# **Qualifizierungsprogramm**

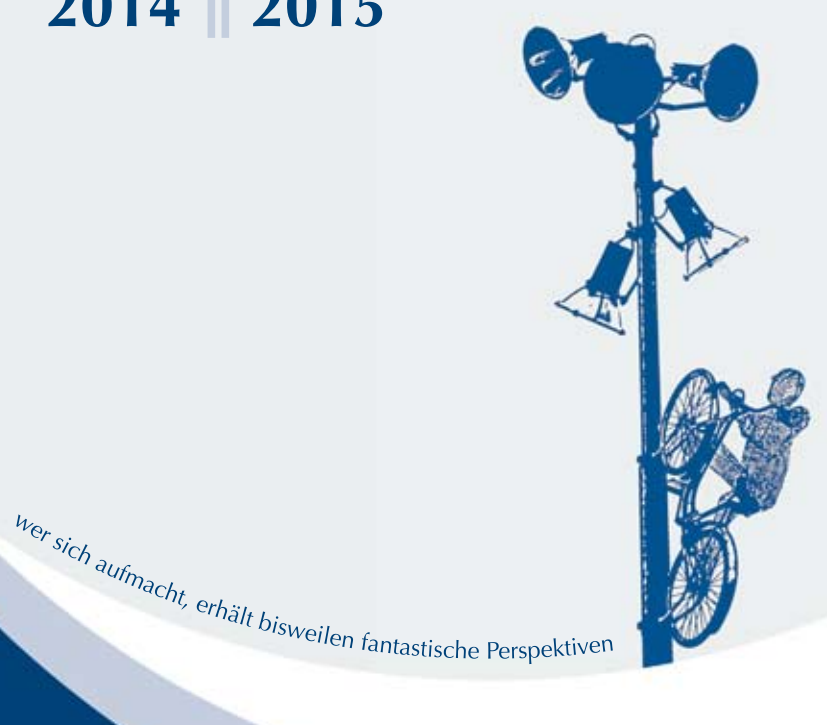

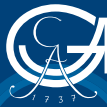

**2014 2015**

GEORG-AUGUST-UNIVERSITÄT GÖTTINGEN

### Impressum

www.uni-goettingen.de

Herausgeberin Die Präsidentin der Georg-August-Universität Göttingen Ulrike Beisiegel

#### Programmentwicklung und -planung

Helga Meincke Personalentwicklung, Teamleiterin Qualifizierung Telefon: +49 (0)551 / 39-5506 E-Mail: helga.meincke@zvw.uni-goettingen.de

#### Programmorganisation, Anmeldungen

Ulrike Schulz, Katrin Böttger Sachbearbeitung 532 – Organisation und Service Telefon: +49 (0)551 / 39-7696, 39-4248 E-Mail: ulrike.schulz@zvw.uni-goettingen.de katrin.boettger@zvw.uni-goettingen.de

#### **Gestaltung**

Conny Blaack kunst & mediendesign Telefon: +49 (0)162 / 9447513 E-Mail: infos@conny-blaack.de

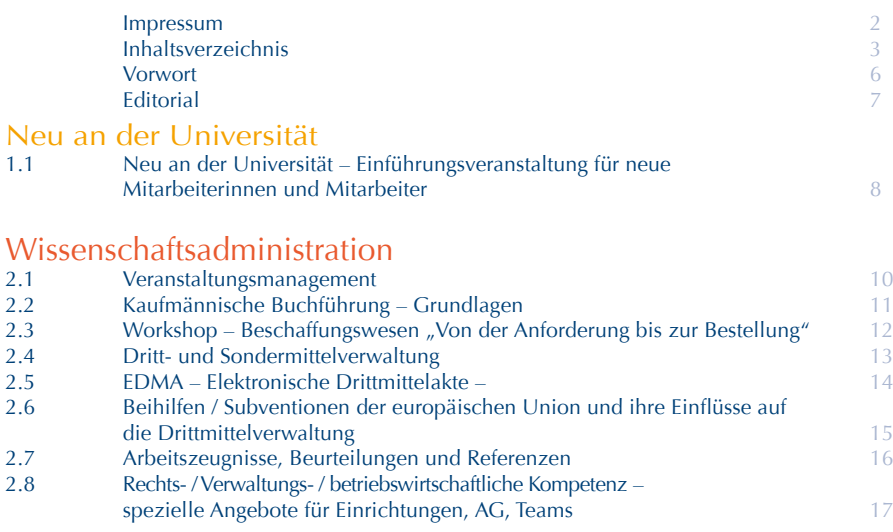

### Verwaltungssysteme in der Lehre

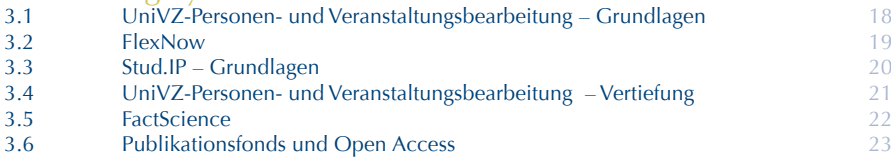

### Fremdsprachenkompetenz

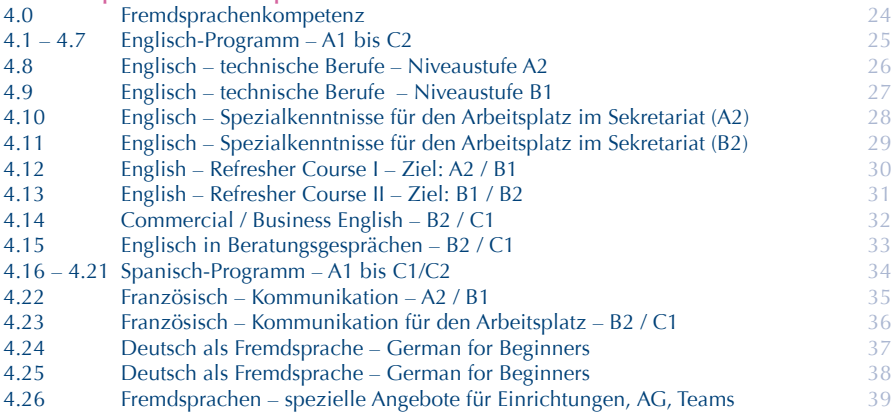

# Inhaltsverzeichnis

### EDV-Kompetenz

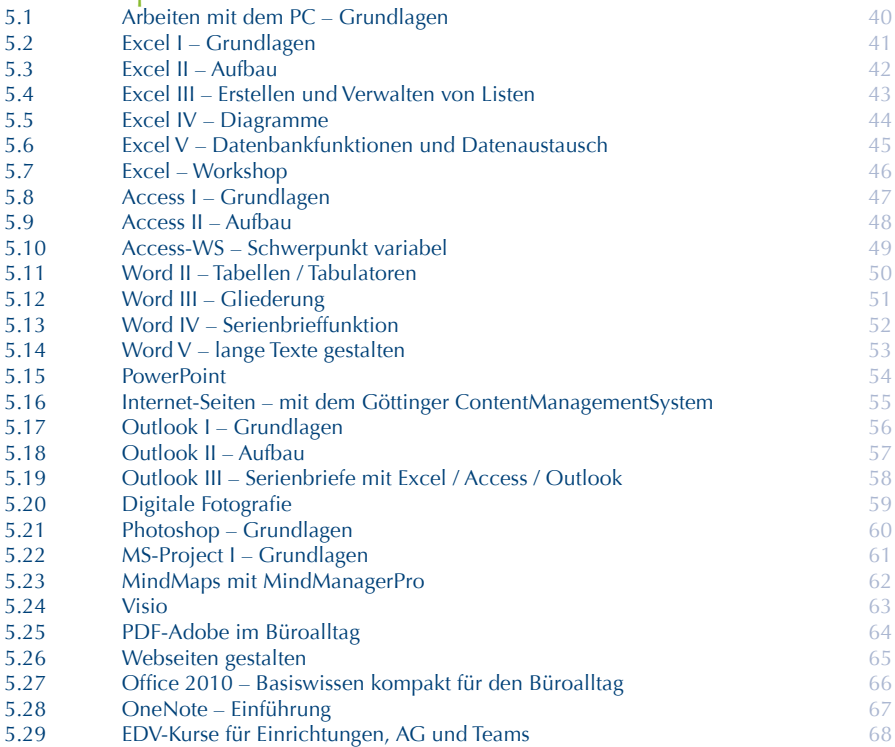

### Kommunikations- und Kooperationskompetenz

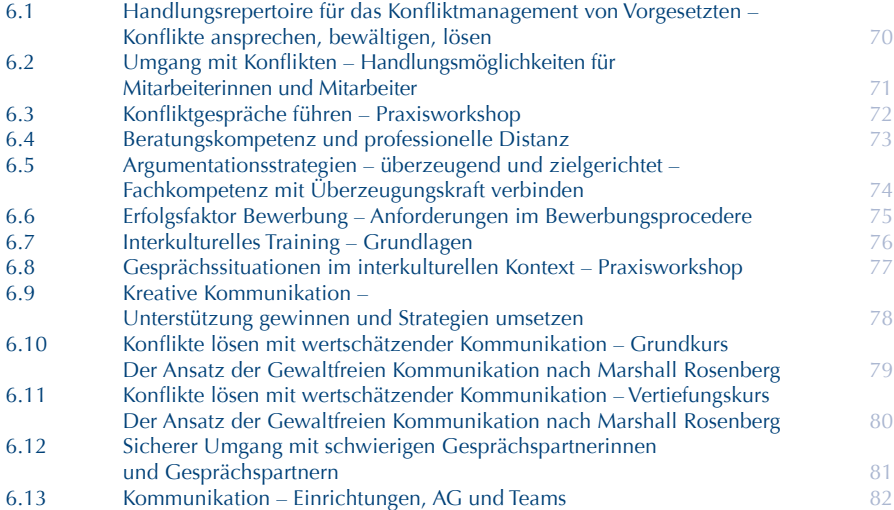

### Arbeitstechniken

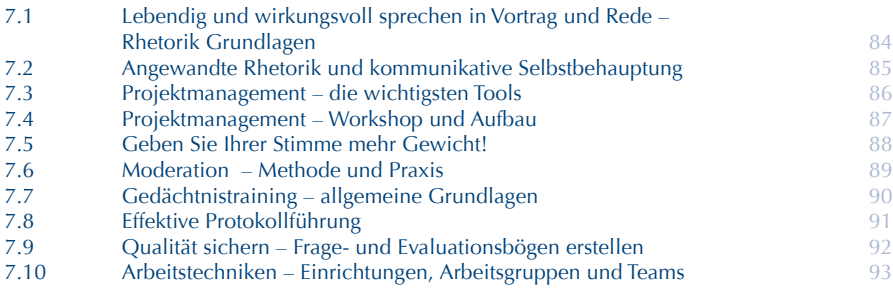

### Kurse rund um die Ausbildung

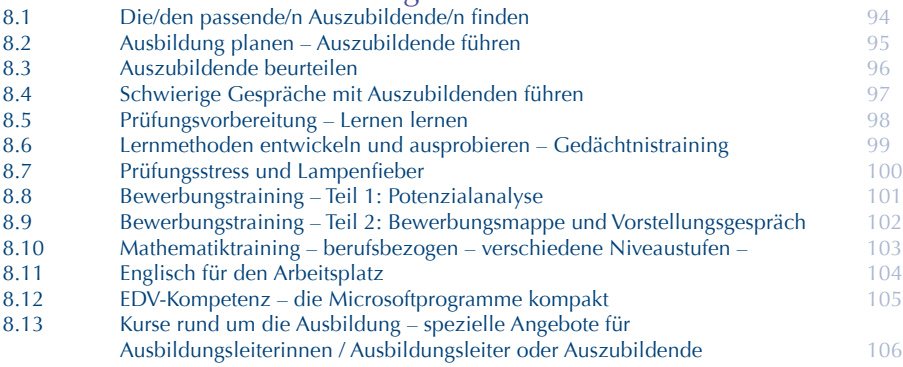

### Gesundheitskompetenz

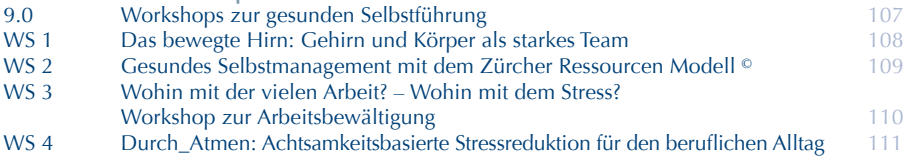

### Anhang

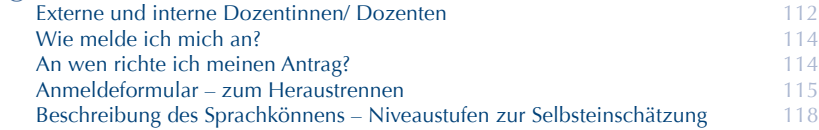

### **Sehr geehrte Mitarbeiterinnen und Mitarbeiter,**

Gern präsentiere ich Ihnen das neue Qualifizierungsprogramm für die Mitarbeiterinnen und Mitarbeiter der Universität.

Im Vordergrund stehen wieder aktuelle fachliche und außerfachliche Themen, um Sie bei der Bewältigung ihrer Arbeitspraxis zu unterstützen. Hierzu gehören insbesondere die PC-Schulungen, die Ihre stete Auseinandersetzung mit neuen oder modifizierten Programmen fördern. Als zunehmend wichtiger im beruflichen Alltag gelten die Fremdsprachenkompetenzen, die – immer wieder aktualisiert – in vielen Situationen unverzichtbar sind. Nutzen Sie diese Qualifizierungsmöglichkeiten – sie erleichtern Ihnen nicht nur die täglichen Routinen, sondern bedeuten für Sie gleichzeitig eine kontinuierliche persönliche Weiterentwicklung.

Selbstverständlich gilt das nicht nur für die oben genannten Kompetenzbereiche, sondern auch für die Angebote zur Stärkung ihrer kommunikativen Fähigkeiten und der Aneignung und Anpassung moderner Arbeitstechniken.

Damit Ihre Weiterbildungen optimal den Anforderungen Ihres Arbeitsplatzes entsprechen, sollten Sie das Angebot von Qualifizierungsgesprächen wahrnehmen! Hier sind auch die Führungskräfte gefordert, dieses Instrument anzubieten und zu fördern!

Diese Broschüre soll Sie ein Jahr lang begleiten – legen Sie sie nicht in eine untere Schublade: Ich wünsche Ihnen neue Impulse sowie Erfolg und Freude bei Ihrer beruflichen Weiterentwicklung.

Ihre

Uper Birige

Ulrike Beisiegel Präsidentin der Universität

### **Editorial**

### **Liebe Kolleginnen und Kollegen,**

vor Ihnen liegt die Broschüre Qualifizierungsprogramm 2014 / 2015, wieder mit einigen konzeptionellen Neuerungen. Sie finden das Programm weiterhin auch im Netz und werden wie immer monatlich mit Ankündigungen zu in Kürze beginnenden Kursen informiert.

Die Laufzeit des Programms erstreckt sich von Oktober 2014 bis September 2015. Für jeden Kurs sind weiterhin mindestens zwei Termine pro Jahr vorgesehen.

Wenn Sie sich für eine Veranstaltung angemeldet haben, können Sie davon ausgehen, auch einen Platz zu bekommen. Die Einladungen erfolgen in der Regel erst kurz vor Schulungsbeginn. Unvorhersehbare Verlegungen teilen wir so rasch wie möglich mit.

Hier die wichtigsten inhaltlichen Neuerungen kompakt:

- **Fortbildungen für Mitarbeiterinnen und Mitarbeiter in Sekretariaten:** die Qualifizierungsangebote für diesen Personenkreis werden gerade neu gestaltet im Zusammenhang mit dem Sekretariatsnetzwerk Göttingen. Achten Sie auf den Flyer Qualifizierung - Netzwerk Sekretariat; dort wird Ihnen ein deutlich erweitertes Angebot unterbreitet.
- **Programmbereich Gesundheitskompetenz:**  in der Auswertung und Diskussion der Mitarbeiterbefragung wurde der Aspekt psychische Belastungen am Arbeitsplatz als wichtiges Thema identifiziert. In dem mit Unterstützung des BGM komplett neu konzipierten Programmbereich Gesundheitskompetenz finden Sie vier Workshops zur gesunden Selbstführung, die Ihnen praktische Hilfestellungen für eine gesunde Selbstführung im Arbeitsalltag vermitteln.
- Priorisiert und weiter spezifiziert bleiben die Angebote zur Internationalisierung u. a. mit dem umfangreichen **Fremdsprachenprogramm** sowie dem Praxisworkshop **Deutsch als Fremdsprache** zur Orientierung am Arbeitsort.

Selbstverständlich werden Ihre Wünsche und Anregungen zu weiteren Themen gern berücksichtigt: fachliche oder nichtfachliche Schulungen (individuell zugeschnittene passgenaue Konzepte für Einrichtungen, Arbeitsgruppen und Teams), spezielle Seminare zum Thema Teamentwicklung und Teamtraining sowie Beratung in allen Fragen der Qualifizierung. Wir freuen uns über einen regelmäßigen Austausch mit Ihnen!

Abschließend noch einmal der Hinweis an alle Beschäftigten mit Behinderung: Bitte informieren Sie uns mit Ihrer Anmeldung, damit eine reibungslose Kursteilnahme sichergestellt ist.

Ich wünsche Ihnen viel Erfolg und neue Impulse für Ihre berufliche Weiterqualifizierung!

they bell

Helga Meincke

#### **1.0 Neu an der Universität**

### **1.1 Neu an der Universität – Einführungsveranstaltung für neue Mitarbeiterinnen und Mitarbeiter**

Die Mappe für neue Mitarbeiter mit den verschiedenen Informationen zum Arbeitsplatz Universität hat sicherlich hilfreiche Auskünfte und arbeitserleichternde Starthilfen vermittelt. Gleichwohl werden Sie wegen der Größe und Unübersichtlichkeit auch nach den ersten Wochen und Monaten nur einen begrenzten Ausschnitt des "Unternehmens Universität" kennengelernt haben. Damit diese Lücke ein wenig schrumpft, laden wir Sie zu einer Einführungsveranstaltung ein.

Die Veranstaltung gliedert sich in drei Module

#### 1. Begrüßung und grundlegende Informationen

Die historischen Hauptgebäude der Universität befinden sich am Wilhelmsplatz. Hier – in der Aula – werden Sie von einem Mitglied der Hochschulleitung begrüßt und erfahren einige Fakten zu Entstehung und Entwicklung der Universität von 1737 bis zur Gegenwart.

Danach stellen sich die relevanten Serviceeinrichtungen und Ansprechpartner für die Beschäftigten vor: Personalrat, Gleichstellungsbeauftragte, Ansprechpartner für schwerbehinderte Mitarbeiterinnen und Mitarbeiter sowie eine Person, die Ihnen bei von längerer Krankheit (Wiedereingliederung) oder in Konfliktfällen zur Seite steht.

#### 2. Exkursion zu verschiedenen dezentralen Standorten der Universität

Die Universität Göttingen ist keine Campus-Universität mit nur einem Standort, sondern hier verteilen sich die Einrichtungen und Gebäude – zum Teil zusammenhängend nach Fakultäten, ergänzt durch dezentrale Auslagerungen einzelner Einrichtungen, über das Stadtgebiet.

Einen ersten optischen Eindruck soll wird Ihnen die etwa einstündige Exkursion vermitteln.

Dabei können Sie sich auch davon überzeugen, welch eindrucksvolle Sammlungen von internationaler Bedeutung die Universität besitzt. Einige von ihnen gehen bis ins 18. Jahrhundert zurück. Aufgeklärte Wissenschaftler wie Christian Gottlob Heyne oder Johann Friedrich Blumenbach begannen damals, einzigartige Objekte zu sammeln. Mit einer dieser Sammlungen oder Museen – z. B. Alter Botanischer Garten, Sammlung der Gipsabgüsse, der Kunstsammlung oder Ethnologische Sammlung – werden Sie sich näher beschäftigen.

#### 3. Serviceorientierte Verwaltung – ein Spiel zur Universität Göttingen

Nach Begrüßung und Exkursion und natürlich ersten Begegnungen am Arbeitsplatz kennen Sie die Universität? Sie können dies unschwer und mit viel Engagement in einem eigens für Sie entwickelten Spiel überprüfen. Dabei geht es nicht um Gewinnen und Verlieren, sondern wirklich um Spaß bei der Beantwortung vielfältiger Fragen zum Thema Universität Göttingen.

Wenn die Köpfe rauchen und das Gedächtnis gefordert ist, unterbrechen wir für eine "sportliche Einlage". Diese Übungen können Sie später auch am Arbeitsplatz für eine kurze Entspannungspause einsetzen.

#### Hinweise

- Die Einführungsveranstaltung für neue Mitarbeiterinnen und Mitarbeiter findet mehrmals im Jahr statt. Sie erhalten automatisch eine persönliche Einladung zum nächsten geplanten Termin.
- Die Veranstaltung ist so konzipiert, dass auch Teilzeitkräfte teilnehmen können. Die Teilnahme zählt als Arbeitszeit; Ihre Einrichtung erhält eine Durchschrift der Einladung. Trotzdem sollten Sie Ihre/n Vorgesetzten informieren, dass Sie nicht am Arbeitsplatz sind.

Zielgruppe Alle neuen Beschäftigten an der Universität

Dozentin Unterrichtsstunden TeilnehmerInnenzahl Raum

Termin

#### **2.0 Wissenschaftsadministration**

# **2.1 Veranstaltungsmanagement**

Organisatoren von Tagungen, Kongressen, Symposien und anderer Veranstaltungen erhalten beim Veranstaltungsmanagement – angesiedelt in der Stabsstelle Presse, Kommunikation und Marketing – eine umfassende Beratung bei der Planung. Hierzu gehört die Vermittlung von Kontakten zu Agenturen, Hotelbuchungsservice, Catering-Unternehmen und sonstigen Kooperationspartnern, sowie die Beratung bei der Auswahl geeigneter Veranstaltungsstätten, der Gestaltung des Rahmenprogramms und bei der Beschaffung der technischen Ausstattung. Außerdem können Tagungsmaterialien im Uni-Design über das Veranstaltungsmanagement bezogen werden.

#### Weitere Informationen unter

http://www.uni-goettingen.de/de/4412.html

alle Interessierten Zielgruppe

Dozentin/Dozent Unterrichtsstunden TeilnehmerInnenzahl Raum

Einladung erfolgt nach Anmeldung Termin

# **2.2 Kaufmännische Buchführung – Grundlagen**

Dieses Seminar gibt einen straffen, systematischen Einblick in die Arbeitsweise der Finanzbuchhaltung. Sie erarbeiten sich die grundlegenden Kenntnisse der doppelten Buchführung und verschaffen sich anhand praktischer Geschäftsvorfälle der Universität einen Überblick über den gesamten Buchungskreislauf.

#### Inhalte

Grundlagen

- Ziele und Aufgaben der Buchführung
- Inventar, Inventur, Bilanz
- Systematik der doppelten Buchführung

#### Organisation der Buchführung

- Grundsätze ordnungsmäßiger Buchführung (GoB)
- Kontenrahmen, Kontenklassen, Buchungskreise
- Belegorganisation
- Haupt- und Nebenbücher

#### Laufende Buchungen

- Verbindlichkeiten
- Forderungen
- Abschreibungen auf Anlagen
- Umsatzsteuer / Vorsteuer
- Gewinn- und Verlustrechnung
- Bilanz

#### Zielgruppenhinweis

Mitarbeiterinnen und Mitarbeiter aus allen betrieblichen Bereichen, die für Ihre Arbeit mit SAP einen fundierten Überblick über das System der doppelten Buchführung benötigen und / oder einen SAP-Arbeitsplatz anstreben.

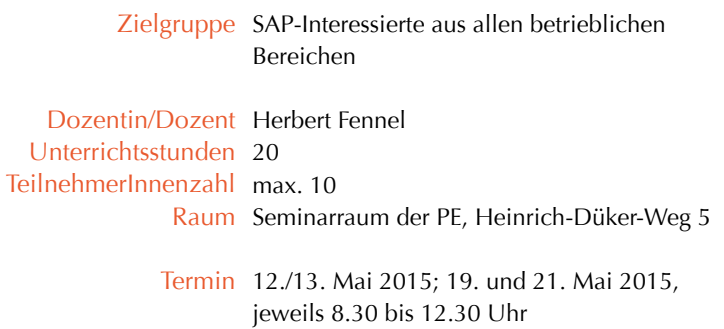

#### **2.0 Wissenschaftsadministration**

### **2.3 Workshop –** Beschaffungswesen "Von der Anforderung bis zur Bestellung"

Die neusten Vorschriften rund um das Vergaberecht, die aktuellen Formulare und internen Regeln rund um das Beschaffen an der Universität werden anhand von Praxisbeispielen dargestellt.

Ob Sie schon länger EBP-Nutzer/In oder Anforderungs-/Bestellberechtigten sind, oder Neueinsteiger/In – für alle Fragen wird zusammen mit dem Zentralen Einkauf der optimale Beschaffungsablauf für Ihre Bedürfnisse gefunden.

Neben dem Handling von EBP werden die Nutzung des workflowbasierenden Anforderungsformulars und viele weitere verbindliche Regularien – nach Ihren Bedürfnissen/Fragestellungen – vermittelt!

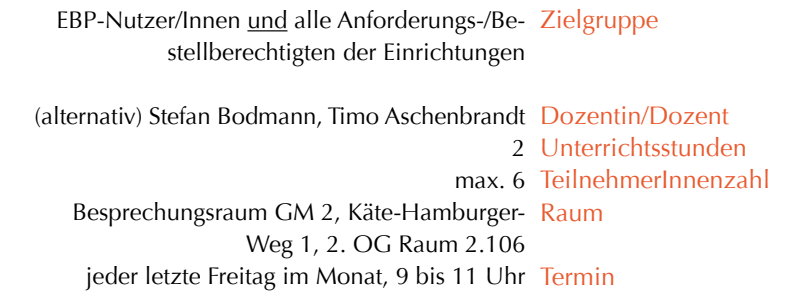

# **2.4 Dritt- und Sondermittelverwaltung**

In diesem Seminar wird der Umgang mit Drittmitteln und Sondermitteln – von der Antragstellung bis zur Abrechnung – behandelt. Am Anfang steht eine allgemeine Einführung über Verwaltung und Bewirtschaftung von Drittmitteln. Dabei wird insbesondere auf die unterschiedlichen Modalitäten der verschiedenen Mittelgeber eingegangen.

#### Im Einzelnen

- Antragsverfahren (nach Mittelgeber)
- Beachtung von Fristen
- Bearbeitungsmodalitäten
- Abrechnung
- Verlängerung

#### Methoden

Kurzvorträge, Gruppenarbeit, Gruppendiskussion, Diskussion im Plenum

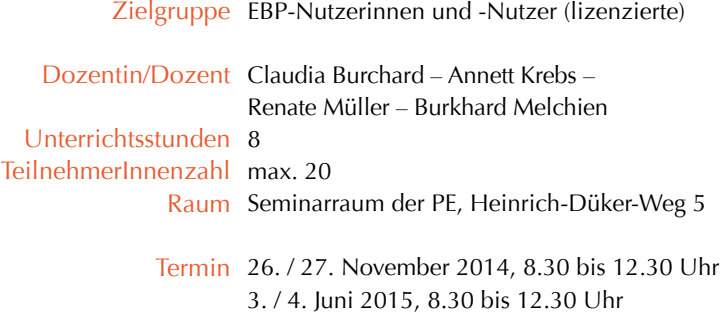

#### **2.0 Wissenschaftsadministration**

# **2.5 EDMA – Elektronische Drittmittelakte –**

Seit März 2012 werden die Drittmittelanzeigen über ein SAP-Modul elektronisch eingereicht. Mit diesen Drittmittelanzeigen wird in SAP für jedes neue Projekt eine elektronische Drittmittelakte angelegt, über die die Dokumentation, Information und Abwicklung des jeweiligen Projektes erfolgt.

Folgende Vorteile ergeben sich dadurch

- Verwaltung innerhalb eines Systems und somit ein einheitlicher Datenbestand
- Zentraler Zugriff auf alle Informationen
- Vollständige Abbildung aller Vorgänge
- Effektive und transparente Geschäftsprozesse
- Schnellere Auskunftsfähigkeit und kürzere oder kurze Reaktionszeiten
- Leistungsstarke Berechtigungsvergabe

#### Schulungsinhalte

- Aufbau der elektronischen Drittmittelakte und -anzeige
- Erstellen neuer Vorgänge (Mittelanzeigen)
- Finden von elektronischen Akten mittels Suchfunktionen
- Pflegen der elektronischen Akten

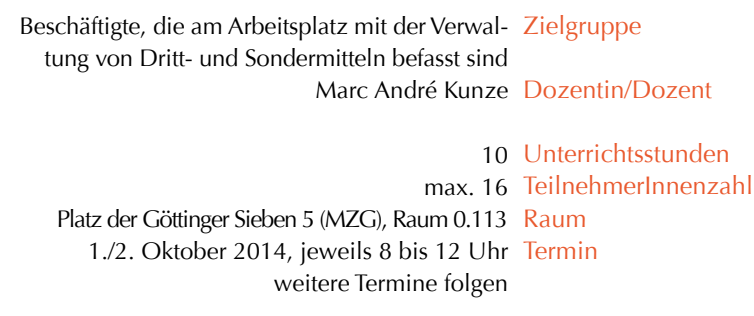

### **2.6**

### **Beihilfen / Subventionen der europäischen Union und ihre Einflüsse auf die Drittmittelverwaltung**

Nach wie vor stellt der Bereich Fördermittel (Beihilfen / Subventionen) den Löwenanteil des Haushaltes der Europäischen Union dar. Fast alle Mitgliedstaaten, so auch die Bundesrepublik Deutschland, vergeben zudem (zusätzliche) staatliche Beihilfen, deren Zulässigkeit sich nach den höherwertigen Regelungen des Beihilferechts der Europäischen Union bestimmt. Verschaffen Sie sich in diesem Seminar einen Überblick über die rechtlichen Grundlagen der Bewirtschaftung und Verwaltung von Beihilfen und gewinnen Sie neue Erkenntnisse über die praktische Anwendung dieses speziellen Teilbereiches des Europarechts im Rahmen Ihrer dienstlichen Tätigkeit.

#### Inhalte

Struktur- und Förderpolitik der Europäischen Union

- $\bullet$  Strategie "Europa 2020"
- Ziele der Förderpolitik in der Förderphase 2014 bis 2020
- Instrumente und Programme der gemeinschaftlichen Förderpolitik, insbesondere "Horizont 2020"

Das Beihilfenrecht der Europäischen Union

- Was sind Beihilfen? (Definition)
- Wettbewerb, Wettbewerbsverfälschung und Wettbewerbsbeeinträchtigung
- Arten und Bereiche der staatlichen Beihilfen
- Zum Grundsatz des Verbots von nationalen Beihilfen und seine Ausnahmen – horizontale Beihilfen, Gruppenfreistellungsverordnung, De-Minimis-Beihilfen
- Exkurs: Subventionswertberechnungen

Die Beihilfenaufsicht

- Zuständigkeiten und Verfahren
- Sanktionen und Rechtsschutzmöglichkeiten

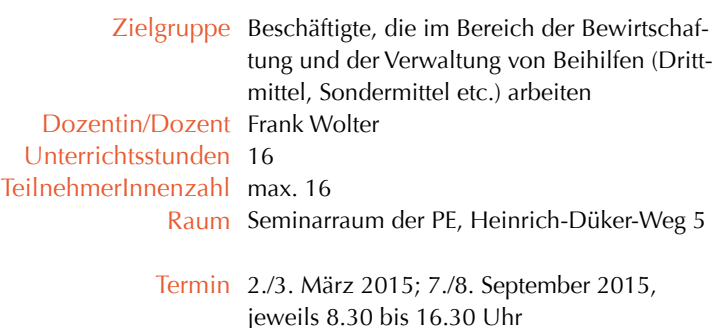

#### **2.0 Wissenschaftsadministration**

# **2.7 Arbeitszeugnisse, Beurteilungen und Referenzen**

Arbeitszeugnisse und Beurteilungen zählen zu den verantwortungsvollsten Tätigkeiten. Dies gilt besonders, wenn es um problematische Beschäftigte geht. Bei der Gratwanderung zwischen "wohlwollender" Beurteilung und dem Wahrhaftigkeitsgebot kommt es immer wieder zu Missverständnissen. Das Seminar ist unter Beachtung der rechtlichen Vorgaben praxisbezogen gestaltet.

#### Inhalte

- Zeugnis- und Beurteilungsarten
- Aufbau und Inhalt eines qualifizierten Zeugnisses
- Zeugnissprache anwenden und deuten
- (rechts)fehlerhafte Formulierungen (Beispiele)
- Rechtliche Folgeprobleme (z.B. Schadensersatzforderungen)

#### Methoden

Informationsvermittlung, praktische Übungen zur kritischen Prüfung und zum Verfassen von Zeugnissen

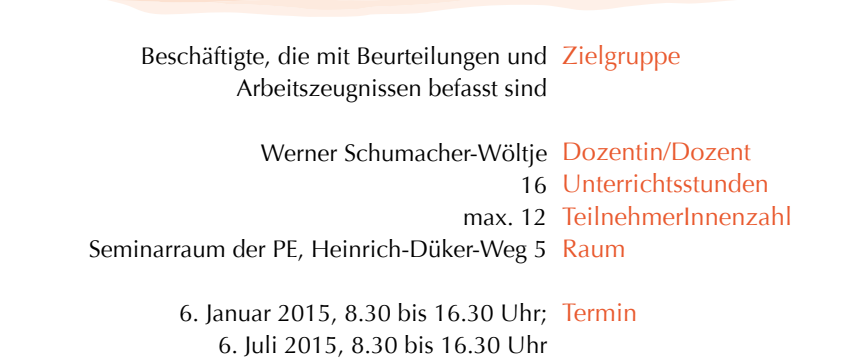

### **2.8**

### **Rechts- / Verwaltungs- / betriebswirtschaftliche Kompetenz – spezielle Angebote für Einrichtungen, AG , Teams**

Mit diesem Angebot erhalten Sie als Arbeitsgruppe, Einrichtung oder Team die Möglichkeit Ihre Kompetenzen auf dem Gebiet Recht, Verwaltung und / oder Betriebswirtschaft zu erweitern

Für Ihr individuelles Programm können Sie einzelne Elemente aus dem o. a. Kursprogramm wählen oder wir erstellen aus mehreren Bausteinen ein auf Ihre Bedarfe zugeschnittenes Angebot.

Bei Interesse und Bedarf wenden Sie sich bitte direkt an

Helga Meincke Telefon: +49 (0)551 / 39-5506 E-Mail: helga.meincke@zvw.uni-goettingen.de

#### Zielgruppe

Dozentin/Dozent Dozenten-Pool Unterrichtsstunden nach Bedarf TeilnehmerInnenzahl nach Absprache Raum nach Absprache

Termin nach Absprache

#### **3.0 Verwaltungssysteme in der Lehre**

# **3.1 UniVZ-Personen- und Veranstaltungsbearbeitung – Grundlagen**

UniVZ ist ein WWW-basiertes Informationssystem der Georg-August-Universität Göttingen. Das System erlaubt die Erfassung von Informationen aus Forschung und Lehre (z.B. Vorlesungen, Personen, Raumdaten, Veranstaltungen). Die erfassten Informationen können in einer Vielzahl von Verzeichnisarten zentral abgerufen werden.

#### **Schwerpunkte**

Personenverzeichnis

- Bearbeitung der Personen, Zuordnungen, Abhängigkeiten
- Rechtesystem in UniVZ
- Import aus SAP / HR

Veranstaltungen

- Bearbeitung der Veranstaltungen, Bedeutung verschiedener Angaben
- Zuordnungen
- Vorlesungsverzeichnis
- Semesterübernahme
- Module
- Raumanfragen
- Termine, Prüfungstermine
- Import von Veranstaltungen, Kopieren von Veranstaltungen
- Ausfalltermine
- Kommentare bearbeiten
- Veranstaltungsnummern
- Auswertungen

Zusammenspiel UniVZ – andere Systeme

- CAFM (Räume), GCMS, StudIP, FlexNow, FACTScience, Evasys, Veranstaltungsmonitor, QRCodes
- Datenimport / Export

UniVZ-BearbeiterInnen, Zielgruppe Administratoren / Administratorinnen

Tiberius Winkler Dozentin/Dozent Unterrichtsstunden 2 10 TeilnehmerInnenzahl Platz der Göttinger Sieben 5 (MZG), Raum 10. Oktober 2014, 9 bis 11 Uhr Termin Raum 0.113 B weitere Termine folgen

**3.2 FlexNow** 

Neben der reinen Noteneingabe mit FlexNow wird zusätzlich das Zusammenspiel der beiden Systeme UniVZ und FlexNow behandelt , wenn es darum geht, wie eine Veranstaltung ins UniVZ eingetragen werden muss, damit ein korrekter Übertrag der Prüfungstermine nach FlexNow erfolgen kann.

Schwerpunkte

- FlexNow an der Universität Göttingen ein Überblick
- Zusammenspiel UniVZ FlexNow (Prüfungstermine anlegen)
- Noteneingabe mit FlexNow
- Tipps und Tricks zur effektiven Nutzung von FlexNow

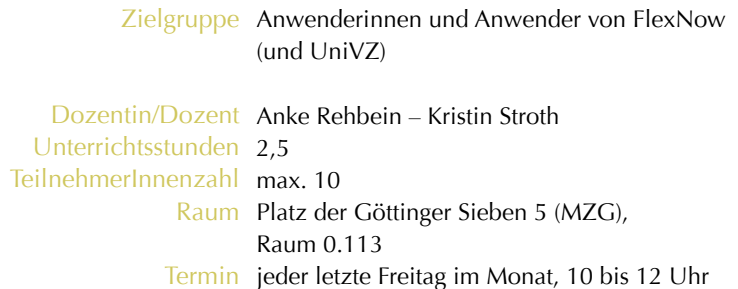

#### **3.0 Verwaltungssysteme in der Lehre**

### **3.3 Stud.IP – Grundlagen**

#### Vorkenntnisse sind nicht erforderlich

#### Schwerpunkte

- Grunddaten und Zugangsberechtigungen (Freischaltung von Veranstaltungen) eingeben
- Zeiten & Räume, Ablaufplan bearbeiten
- Tutoren berufen, Gruppen erstellen
- Dateien und Dateienordner verwalten, Dateiordnerberechtigungen
- Nachrichten an Teilnehmer/innen versenden
- Ankündigungen erstellen

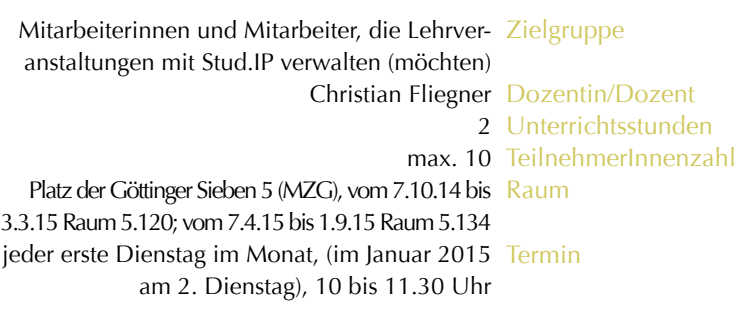

### **3.4 UniVZ-Personen- und Veranstaltungsbearbeitung – Vertiefung**

#### Voraussetzung

Grundkenntnisse im Informationssystem UniVZ (Besuch der Grundlagenschulung 3.1 oder vergleichbare Kenntnisse)

#### **Schwerpunkte**

Personenverzeichnis

- Bearbeitung der Personen, Zuordnungen, Abhängigkeiten
- Rechtesystem in UniVZ
- Import aus SAP / HR

#### Veranstaltungen

- Bearbeitung der Veranstaltungen, Bedeutung verschiedener Angaben
- Zuordnungen
- Vorlesungsverzeichnis
- Semesterübernahme
- Module
- Raumanfragen
- Termine, Prüfungstermine
- Import von Veranstaltungen, Kopieren von Veranstaltungen
- Ausfalltermine
- Kommentare bearbeiten
- Veranstaltungsnummern
- Auswertungen

Zusammenspiel UniVZ – andere Systeme

- CAFM (Räume), GCMS, StudIP, FlexNow, FACTScience, Evasys, Veranstaltungsmonitor, QRCodes
- Datenimport / Export

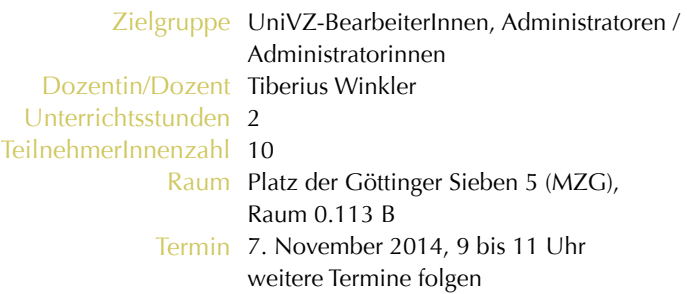

#### **3.0 Verwaltungssysteme in der Lehre**

# **3.5 FactScience**

FactScience ist ein im Bereich Controlling angesiedeltes System zur Erfassung, Verwaltung und Auswertung von Daten, die die Leistungen von Personen, Abteilungen, Instituten, Fakultäten und letztlich der Universität in Forschung und Lehre dokumentieren.

Zentraler Bestandteil dieses Systems ist eine Datenbank, in welche die Einrichtungen ihre Publikations-, Drittmittel- und Lehrleistungsdaten selbst eingeben. Zudem werden in anderen Systemen wie SAP, UniVZ oder FlexNow verfügbare Informationen über Schnittstellen zentral in FactScience importiert.

FactScience setzt sich aus mehreren Modulen zusammen, die in dieser Schulung mit Schwerpunkten auf der Datenerfassung und der Berichterstellung vorgestellt werden.

#### **Schwerpunkte**

Modul Publikationen

- Publikationen einfügen, bearbeiten und ändern
- Publikationsquellen erfassen
- Freischaltung

#### Modul Projekte

- Projekte, die aus SAP importiert werden
- Stipendien und andere zusätzliche Projekte, z.B. für Sondermittel und nicht an der Uni Göttingen gebuchte Projekte

Modul Lehrleistungen

• Lehrleistungen erfassen, bearbeiten und ändern

Modul Berichterstellung

• in der Datenbank dokumentierte Informationen abrufen, sortieren, überprüfen und auswerten.

Anwenderinnen und Anwender Zielgruppe

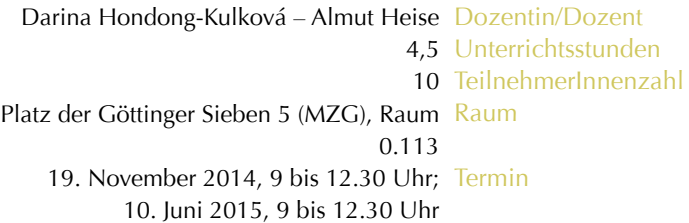

### **3.6 Publikationsfonds und Open Access**

Seit 2012 betreibt die Universität Göttingen mit der Universitätsmedizin einen Publikationsfonds, um ihren Wissenschaftlerinnen und Wissenschaftlern das Publizieren in reinen Open-Access-Zeitschriften zu ermöglichen. Die SUB Göttingen verwaltet den Publikationsfonds, aus dem anfallende Publikationskosten beglichen werden können, sofern bestimmte Kriterien vorliegen. Die daraus resultierenden Arbeitsabläufe sind sowohl auf Seiten der Verlage als auch bei den Autoren oft noch nicht vollständig eingespielt und erfordern daher gelegentliches Nachjustieren. Oft sind es die Sekretariate, die mit der Abwicklung betraut werden, inhaltlich aber mit dem Thema noch wenig in Berührung gekommen sind. Das Fortbildungsangebot umfasst deshalb folgende Inhalte.

#### **Schwerpunkte**

- Einführung Open Access
- Open Access an der Universität Göttingen
- Geschäftsmodelle beim Publizieren
- Publikationsfonds
- Informationsportale (DOAJ, SHERPA, open-access-net)
- Verlagsvereinbarungen der Universität Göttingen
- Open-Access-Publikationen auf dem institutionellen Dokumentenserver GoeScholar
- Erfahrungsaustausch/Praxisbeispiele/Fragen aus dem Teilnehmerkreis

#### Zielgruppe Beschäftigte in Sekretariaten

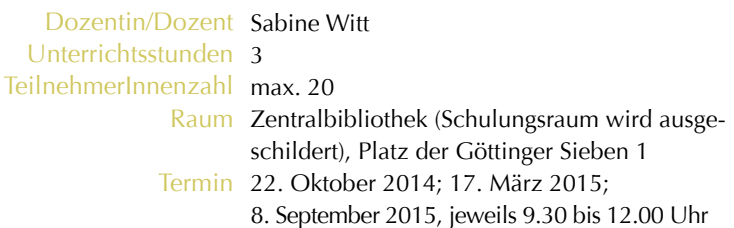

#### **4.0 Fremdsprachenkompetenz**

## **4. Fremdsprachenkompetenz**

Auf den folgenden Seiten finden Sie das Kursprogramm Englisch, Spanisch, Französisch sowie Deutsch (Kommunikation auf zwei Niveaustufen).

Alle Fremdsprachenkurse sind modular aufgebaut und auf zunächst ein Jahr angelegt, entsprechend der Laufzeit des Programms von Oktober bis September des Folgejahrs.

In den niedersächsischen Schulferien findet der Unterricht nach Absprache mit den Teilnehmenden statt. Im Sommer ist eine Kurspause von mindestens drei Wochen vereinbart.

Um eine auch im internationalen Kontext vergleichbare Basis für die Beschreibung von Kursinhalten und Qualifikationsnachweisen zu gewährleisten, wurden die Sprachprogramme Englisch und Spanisch an dem "Gemeinsamen europäischen Referenzrahmen für Sprachen" ausgerichtet. Indem er eine gemeinsame Basis für die explizite Beschreibung von Zielen, Inhalten und Methoden zur Verfügung stellt, erhöht der Referenzrahmen die Transparenz von Kursen, Lehrplänen und Richtlinien und von Qualifikationsnachweisen und trägt zu einer Verstärkung der internationalen Zusammenarbeit auf dem Gebiet der modernen Sprachen bei. Weitere Informationen zum "Gemeinsamen europäischen Referenzrahmen für Sprachen" finden Sie im Internet zum Beispiel unter http://www.goethe.de/Z/50/commeuro. Die Bereitstellung objektiver Kriterien für die Beschreibung von Sprachkompetenz erleichtert besonders die gegenseitige Anerkennung von Qualifikationsnachweisen, die in unterschiedlichen Kontexten erworben wurden, und fördert so auch die Mobilität in Europa. Sie können nach einer entsprechenden Prüfung ein Zertifikat erwerben, das die erreichte Niveaustufe ausweist.

#### Wichtiger Hinweis:

Die Sprachniveau-Einstufung nach dem "Gemeinsamen Europäischen Referenzrahmen für Sprachen" finden Sie im Anhang.

### **4.1 – 4.7 Englisch-Programm – A1 bis C2**

Damit alle Teilnehmenden den für sie optimalen Kurs besuchen, erfolgt die Eingruppierung für die Kurse im Rahmen eines Einstufungsverfahrens. Dabei schätzen Sie Ihre Kenntnisse selbst ein und entscheiden für sich, welche Stufe Sie erreichen möchten. Falls Sie sich zu niedrig oder zu hoch eingestuft haben, ist ein Wechsel in einen anderen Kurs jederzeit möglich.

Bitte melden Sie sich nicht zu einem bestimmten Kurs an, sondern zum Englischoder Spanisch-Programm. Die Unterlagen zur Einstufung schicken wir Ihnen zu oder Sie können den u. a. Fragebogen direkt ausfüllen.

Wenn Sie nicht das gesamte Programm absolvieren möchten, können Sie – entsprechende Vorkenntnisse vorausgesetzt – durch den Besuch eines der beiden Refresher-Kurse Ihre Kenntnisse in der englischen Sprache auffrischen und auf den gewünschten Stand bringen.

Bitte senden Sie uns den ausgefüllten Einstufungsbogen; Sie erhalten dann umgehend die Einladung zum Kurs.

#### **Schwerpunkte**

- Wortschatzerweiterung (allgemein und berufsbezogen)
- Grammatikregeln
- Satzaufbau
- Kommunikationsübungen
- Aussprache und Hörverständnis
- schriftliche Übungen (Emails, Briefe)

Falls Sie Englisch von Anfang an lernen wollen, also nicht über Grund- oder vertiefte Kenntnisse verfügen, melden Sie sich bitte formlos an. Bei Bedarf richten wir einen entsprechenden Kurs ein.

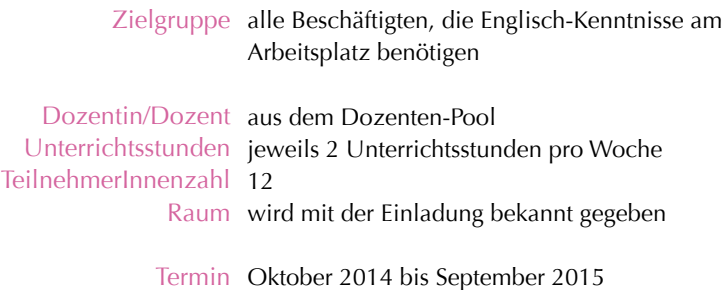

#### **4.0 Fremdsprachenkompetenz**

### **4.8 Englisch – technische Berufe – Niveaustufe A2**

Sie verfügen bereits über Grundkenntnisse des Englischen und möchten diese Kenntnisse in technischen Zusammenhängen auffrischen und erweitern. Sie brauchen jedoch nicht über eine technische Ausbildung zu verfügen, um mit diesem interessanten und vielfältigen Kurs erfolgreich zu arbeiten. Interesse an technischen Zusammenhängen im weitesten Sinne sollten Sie jedoch mitbringen.

Sie erweitern Ihre Sprachkompetenz anhand von technisch orientierten Sachtexten und Übungen aus unterschiedlichen technischen Fachgebieten. Diese sind selbstverständlich so aufbereitet, dass Sie dafür kein besonderes Expertenwissen brauchen.

#### **Schwerpunkte**

- Sachtexte aus dem technischen Bereich, u. a. Automobilbau, Werkstoffe, Elektronik, Maschinenbau, Transport und Verkehr, Chemie, Kommunikationstechnologie, Energie und Umwelt etc.
- grammatische Erklärungen und Grammatikübungen
- Vokabelübungen
- Redemittel, unter anderem aus den Bereichen persönliche Vorstellung, Anweisungen, Bitten um Hilfe, am Telefon, Meinungsäußerung, Kritik üben, Beschreibungen, Ratschläge, Maße und Gewichte etc.
- spezielle Übungen zum Hörverstehensübungen

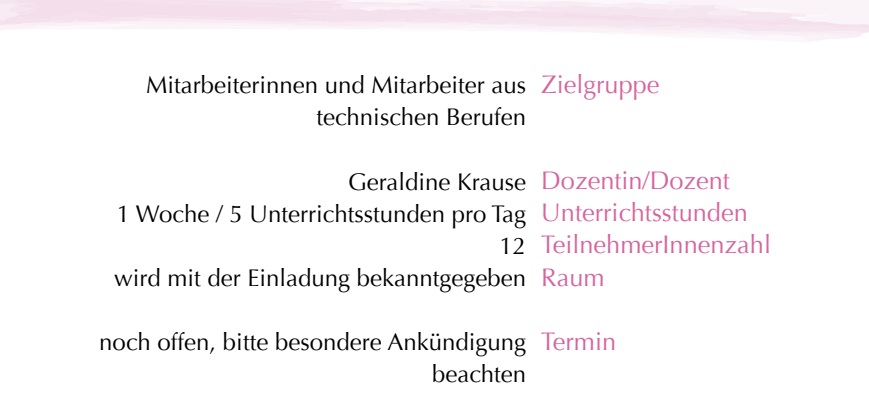

### **4.9 Englisch – technische Berufe – Niveaustufe B1**

Wenn Sie beruflich mit Technik zu tun haben und sich international zu technischen Fragestellungen austauschen möchten, dann bietet Ihnen dieser Intensiv-Kurs die ideale Erweiterung Ihrer Englischkenntnisse.

**Schwerpunkte** 

- Sachtexte aus dem technischen Bereich, u. a. Automobilbau, Werkstoffe, Elektronik, Maschinenbau, Transport und Verkehr, Chemie, Kommunikationstechnologie, Energie und Umwelt etc.
- Zahlen, Formen, Maßeinheiten, etc. benennen
- technische Prozesse beschreiben. Informationen erfragen und geben
- Anweisungen/Bedienungsanleitungen verstehen und geben
- technische Informationen lesen und weitergeben
- Redemittel, unter anderem aus den Bereichen persönliche Vorstellung, Anweisungen, Bitten um Hilfe, am Telefon, Meinungsäußerung, Kritik üben, Beschreibungen, Ratschläge, Maße und Gewichte etc.
- Vokabelübungen, Übungen zum Hörverstehen, grammatische Erklärungen und Grammatikübungen

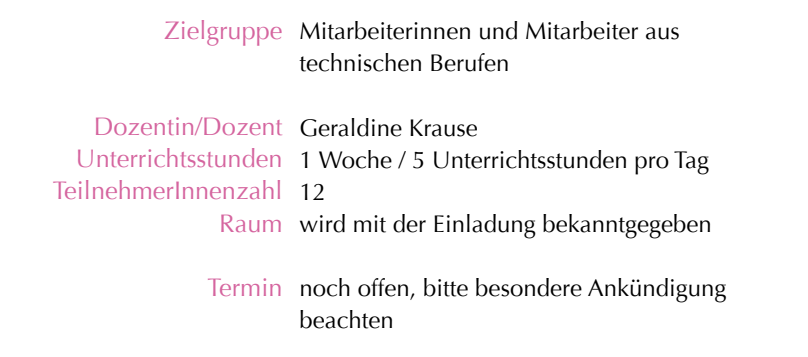

#### **4.0 Fremdsprachenkompetenz**

### **4.10 Englisch – Spezialkenntnisse für den Arbeitsplatz im Sekretariat (B1)**

Fremdsprachliche Situationen gehören in vielen Sekretariaten und Büros zum Arbeitsalltag. In diesem Workshop optimieren Sie Ihre Fähigkeiten, die für den reibungslosen alltäglichen Geschäftsablauf in Englisch notwendig sind.

#### **Schwerpunkte**

Professioneller Umgang mit TelefonpartnerInnen

- Praktische Redewendungen für telefonische Anfragen
- Beginn und Ende eines Telefongesprächs
- Korrektes Weiterleiten bzw. Verbinden von englischsprachigen Telefonaten
- Nachrichten aufnehmen und gekonnt beantworten
- Hemmungen abbauen, um frei sprechen zu können

Schriftliche Kommunikation

- Nützliche Ausdrücke für Ihre Korrespondenz
- Verfassen von englischen E-Mails
- Der englische Geschäftsbrief
- Die wichtigsten Grammatikregeln
- Vermeidung typischer Übersetzungsfehler vom Deutschen ins Englische

Allgemeine Kommunikation

- Professionelles Vorstellen
- Höfliches Empfangen von englischsprachigen Gästen
- Small Talk

Beschäftigte im Sekretariat Zielgruppe

Geraldine Krause Dozentin/Dozent 2 / Woche Unterrichtsstunden 12 TeilnehmerInnenzahl wird mit der Einladung bekanntgegeben Raum

Oktober 2014 bis September 2015 Termin Dienstag, 8.30 bis 10 Uhr

### **4.11 Englisch – Spezialkenntnisse für den Arbeitsplatz im Sekretariat (B2)**

Als Ansprechpartner bzw. Ansprechpartnerin im Sekretariat ist internationale Kommunikation in Wort und Schrift Teil Ihres Arbeitsalltags. Damit dieser Arbeitsalltag noch reibungsloser verläuft und Sie spontan sich ergebende schwierige Situationen sicher meistern können, sollten Sie Ihre Kenntnisse mit diesem Kurs weiter optimieren.

#### **Schwerpunkte**

• Telefonieren:

im interkulturellen Kontext professionell telefonieren, Besonderheiten von Gesprächen am Telefon erkennen & meistern, die eigenen englischen Sprachverhaltensmuster verbessern und effektiver einsetzen (einen Anruf entgegennehmen, selbst einleiten und beenden, Informationen austauschen, Termine vereinbaren, Reservierungen vornehmen, Mitteilungen hinterlassen und aufnehmen, Problemlösung vorschlagen und diskutieren)

- Besucherbetreuung: organisatorische Angelegenheiten lösen und vermitteln, Umgang mit Fragen und Missverständnissen, Problemlösungen in unterschiedlichen Situationen vorschlagen, Behandlung von Beschwerden
- Schriftverkehr: Briefverkehr selbständig abwickeln, eigenständig Emails und Briefe formulieren

#### Zielgruppe Beschäftigte im Sekretariat

Dozentin/Dozent Geraldine Krause Unterrichtsstunden 2 / Woche TeilnehmerInnenzahl 12 Raum wird mit der Einladung bekanntgegeben

> Termin Oktober 2014 bis September 2015 Freitag 7.30 bis 9 Uhr

#### **4.0 Fremdsprachenkompetenz**

### **4.12 English – Refresher Course I – Ziel: A2 / B1**

#### Voraussetzung

4/5 Jahre Schulenglisch (Realschule oder Gymnasium) oder vergleichbare Kenntnisse

#### Ziele

• Lesen

die wesentlichen Punkte in kürzeren Zeitungsartikeln über aktuelle und vertraute Themen verstehen, in klar geschriebenen argumentativen Texten die wesentlichen Schlussfolgerungen erkennen

• Hören

einem längeren Gespräch in den wesentlichen Punkten folgen, vorausgesetzt es wird deutlich gesprochen und Standardsprache verwendet

• Sprechen

einfache Informationen von unmittelbarer Bedeutung weitergeben, eine vorbereitete Präsentation zu einem vertrauten Thema klar und präzise vortragen, mit ausreichend großen Wortschatz Beiträge zu Themen des Alltagslebens und aus dem beruflichen Umfeld formulieren

• Schreiben

einen einfachen zusammenhängenden Text über verschiedene Themen des Interessengebietes verfassen und persönliche Ansichten ausdrücken

#### **Schwerpunkte**

- Lesen Zeitschriften-/Zeitungsartikel, Meldungen, Mitteilungen, Standardbriefe, Geschichten / Erzählungen
- Hören Alltagsgespräche, kurze Erzählungen
- Sprechen Alltagsgespräche, Beteiligung an Diskussionen zu vertrauten Themen, Präsentation
- Schreiben tabellarischer Lebenslauf, Erlebnisschilderungen, Geschichten, Berichte und Zusammenfassungen, Briefe und Emails

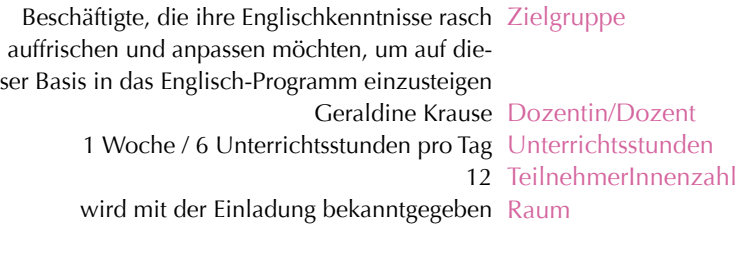

Termin Terminierung auf Anfrage nach Einstufung

### **4.13 English – Refresher Course II – Ziel: B1 / B2**

#### Voraussetzung

6 bis 9 Jahre Schulenglisch (Gymnasium) oder vergleichbare Kenntnisse

This course is designed to improve the participants' spoken and written English language skills for more effective use at work.

#### The aims will be

- To achieve a better command of grammatical issues
- To broaden participants' range of expression and vocabulary
- To develop a deeper comprehension of written texts and the spoken word
- To practise text formulation e.g. of letters
- To gain added awareness of the more confusing aspects of punctuation and spelling in English
- To gain in fluency through role-plays (e.g. telephone dialogues) and group discussion, with special attention being given to intonation and clarity of spoken English

By raising their awareness of the particularities – and potential traps – of the language and its use, participants will be better placed to use their English with confidence and to achieve the desired results.

Course materials covering all the individual content areas will be provided but participants are asked to bring with them a copy of:

#### English Grammar in Use

For intermediate students Second edition Raymond Murphy ISBN 0 521 43680 X (with answers) / or 0 521 43681 8 (without answers)

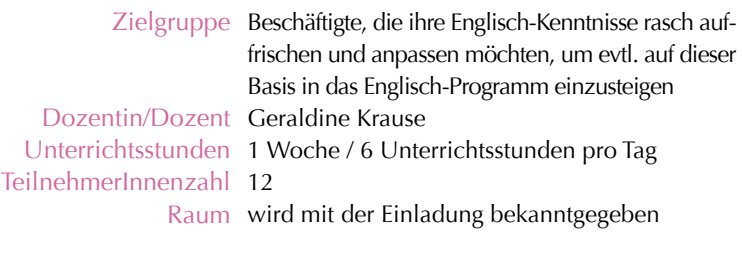

Termin Terminierung auf Anfrage nach Einstufung

#### **4.0 Fremdsprachenkompetenz**

# **4.14 Commercial / Business English – B2 / C1**

This course places emphasis on the basic essentials of effective communication skills in both our business and social lives, whilst further consolidating your acquired grammatical skills in the process. It is intended as an opportunity for participants to develop communication fluency in areas such as socializing, work-related and other current topics. The material includes relevant texts, case studies and simulations and is based on active participation in the form of group work, discussion and individual analysis.

The course content will be deciding by the interests, aims and needs of the members in the group.

#### The following topics are usually covered

- Current work-related topics
- Commercial communication (e-mails, language of presentations)
- Social situations
- Topical discussions
- Cross cultural communication
- Digitalisation
- Globalisation
- Short stories

By raising one's awareness of the particularities – and potential traps – of the language and its use, participants will be better placed to use their English with confidence and to achieve the desired results.

Course materials covering all the individual content areas will be provided.

#### Target Group

This course is designed for participants who want to improve their spoken communication skills – upper-intermediate level, that is about 8-9 years School English and a good command of spoken English.

Participants with experience of working in Zielgruppe business – Upper-Intermediate level

Geraldine Krause Dozentin/Dozent 2/Woche Unterrichtsstunden 12 TeilnehmerInnenzahl wird mit der Einladung bekannt gegeben Raum

Oktober 2014 bis September 2015 Termin Mittwoch 17.30 bis 19 Uhr

## **4.15 Englisch in Beratungsgesprächen – B2 / C1**

Obwohl Sie in einem international ausgerichteten Umfeld arbeiten und die englische Sprache ebenso wie der interkulturelle Blickwinkel zu Ihrem Repertoire gehört, sollten Sie diesen Kurs, der Ihre Kenntnisse – auch in der Interaktion mit Kolleginnen und Kollegen – weiter optimiert, unbedingt belegen.

Im Vordergrund steht die Optimierung der sprachlichen Kompetenz, bezogen auf Beratungssituationen in Ihrem beruflichen Alltag. In diesen Zusammenhängen gewinnen Sie mehr Sicherheit, sodass Sie auch weniger typische Abläufe sicher meistern können.

#### **Schwerpunkte**

- Vokabular und Redewendungen bei typischen Beratungsabläufen
- (sprachliche) Bewältigung von Störungen und untypischen Situationen
- Umgang mit unspezifischen administrativen Problemen
- die persönliche Ebene als zusätzlicher Gegenstand der Beratung

Der Kurs ist als Praxis-Workshop angelegt. Die angewandten Methoden sind entsprechend praxisorientiert: Gruppen- und Partnerarbeit, kurze Präsentationen, Diskussionen und Feedback. Dabei werden Wortschatz und sprachlicher Ausdruck beständig erweitert und situativ angepasst.

#### Zielgruppenhinweis

Beschäftigte, die im Rahmen ihrer Tätigkeiten in englischer Sprache Beratungsgespräche führen, z. B. Mitarbeiterinnen und Mitarbeiter in der Prüfungsverwaltung, in der Studienberatung, bei Göttingen International und anderen international aufgestellten Einrichtungen.

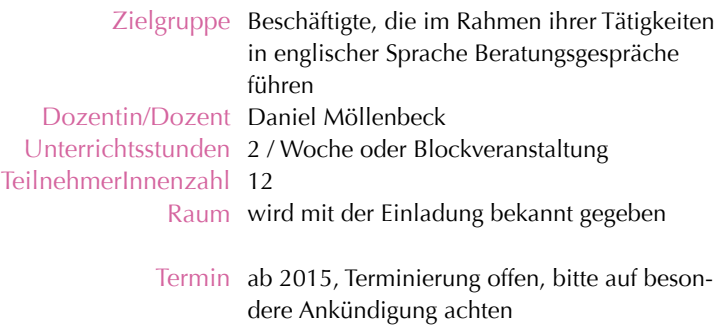

### **4.16 – 4.21 Spanisch-Programm – A1 bis C1/C2**

Bitte senden Sie uns den ausgefüllten Einstufungsbogen; Sie erhalten dann umgehend die Einladung zum Kurs.

#### Schwerpunkte

- Wortschatzerweiterung (allgemein und berufsbezogen)
- Grammatikregeln
- Satzaufbau
- Kommunikationsübungen
- Aussprache und Hörverständnis
- schriftliche Übungen (Emails, Briefe)

Falls Sie Spanisch von Anfang an lernen wollen, also nicht über Grund- oder vertiefte Kenntnisse verfügen, melden Sie sich bitte formlos an. Bei Bedarf richten wir einen entsprechenden Kurs ein.

Kurseinladung erfolgt nach Einstufung

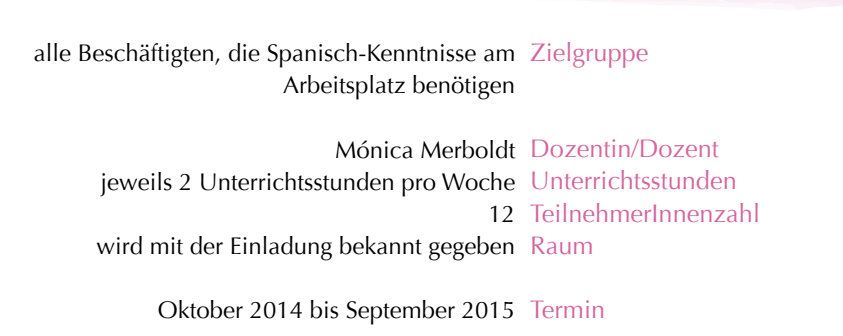

### **4.22 Französisch – Kommunikation – A2 / B1**

#### Voraussetzung

4/5 Jahre Schulfranzösisch (Realschule oder Gymnasium) oder vergleichbare Kenntnisse

#### Schwerpunkte

- Wortschatzerweiterung (allgemein und berufsbezogen)
- Grammatikregeln
- Satzaufbau
- Kommunikationsübungen
- Aussprache und Hörverständnis
- schriftliche Übungen (Emails, Briefe)

Die Kursmaterialien werden zur Verfügung gestellt.

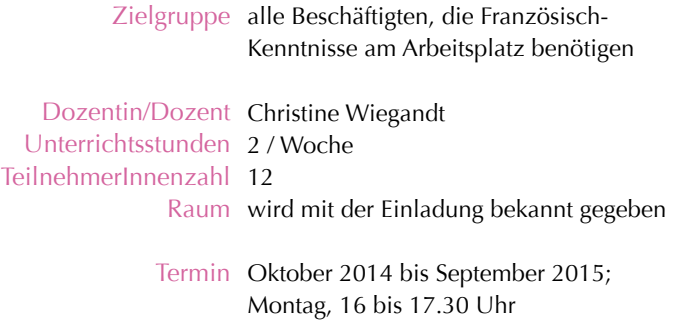

#### **4.0 Fremdsprachenkompetenz**

# **4.23 Französisch – Kommunikation für den Arbeitsplatz – B2 / C1**

#### Voraussetzung

6 oder mehr Jahre Schulfranzösisch (Gymnasium) oder vergleichbare Kenntnisse

#### Schwerpunkte

- Wortschatzerweiterung (allgemein und berufsbezogen)
- Grammatikregeln
- Satzaufbau
- Kommunikationsübungen Einladungen, Termine, Alltagsgespräche (small talk) u. a.
- schriftliche Übungen (Emails, Briefe)

Die Kursmaterialien werden zur Verfügung gestellt.

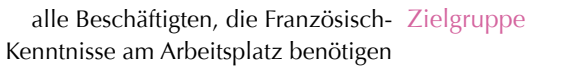

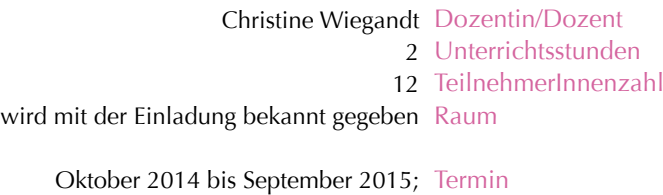

Montag, 17.30 bis 19 Uhr
## **4.24 Deutsch als Fremdsprache – German for Beginners**

## Voraussetzung

Es werden geringe Deutschkenntnisse vorausgesetzt – Niveaustufe A1.

German for Beginners is designed for those who would like to learn the language and meet new people who also study or work at the University and are eager to communicate in German.

We will start from the very beginning by training pronunciation, learning how to introduce yourself and others or how to ask and answer questions about personal details, how to read correctly and write elementary texts.

We will mainly focus on authentic language by doing meaningful tasks and using realistic dialogues in German. You will learn to understand and apply familiar everyday expressions and basic phrases aimed at coping with such things as for instance giving basic personal and family information, doing shopping or arranging an appointment. Last but not least, you will form your own idea of the notorious German grammar which at the end of day is not as awful as many people believe it to be.

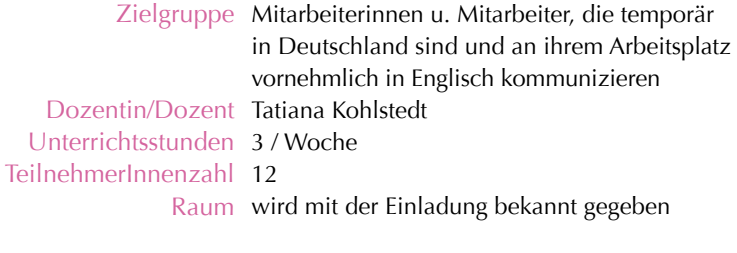

Termin Mittwoch, 17.45 bis 20.00 Uhr

## **4.0 Fremdsprachenkompetenz**

# **4.25 Deutsch als Fremdsprache – German for Beginners**

Es werden keine bzw. geringe Deutschkenntnisse vorausgesetzt!

German for Beginners is designed for those who would like to learn the language and meet new people who also study or work at the University and are eager to communicate in German.

We will start from the very beginning by training pronunciation, learning how to introduce yourself and others or how to ask and answer questions about personal details, how to read correctly and write elementary texts.

We will mainly focus on authentic language by doing meaningful tasks and using realistic dialogues in German. You will learn to understand and apply familiar everyday expressions and basic phrases aimed at coping with such things as for instance giving basic personal and family information, doing shopping or arranging an appointment. Last but not least, you will form your own idea of the notorious German grammar which at the end of day is not as awful as many people believe it to be.

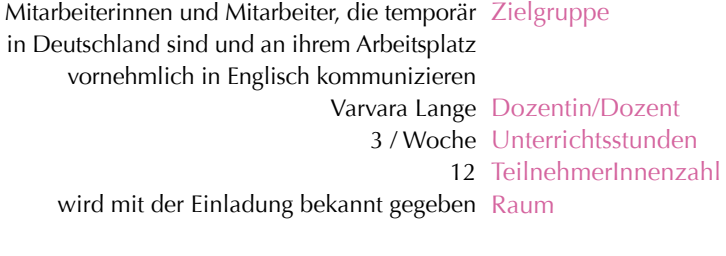

Mittwoch, 17 bis 19.30 Uhr (Anfänger) Termin Montag, 17 bis 19.30 Uhr (fortgeschrittene Anfänger)

**4.26 Fremdsprachen – spezielle Angebote für Einrichtungen, AG, Teams** 

Mit diesem Angebot erhalten Sie als Einrichtung, Arbeitsgruppe oder Team die Möglichkeit Ihre sprachlichen Kompetenzen zielgerichtet zu verbessern. Das Programm wird nach Ihren Vorgaben gestaltet: z. B. kann es um die Gestaltung von Präsentationen in einer Fremdsprache gehen (dann stehen Fachvokabular und Aufbau und Ablauf im Focus); möglich ist auch Vortragscoaching (individuell oder als Gruppe). Sie können sich aber auch als Team in einer Fremdsprache weiterbilden, wobei dann Ihre Arbeitsabläufe und kommunikative Prozesse im Vordergrund stehen.

Bei Interesse und Bedarf wenden Sie sich bitte direkt an

Helga Meincke Telefon: +49 (0)551 / 39-5506 E-Mail: helga.meincke@zvw.uni-goettingen.de

## Zielgruppe

Dozentin/Dozent Dozenten-Pool Unterrichtsstunden nach Vereinbarung TeilnehmerInnenzahl nach Vereinbarung

Raum nach Vereinbarung

Termin Termine nach Vereinbarung

# **5.1 Arbeiten mit dem PC – Grundlagen**

Wenn Sie sich beruflich verändern wollen oder an Ihrem bisherigen Arbeitsplatz aus gesundheitlichen Gründen nicht mehr einsetzbar sind, erkennen Sie beim Studium der Stellenausschreibungen der Universität, dass PC-Kenntnisse nahezu überall verlangt werden. Dieser Kurs soll Ihnen Grundlagen vermitteln, die Sie bei Bedarf rasch ausbauen können.

**Schwerpunkte** 

- Benutzeroberfläche
- Arbeiten mit Tastatur und Maus
- Kurze Vorstellung der Microsoft-Programme
- Word Grundlagen Datei anlegen Ordnersysteme Datei speichern und wieder auffinden
- Outlook Grundlagen Emails senden und empfangen Emails sortieren und ablegen Kalenderfunktionen
- Internet nutzen

Im Anschluss daran werden in kleinen Gruppen (auch Einzelunterweisungen sind möglich) spezielle Anwendungen geschult, die in konkreten Fällen für bestimmte Arbeitsplätze gefordert sind.

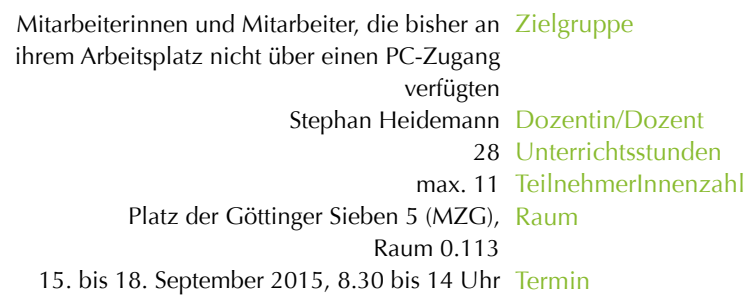

## **5.2 Excel I – Grundlagen**

### Voraussetzungen

Sichere Handhabung von Maus, Explorer, Fenstertechnik und Desktop; Kenntnis von Standardmenüs; Bewegen und Markieren mit Maus und Tasten

Mit Excel können Daten, speziell tabellarische, verwaltet und bearbeitet werden. Excel unterstützt Rechenoperationen aller Art, angefangen von einfachen Formeln bis hin zu komplexen statistischen und mathematischen Funktionen. Excel ermöglicht zudem das präsentationsfähige Layout und die grafische Darstellung von Daten.

### Excel-Einsatzbereiche zusammengefasst

- Tabellenkalkulation
- Diagramme
- Datenbanken

### Kursprogramm

- Der Excel-Bildschirm
- Excel-Mappen anlegen, öffnen, ändern und speichern
- Daten eingeben und ändern
- Datenformate
- Berechnungen mit Formeln und Funktionen
- Änderung des Tabellenaufbaus
- Ausgabeformatierung
- Grafische Darstellungen

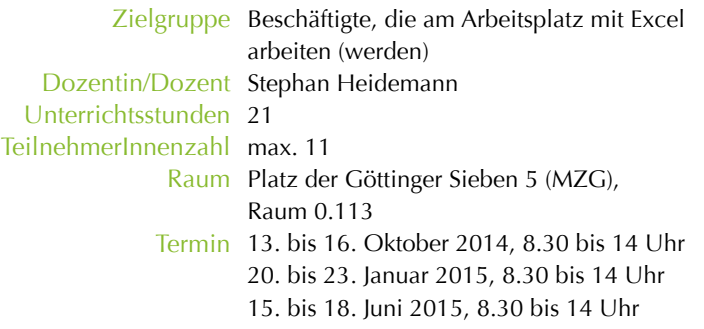

# **5.3 Excel II – Aufbau**

### Voraussetzungen

Sichere Handhabung von Maus, Explorer, Fenstertechnik und Desktop; Kenntnis der Standardmenüs; Bewegen und Markieren mit Maus und Tasten; fundierte Windows-Kenntnisse, Grundkenntnisse in Excel (Einführungskurs) oder fortgeschrittene Einarbeitung in das Programm.

In diesem Kurs werden Sie komplexe Berechnungen mit Excel kennenlernen und durchführen. Dabei sind Formeln und Funktionen einzugeben und zu bearbeiten. Sie können zudem Werte aus anderen Tabellenblättern einfügen sowie verschiedene Arbeitsmappen verknüpfen.

### Kursprogramm

- Tabellen über mehrere Tabellenblätter verknüpfen Daten konsolidieren
- Komplexe Formatierung bedingte Formatierung
- Der Einsatz von Zell- und Bereichsnamen im Zusammenhang mit mehreren Tabellenblättern
- Arbeiten mit dem Zellenschutz
- Datums- und Zeitfunktionen
- Funktionen aus verschiedenen Kategorien: WENN(); UND(); ODER(); RMZ(): VERWEIS()

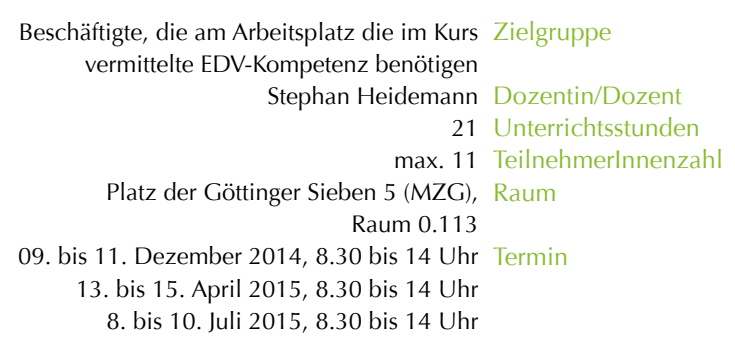

## **5.4 Excel III – Erstellen und Verwalten von Listen**

### Voraussetzungen

Sichere Handhabung von Maus, Explorer, Fenstertechnik und Desktop; Kenntnis der Standardmenüs; Bewegen und Markieren mit Maus und Tasten

Mit Excel lassen sich große Datenmengen effektiv verwalten und darstellen. Durch die Anwendung spezieller Techniken für den Umgang mit großen Tabellen können zudem Daten individuell gefiltert und sortiert werden.

### Im Einzelnen

- Erstellung von Listen
- Techniken für den Umgang mit umfangreichen Tabellen
- Daten mit dem FILTER bearbeiten und auswerten
- Der Einsatz der Pivot Tabelle komplexe Analyse großer Datenmengen
- Einbindung externer Datenbanken
- Schutzmaßnahmen vor Veränderung von Daten
- Diagramme in Kombination mit PivotTabellen

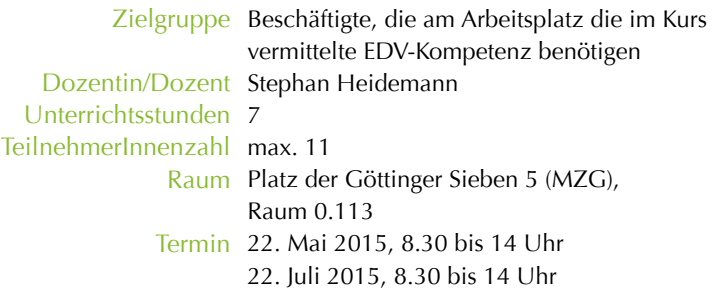

# **5.5 Excel IV – Diagramme**

#### Voraussetzung

Sichere Handhabung von Maus, Explorer, Fenstertechnik und Desktop; Kenntnis der Standardmenüs; Bewegen und Markieren mit Maus und Tasten

In diesem Kurs geht es um die Aufbereitung von Daten, um diese optisch ansprechend in Präsentationen, Publikationen oder in der Korrespondenz zu publizieren.

- Diagrammtypen welcher Typ für welche Aussage?
- Diagramm erstellen mit Einsatz des Assistenten
- Diagrammuntertypen
- Bearbeiten von Diagrammen oder einzelner Elemente
- Diagramme verändern
- Druckoptionen für optimale Präsentation
- Aufbereitung für Publikation
- Exportieren in Excel PowerPoint Word

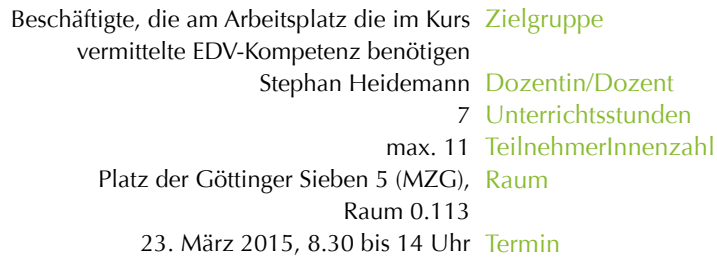

# **5.6 Excel V – Datenbankfunktionen und Datenaustausch**

### Voraussetzung

Sichere Handhabung von Maus, Explorer, Fenstertechnik und Desktop; Kenntnis der Standardmenüs; Bewegen und Markieren mit Maus und Tasten

Excel verfügt über grundlegende Datenbankfunktionen wie Filtern und Sortieren sowie über verschiedene Auswertungsalternativen. Zudem basieren Datenbanken in der Regel auf Tabellen – von daher bietet sich Excel für die Erstellung und Verwaltung einer Datenbank an. Allerdings besitzt Excel keine Schutzmechanismen gegen (versehentliches) Ändern oder Löschen von Daten, was bei sehr umfangreichen Datenmengen problematisch sein kann.

- Regeln für den Aufbau einer Datenbanktabelle
- Den "Kriterienbereich" definieren
- Daten mit der Datenmaske bearbeiten und suchen
- die verschiedenen Datenbankfunktionen
- Auswertung mit Datenbankfunktionen u.a. DBANZAHL(), DBANZAHL2(), DBMAX(), DBSUMME() DBMITTELWERT()
- Schutzmaßnahmen für Arbeitsblätter und Zellen
- Daten importieren bzw. exportieren

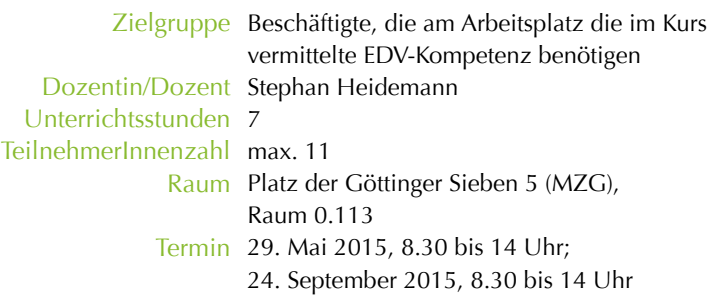

# **5.7 Excel – Workshop**

### Voraussetzung

Sichere Handhabung von Maus, Explorer, Fenstertechnik und Desktop; Kenntnis der Standardmenüs; Bewegen und Markieren mit Maus und Tasten.

Sie verfügen über Excel-Kenntnisse und sind mit den Anwendungen vertraut. In diesem Kurs geht es um die Bearbeitung spezieller Fragestellungen, die sich bei der Arbeit mit dem Programm ergeben können. Die Schwerpunkte des Kurses richten sich nach Ihren Vorgaben.

### Mögliche Schwerpunkte

- Erstellen einer Datenbank Tabellenstruktur
- Datenblatt- und Entwurf und Layoutansicht
- Bearbeiten der Daten in der Tabellenansicht
- Datenauswertung mit Abfragen
- Überblick über die verschiedenen Abfragetypen
- Erstellen von Abfrageentwürfen
- Einsatz von Rechenoperationen und Funktionen in Abfragen
- Formulare
- Berichte

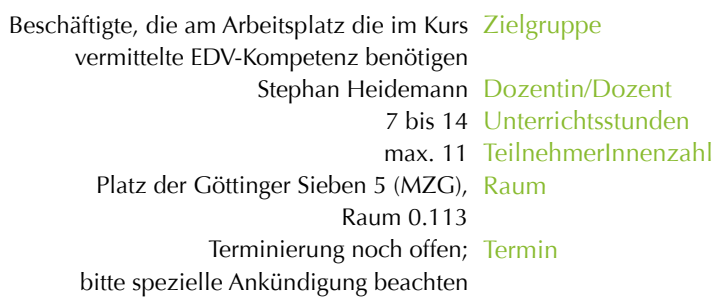

**5.8 Access I – Grundlagen** 

### Voraussetzungen

Sichere Handhabung von Maus, Explorer, Fenstertechnik und Desktop; Kenntnis der Standardmenüs; Bewegen und Markieren mit Maus und Tasten.

Mit Access können vor allem Adressdatenbanken übersichtlich angelegt, verwaltet und gespeichert werden. Es werden präsentationsfähige Tabellen und Grafiken erstellt und die Daten dieser Präsentationen in einfacher und übersichtlicher Weise miteinander verbunden.

- eine Datenbank erstellen
- Datensätze bearbeiten
- Datenblatt- und Entwurfsansicht
- Arbeiten mit Filter und Abfragen erstellen
- Formeln und Funktionen
- Berichte
- Formulare

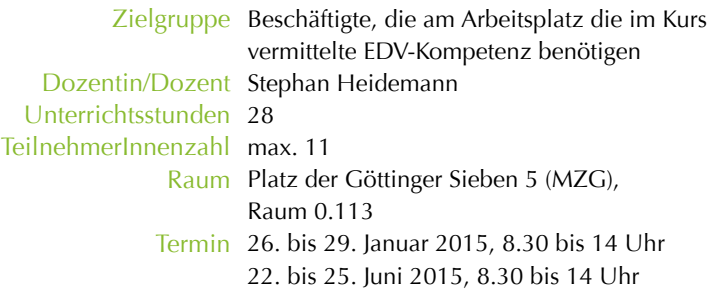

## **5.9 Access II – Aufbau**

Dieser Kurs bildet die Fortsetzung des Kurses Access-Grundlagen. Diese (oder vergleichbare) Kenntnisse sind notwendig, damit Sie dem Kursprogramm folgen können.

### Voraussetzung sind Kenntnisse

- in der Programmbedienung
- zum Aufbau einer Datenbank mit Access
- über die Verknüpfung verschiedener Tabellen
- in der Erstellung von Berichten und Formularen

- Datenanalyse und Aufbau einer Datenbankstruktur
- Optimierung mit Auswahlabfragen aus einer oder mehreren Tabellen
- Änderungen von Daten: aktualisieren, löschen, anfügen
- neue Tabelle(n) anhand von Abfragen anlegen
- Importieren, Anbinden, Exportieren
- Formulare erstellen: Haupt- und Unterformular, Verknüpfung über Schaltflächen
- Optimierung durch Makros

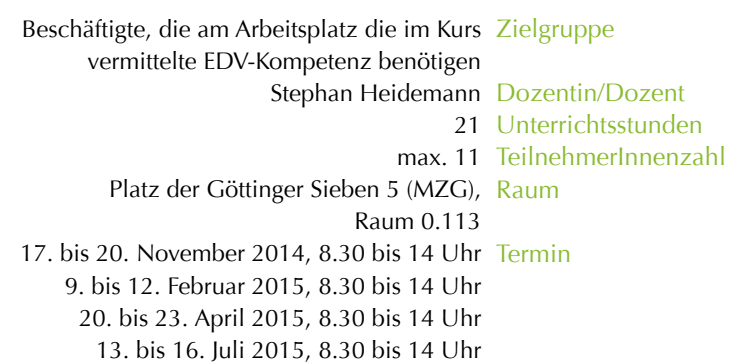

## **5.10 Access-WS – Schwerpunkt variabel**

Access gilt als das schwierigste und umfangreichste Programm des Microsoft-Pakets. Dies bedeutet: auch wenn Sie den Grundlagen- und Aufbauworkshop absolviert haben, ergeben sich in der konkreten Anwendung immer wieder Probleme und Lücken, die in den Schulungen nicht abschließend behandelt werden konnten.

Hier knüpft der Workshop mit seinen möglichen variablen Schwerpunkten an:

- Abfragen / Pivot
- Formulare / Berichte
- Verknüpfungen

Selbstverständlich können auch andere Fragestellungen behandelt werden!

Bitte teilen Sie mit der Anmeldung mit, welche Bereiche Sie bearbeiten wollen. Der Workshop wird dann entsprechend strukturiert, so dass alle Teilnehmenden ihre speziellen Interessen einbringen können.

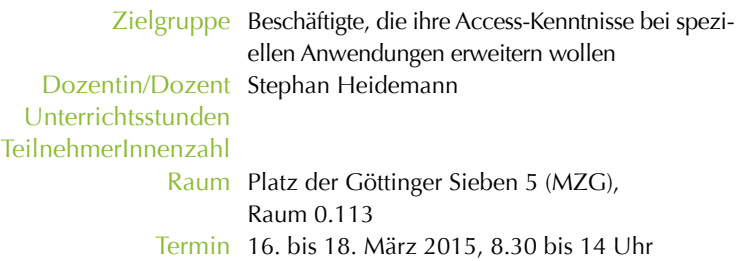

## **5.11 Word II – Tabellen / Tabulatoren**

## Voraussetzung

Grundkenntnisse in der Textverarbeitung.

## Kursprogramm:

- Tabulatoren einfügen und anordnen
- Umgang mit Tabulatoren (Kopfzeilen etc.)
- Tabulatoren in Tabellen umwandeln
- Tabellen in Word erstellen und formatieren
- Bearbeiten und Layout
- Import und Export von Tabellen

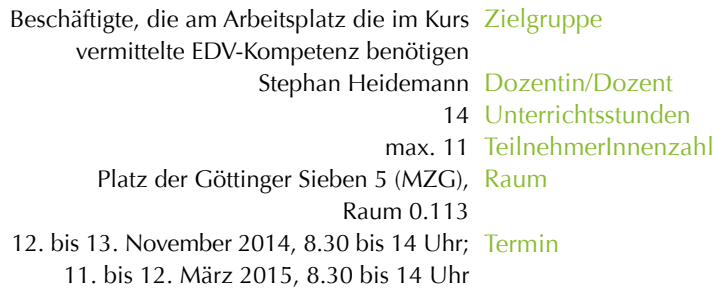

## **5.12 Word III – Gliederung**

### Voraussetzung

Grundkenntnisse in der Textverarbeitung (Arbeiten mit Maus und Tastatur)

Word Dokumente können sehr schnell umfangreich werden und viele hundert Seiten umfassen. Damit große Dokumente mit vertretbarem Aufwand bearbeitet werden können, sind in Word einige nützliche Funktionen integriert. Dazu zählen besonders Gliederungen. Mit Gliederungen wird der Inhalt von Word Dokumenten strukturiert. Das geschieht, indem man Überschriften in sein Dokument einfügt bzw. in der Gliederungsansicht die Gliederungsebene für die Überschriften auswählt.

### Kursprogramm:

- Komplexes systematisches Formatieren mit Word
- Format übertragen
- Formatvorlagen erstellen verändern und anpassen
- Formatvorlagen Dateien erstellen
- Die Gliederungsansicht (Elemente)
- Gliederung erstellen für spezielle Dokumente (Vorträge, Referate, lange Texte)
- Formatieren einer Gliederung mit Formatvorlagen
- Inhaltsverzeichnis auf Basis der Gliederung erstellen

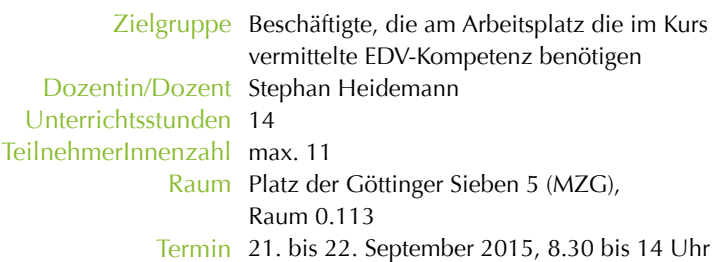

# **5.13 Word IV – Serienbrieffunktion**

#### Voraussetzung

Sicherer Umgang mit Maus, Explorer, Fenstertechnik und Desktop-Kenntnisse der Standardmenüs – Bewegen und Markierten mit Maus und Tasten

#### Kursprogramm

- Anfertigen eines Hauptdokuments (Brief)
- Erstellen einer Datenquelle
- Ausführung von verschiedenen Seriendrucken
- Einsatz von Bedingungsfeldern / Feldfunktion
- Integration von Seriendruckfeldern in den Text
- Erweiterung der Datenquelle mit zusätzlichen Datenfeldern
- Erstellung spezieller Dokumente (Bescheinigungen etc.)
- Komplexe Bedienungsfelder
- Filterung und Sortierung
- Speichern von Hauptdokument und Datenquelle

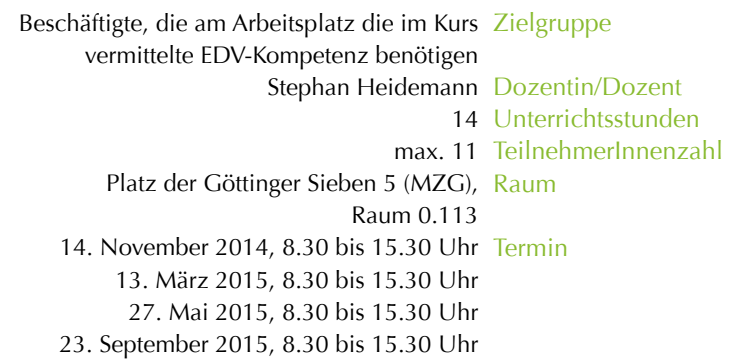

## **5.14 Word V – lange Texte gestalten**

### Voraussetzung

Sicherer Umgang mit Windows und gute Kenntnisse in der Textverarbeitung mit **Word** 

Bei der Bearbeitung langer Texte mit Word sind "Hindernisse" zu überwinden, die sich bei einfachen kurzen Dokumenten nicht stellen. Mit einigen grundlegenden Fertigkeiten lassen sich diese Probleme meistern; gleichzeitig ergibt sich eine erhebliche Vereinfachung des Arbeitsaufwands. Also – wer mit längeren Dokumenten zu tun hat (bis zur Erstellung von Druckvorlagen), sollte diesen Kurs unbedingt besuchen.

- Aufzählungen, Nummerierungen (über mehrere Seiten)
- Kopf- und Fußzeilen, nützliche Feldfunktionen
- Gliederung, Inhaltsverzeichnis (erstellen und anpassen)
- Fußnoten und Fußnotenverwaltung
- Formatvorlagen (mit Nummerierungen)
- neue Formatvorlagen alte Texte
- Tabellen und Tabellenverwaltung
- Grafiken einfügen, positionieren, bearbeiten (auch aus anderen Anwendungen)
- Textfelder und Positionsrahmen
- Register, Index erstellen
- Literaturverzeichnis
- Querverweise

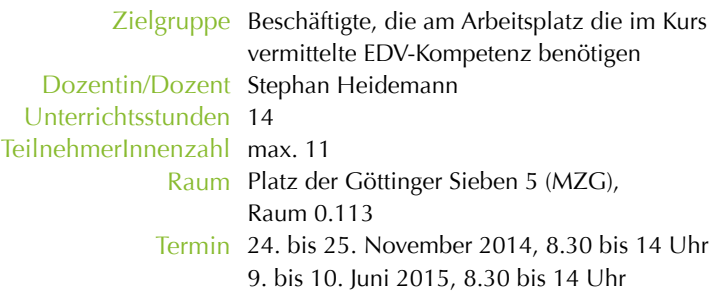

# **5.15 PowerPoint**

#### Voraussetzungen

Kenntnis der Standardmenüs; Bewegen und Markieren mit Maus und Tastatur.

PowerPoint mit seinen umfangreichen Gestaltungsmöglichkeiten ist das am weitesten verbreitete Präsentationsprogramm. Mit PowerPoint lassen sich interaktive Präsentationen ohne Probleme vorbereiten und umsetzen.

- Bildschirmaufbau, Bildschirmansichten
- Arbeiten mit PowerPoint-Objekten (Objekte markieren, gruppieren, verschieben, ausrichten, drehen, kippen etc.)
- Eingabe und Bearbeitung von Text
- Einbindung von Graphiken und ClipArts
- Arbeiten mit Folien- und Präsentationslayouts
- Import und Export von / zu anderen MS-Anwendungen (Word und Excel)
- Folienübergänge und Präsentationsmodi
- Erstellen von Folienvorlagen arbeiten mit Vorlagendateien (\*.potx)
- Erstellung einer animierten Bildschirmshow

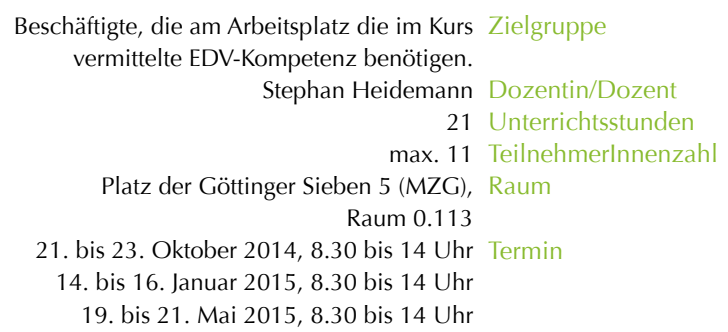

# **5.16 Internet-Seiten – mit dem Göttinger ContentManagementSystem**

Der Internetauftritt der Uni Göttingen wird mit einem Content Management System erstellt. Die Inhalte werden über Eingabemasken in eine Datenbank eingegeben. Content Management Systeme sind für größere Institutionen oder Firmen das Mittel der Wahl, um Internetseiten zu bauen und zu aktualisieren, weil das Corporate Design auf allen Internetseiten erhalten bleibt und man auf relativ einfachem Wege die Inhalte eingeben kann. Die Wirtschaftsinformatik II der Wirtschaftswissenschaftlichen Fakultät (Lehrstuhl Prof. Schumann) hat für die Göttinger Universität das sogenannte Göttinger Content Management System (GCMS) entwickelt.

Wenn die Fakultäten Unterstützung bei der Auswahl der Breitbilder auf der Startseite und den Überblicksseiten brauchen, können sie sich an die Internet-Redaktion der Pressestelle wenden. In der mittleren Spalte der Startseite haben die Fakultäten die Möglichkeit, visuell attraktiv drei aktuelle Meldungen mit Anreißertext, kleinem Foto und einem Link zu einer Internetseite mit der gesamten Meldung unterzubringen. In der linken Spalte kann man neben einem Foto einen Kontakt oder einen Schnelleinstieg für häufig gesuchte Seiten platzieren. Die rechte Spalte steht für Links frei zur Verfügung. Viele Fakultäten nutzen sie für aktuelle Meldungen, Termine und Veranstaltungen.

Die Verantwortlichen für die Internetseiten der Fakultäten und der Institute kommen zu einer etwa zweistündigen Schulung in die Presse- und Öffentlichkeitsarbeit am Wilhelmsplatz 1. Nach dieser Schulung können sie sich von jedem internetfähigen Rechner aus mit einem Benutzernamen und einem Passwort ins GCMS einloggen und die Internetseiten erstellen und aktualisieren. Kosten für die Technik entstehen den Fakultäten und den Instituten keine. Internetseiten, die mit einem Content Management System gebaut werden, kann man wesentlich schneller bauen als Internetseiten mit herkömmlichen HTML-Editoren, da das Design nicht immer wieder neu entworfen werden muss. Die Datenbank generiert es für jede neue Seite.

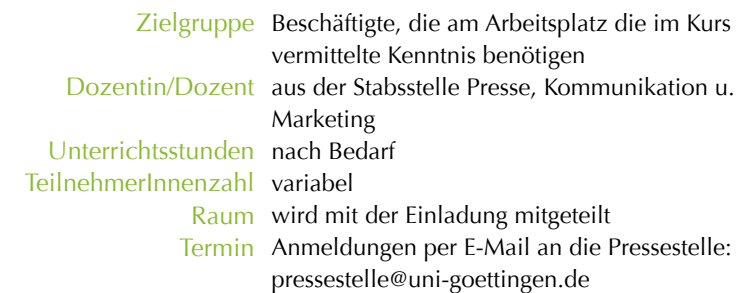

# **5.17 Outlook I – Grundlagen**

## Vorkenntnisse nicht erforderlich

MS Outlook kommt an der Universität immer häufiger zum Einsatz um elektronische Nachrichten zu versenden und zu empfangen, Termine zu organisieren, Adressbücher anzulegen und zu verwalten und den eigenen Terminkalender zu führen.

- Die Outlook-Benutzeroberfläche
- Emails erstellen, senden, empfangen
- Emails bearbeiten Versendeoptionen Anhänge
- Kontakte erstellen, bearbeiten und strukturiert verwalten
- Optimales Verwalten von Adressaten mit verschiedenen Kontaktansichten
- Kalender Einzel- oder Mehrfachtermine einrichten
- Terminabsprachen mit anderen Teilnehmern

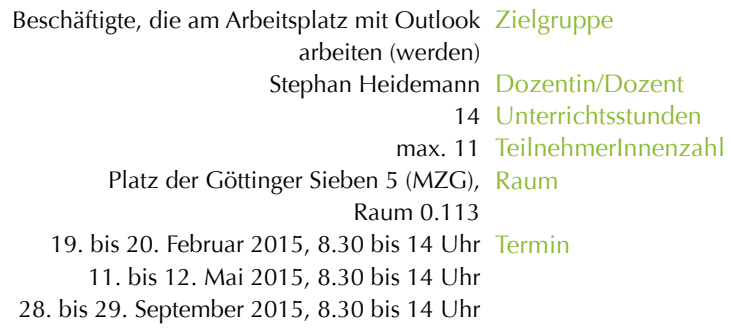

## **5.18 Outlook II – Aufbau**

### Voraussetzung

sichere Beherrschung der im Outlook-Grundlagen-Kurs vermittelten Kenntnisse

- Die Outlook Optionen
- Kontakte importieren / exportieren Kontakte anlegen und verwalten – Globale Adressliste und Outlook-Adressbuch
- Gruppen / Verteilerlisten erstellen und bearbeiten
- Zugriffsrechte auf Kontakte oder Kalender (z.B. Urlaubsvertretung)
- Signaturen
- Kalender- und E-Mailoptionen
- Erstellen eigener Fenster-Ansichten – für optimalen und schnellen Zugriff auf gewünschte Objekte – Schwerpunkt Kontakte und Termine
- Einsatz von und Arbeiten mit Kategorien
- Daten Import / Export
- Regelassistent, Abwesenheitsassistent

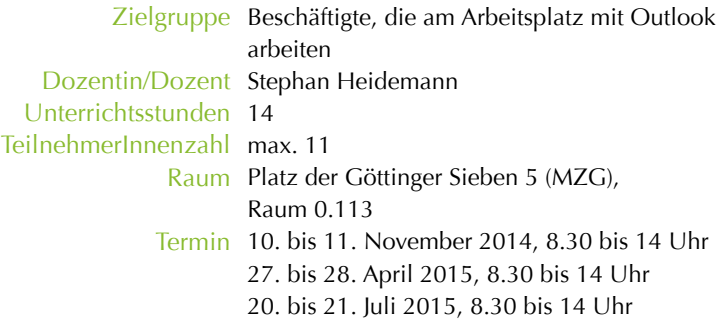

## **5.19 Outlook III – Serienbriefe mit Excel / Access / Outlook**

#### Voraussetzungen

Grundkenntnisse in Word (einschl. Word-Serienbriefe), Excel, Access und Outlook

- Grundlagen zur Erstellung von Hauptdokumenten und Datenbanken für einen Serienbrief (kurze Wiederholung)
- Datenbanken in Word, Excel und Access
- Senden eines Word-Serienbriefes als Mail mit Outlook (Integration von Word-Serienbrief in Outlook)
- Senden eines Serienbriefes von Outlook
- Serienbriefe mit Bedingungsfeldern nachträgliches Bearbeiten von Bedingungsfeldern

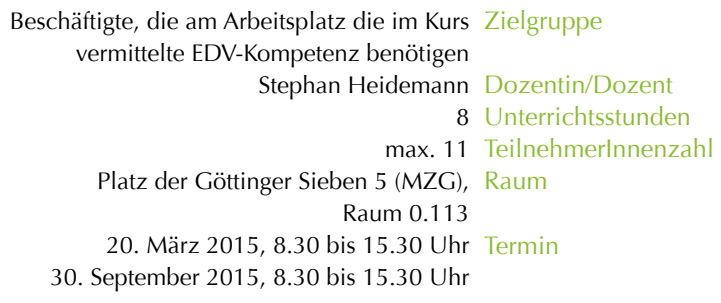

# **5.20 Digitale Fotografie**

Wer mit Photoshop digital erstellte Bilder bearbeiten möchte, benötigt umfassende Kenntnisse in digitaler Fotografie.

Die digitale Fotografie ermöglicht nicht nur Berufsfotografen eine ganz neue Dimension. Bilder können sofort nach der Aufnahme betrachtet werden und die Fotografin / der Fotograf kann direkt bewerten, in welche Richtung es gehen soll und wann die perfekte Aufnahme gelungen ist. Die digitale Fotografie eröffnet durch einfache Bearbeitung, Verbreitung und Vervielfältigung schier unendliche Möglichkeiten.

## Themenüberblick

- Technische Grundlagen der digitalen Fotografie
- Komponenten moderner Digitalkameras
- Qualitätsgesichtspunkte Grundlagen einer Kaufentscheidung
- Grundlagen moderner Bildgestaltung
- Kameraeinstellungen und Fotogestaltung: Motivwahl Perspektive Licht, Farbe
	- Kompositionen
- Übertragung auf den PC
- Archivierung

WICHTIG: Digitalkameras können nicht zur Verfügung gestellt werden und müssen deshalb mitgebracht werden!

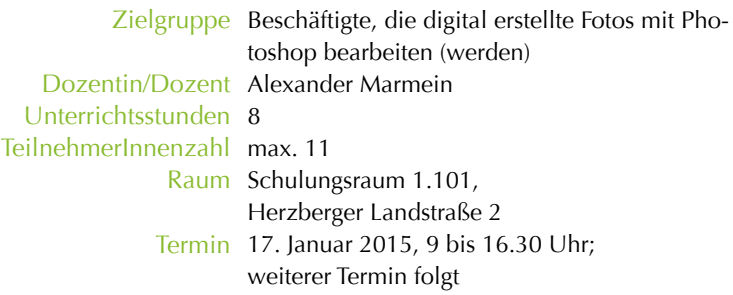

# **5.21 Photoshop – Grundlagen**

### Vorkenntnisse

Die Grundlagen und Möglichkeiten der digitalen Fotografie sollten Ihnen vertraut sein (Besuch des Kurses 5.20 oder entsprechende Kenntnisse).

Das Adobe-Programm Photoshop bietet alle Werkzeuge für die Optimierung, Bearbeitung und Präsentation digitaler Bilder und Fotos. Schritt für Schritt werden Sie in die Bildnachbearbeitung eingeführt: Sie lernen z. B. Fotofehler zu korrigieren und Ihre Fotos zu optimieren.

### **Schwerpunkte**

- Arbeitsumgebung Paletten und Werkzeuge
- Ebenen / Ebenenstile und Masken
- Bildeinstellungen und Filter
- Tonwert- und Farbkorrekturen
- Arbeitstechniken (z. B. Text)
- Speichermodi
- Aufbereitung für Druck und Web

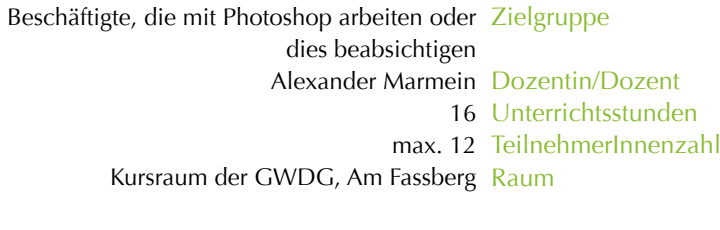

27. November 2014, 9 bis 16.30 Uhr; Termin weiterer Termin folgt

# **5.22 MS-Project I – Grundlagen**

### Voraussetzung

Grundkenntnisse im Projektmanagement (Kurs 7.5 oder vergleichbar)

MS-Project bietet die Möglichkeit, Projekte effizienter und effektiver zu verwalten. Sie können ständig Informationen einsehen, eingeben und austauschen sowie Projektarbeit, Zeitpläne und Finanzen steuern und die Mitglieder von Projektteams aufeinander abstimmen.

- Arbeitsoberfläche
- Programmgrundlagen von MS-Project
- Effiziente Projektplanung Vorgänge, Meilensteine, Aufwand, Strukturierung, Ressourcen, Kostenpunkt
- Projektsteuerung Basisplan, aktuelle Sichten, Soll-Ist-Vergleich, Planoptimierung,
- Datenaufbereitung Berichte, Ansichten einrichten, Filterfunktionen, Notizen einfügen
- Filter erstellen und anwenden

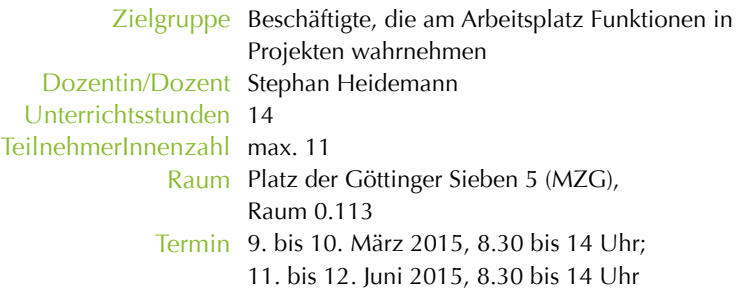

# **5.23 MindMaps mit MindManagerPro**

Wenn Sie kreativ-visuell und gleichzeitig effizienter arbeiten wollen, mehr Überblick und Struktur in Ideen, Aufgaben und Informationen suchen, dann ist MindMap die richtige Anwendung für Sie! Den Möglichkeiten der Anwendung sind kaum Grenzen gesetzt, MindMaps sind geeignet für organisatorische Aufgaben, Planungen aller Art (z. B. Projektmanagement), für Präsentationen und Vorträge und vieles mehr.

- Wie funktioniert MindMap?
- kreative Methoden
- Informationsmanagement
- Planung von Projekten
- Dokumentation von Projekten
- Präsentation von Projekten

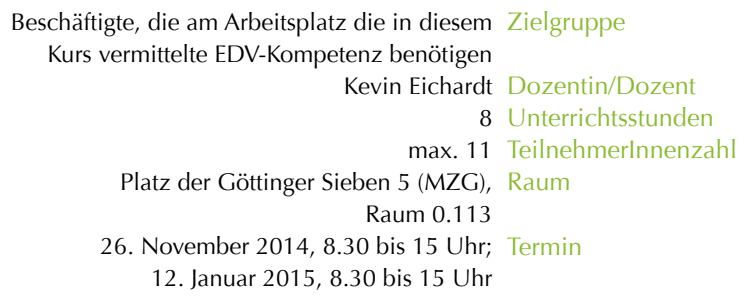

**5.24 Visio**

### Voraussetzungen

Sichere Grundkenntnisse in der Bedienung von Windows, insbesondere im Umgang mit der Tastatur und Maus. Die Arbeit mit Ordnern im Dateisystem einschließlich Speichern und Verschieben sollte Ihnen vertraut sein.

Mit Visio können Sie eigenständig Zeichnungen, Dokumentationen, Diagramme, Organigramme, Netzwerk- und Raumpläne erstellen und miteinander kombinieren. Visio ermöglicht Ihnen, komplexe Sachverhalte, Systeme und Prozesse zu visualisieren, zu analysieren und zu kommunizieren. Die Darstellung entspricht einem professionellen Diagramm. Ihre Ergebnisse können Sie exportieren, präsentieren und ausdrucken. Hierbei arbeiten Sie mit Shapes, Schablonen und Layern.

- Die Visio-Arbeitsoberfläche
- Zeichnungen erstellen und öffnen
- Vorlagen auswählen
- Arbeiten mit vorhandenen Shapes (Objekten)
- eigene Shapes zeichnen und bearbeiten
- Shapes gruppieren und positionieren
- Shapes formatieren
- Texte einfügen und bearbeiten
- Sonderfälle Organigramm / Flussdiagramm
- Datenaustausch
- Druckoptionen

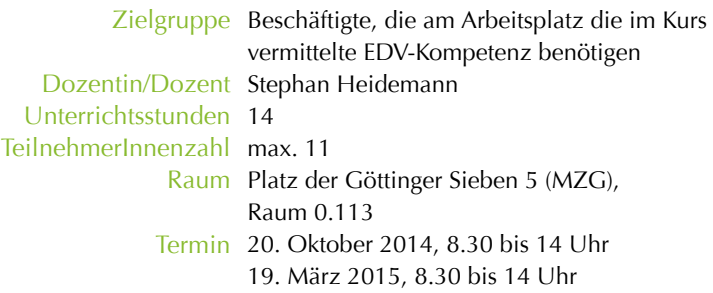

# **5.25 PDF-Adobe im Büroalltag**

#### Voraussetzungen

gute Windows-Anwenderkenntnisse (sicherer Umgang mit Maus und Tastatur, Dateiverwaltung) und grundlegende MS Office-Kenntnisse (vor allem MS Word).

Sie möchten die Möglichkeiten von PDF im Büroalltag optimal ausschöpfen und dabei die Programme Adobe Acrobat sowie Adobe Reader effizient nutzen. Im Rahmen dieser Schulung werden Sie PDF-Dokumente erstellen und bearbeiten, Formulare gestalten und die Grundlagen von PDF als Präsentationsmedium anwenden.

#### Kursprogramm

- Adobe Acrobat-Oberfläche
- Adobe Acrobat und Adobe Reader Unterschiede
- Erstellen von PDF Dokumenten PDF aus Word, Excel, PowerPoint
- PDF vom Scanner automatische Texterkennung
- mit PDF präsentieren, Powerpoint vs. PDF
- Sicherheit Dokumente elektronisch signieren, Dokumente vor Änderungen schützen
- Navigieren im PDF
- Bearbeiten und Umwandeln von PDFs
- PDF-Dokumente erweitern
- Zoomen, Anpassen der Oberfläche, Grundeinstellungen, Dokumenteinstellungen – effizientes Arbeiten mit dem Adobe Reader

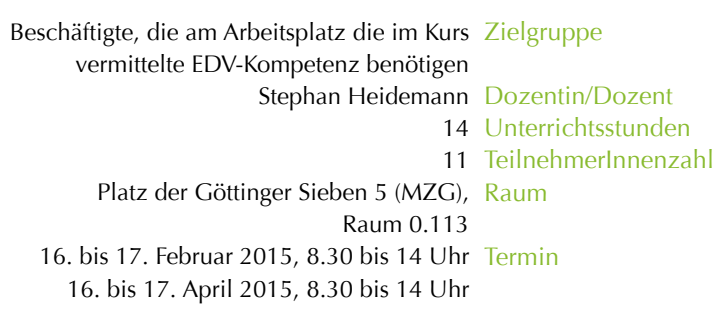

## **EDV-Kompetenz 5.0**

# **5.26 Webseiten gestalten**

Das Internet ist heute für jedermann bedeutend. Deshalb ist eine eigene Homepage auch wichtig, um sich selbst im Netz vorstellen zu können. Immer mehr Menschen entscheiden sich dann für eine solche Seite und wollen eine eigene Homepage einrichten. Sie haben eine Idee von einer Homepage mit Text und Fotos, auf der sich der Besucher sofort zurechtfindet. Doch oftmals scheitert man dabei an der Programmierung.

### Themen

- Von der Idee zur Webseite wie setze ich meine Idee um?
- Erstellung der Grundstruktur
- Einbindung von Menü, Links, Bildern und Unterseiten
- Unterschied HTML, CSS, Java, Flash
- Übungen

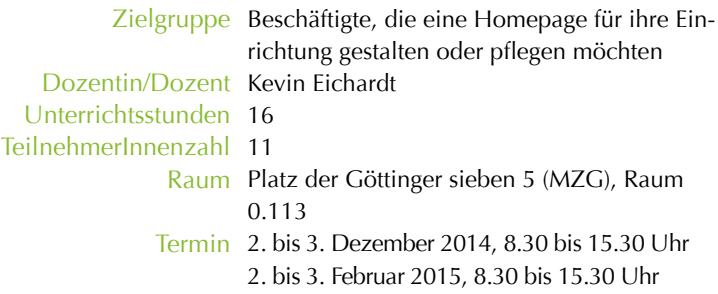

## **5.27 Office 2010 – Basiswissen kompakt für den Büroalltag**

In den Einrichtungen der Universität kommt fast ausschließlich Office 2010 oder sogar Office 2013 zum Einsatz; geschult wird in der Regel auf der Basis von Office 2007.

Die Unterschiede oder Verbesserungen im Vergleich zu Vorgängerversionen sind oft nur marginal. In diesem Kurs erhalten Sie einen Überblick über die wichtigsten Änderungen. Im Vordergrund steht dabei Word, das Schreibprogramm mit den vielfältigen Möglichkeiten für den Büroeinsatz. In der Schulung werden die im Büro relevanten Anwendungen kurz vorgestellt und Ihre Kenntnisse auf den neuesten Stand gebracht.

- Benutzeroberfläche flexibel anpassen
- Verbesserungen in der Bedienung
- Menüband individuell bestücken
- Word schützt Ihre Dokumente
- Outlook Verbesserte Ordnung
- Outlook Wichtige Inhalte finden
- Excel Minidiagramme einfügen
- PowerPoint Gestaltungsoptimierungen
- PowerPoint Flexible Speicherformate
- Word 2003er-Befehle unter Word 2010 Referenzarbeitsmappen
- Excel Mehrere Zeilen oder Spalten auf einmal einfügen

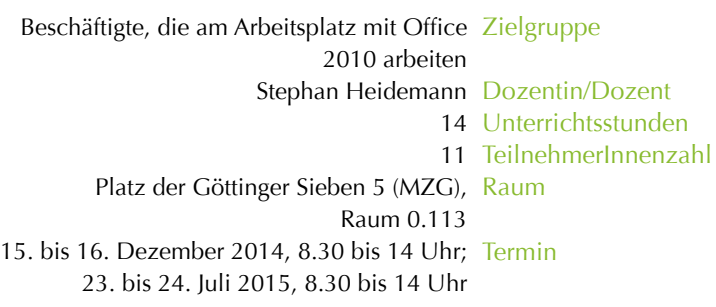

**5.28 OneNote – Einführung**

Microsoft OneNote ist ein digitales Notizbuch. Sie können hier Ihre Ideen, Kurs- und Besprechungsnotizen hinterlegen, Bildschirmausschnitte aus dem Web erstellen und Aufgabenlisten generieren.

Darüber hinaus können Sie Ihre Ideen auch zeichnen und skizzieren. OneNote ist Ihre zentrale Stelle, an der Sie alles erfassen und organisieren können.

## Folgende Elemente stehen Ihnen hierbei zur Verfügung:

- Notizbücher
- Abschnittsgruppen
- Abschnitte
- Seiten
- Unterseiten

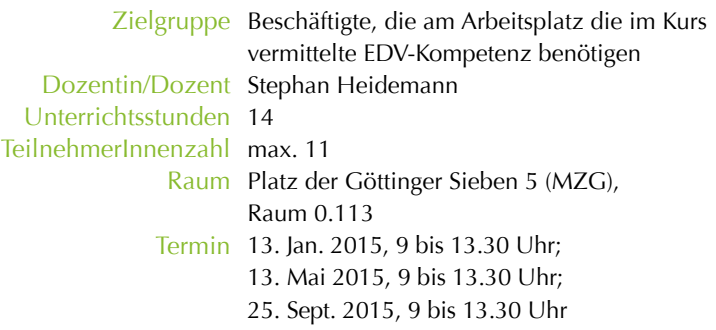

# **5.29 EDV-Kurse für Einrichtungen, AG und Teams**

Wenn Organisationseinheiten, Bereiche oder Abteilungen umstrukturiert werden, ergibt sich ein erhöhter Schulungsbedarf nicht nur für einzelne Beschäftigte, sondern für alle Beteiligten. Um mögliche spezifische EDV-Anwender-Probleme schnell zu lösen und weiterhin effektive Arbeit zu gewährleisten, bieten wir Ihnen hier spezielle Kurse für kleinere Gruppen direkt am Arbeitsplatz oder im Schulungsraum der Personalentwicklung an.

Unsere Angebote richten sich nach Ihren speziellen Bedürfnissen. Grundsätzlich denkbar sind alle Bereiche aus diesem Kursprogramm.

## Mögliche Schwerpunkte

- Spezielle Anwendungen aus dem Office-Programm (Word, Access, Excel, Powerpoint)
- Informationsbeschaffung und Suchstrategien im Internet (Recherche, Arbeit mit Suchmaschinen)
- Bürokommunikation mit Outlook
- Gestalten von Web-Seiten

## Bei Interesse und Bedarf wenden Sie sich bitte direkt an:

Helga Meincke Telefon: +49 (0)551 / 39-5506 E-Mail: helga.meincke@zvw.uni-goettingen.de

## Zielgruppe

aus dem Dozenten-Pool Dozentin/Dozent nach Bedarf Unterrichtsstunden nach Absprache TeilnehmerInnenzahl nach Absprache Raum

nach Abspracher Termin

## **6.0 Kommunikations- und Kooperationskompetenz**

## **6.1 Handlungsrepertoire für das Konfliktmanagement von Vorgesetzten – Konflikte ansprechen, bewältigen, lösen**

Konflikte, Meinungsverschiedenheiten und Interessengegensätze sind eine normale Begleiterscheinung im beruflichen Alltag von Vorgesetzten. Als beteiligte Personen müssen sie praktikable Problemlösungen finden, gleichzeitig einen eigenen Standpunkt vertreten und hierbei oft vermitteln. Auch als neutrale Dritte sind sie u. U. in der Vermittlung von verschiedenen Konfliktparteien in ihrem Arbeitsumfeld gefragt. Ein konstruktiver Umgang mit schwierigen und konflikthaften Situationen zählt deshalb zu den Schlüsselqualifikationen von Vorgesetzten.

In diesem Workshop gewinnen Sie einen Überblick über die Möglichkeiten und Grenzen eines professionellen Konfliktmanagements und lernen verschiedene Modelle und Methoden der Konfliktbearbeitung kennen. Sie erhalten Gelegenheit, das eigene Konfliktverhalten zu analysieren und exemplarisch schwierige Gesprächssituationen zu bearbeiten. Ein wesentlicher Schwerpunkt besteht darin, die eigene Gesprächsführung in den einzelnen Phasen des Konfliktbewältigungsprozesses zu reflektieren und zu verbessern.

### Inhalte

- Analyse und Reflexion des eigenen Konfliktverhaltens
- Konfliktdefinition, -ursachen und verschiedene Konfliktarten
- Eskalations- und Deeskalationstendenzen in Konfliktsituationen
- Modelle der Konfliktbearbeitung
- Phasen im Konfliktlösungsprozess und ihre praktische Umsetzung
- Konfliktbearbeitung als Selbstbetroffene/r in der Vorgesetztenrolle und als neutrale/er Dritte/r
- Möglichkeiten der Konfliktprophylaxe und Grenzen der Konfliktlösung

Methoden Medien- und Methodenwechsel durch Trainerkurzvorträge, Powerpoint-Präsentationen sowie Erprobung der vorgestellten Strategien/Inhalte anhand von praktischen Übungen und Gesprächssimulationen. Die gemeinsame Bearbeitung von Fragen und Alltagsbeispielen der Teilnehmer\_innen sowie strukturierte Diskussionen runden das Seminar ab.

Vorgesetzte Zielgruppe

Karen Weiske Dozentin/Dozent Unterrichtsstunden 16 max. 12 TeilnehmerInnenzahl Seminarraum 1.101, Raum 6./7. Mai 2015, 8.30 bis 16.30 Uhr Termin Herzberger Landstr. 2

**6.2 Umgang mit Konflikten – Handlungsmöglichkeiten für Mitarbeiterinnen und Mitarbeiter** 

Wann immer Menschen zusammen arbeiten oder leben, entstehen Konflikte zwischen ihnen. Manchmal zeigen sie sich offen, manchmal eher unterschwellig in Form einer gereizten Stimmung. Häufig werden sie nicht wahrgenommen oder "unter den Teppich gekehrt". Trotzdem wirken sie sich auf die gemeinsame Arbeit aus und belasten die Zusammenarbeit.

## **Schwerpunkte**

Konflikt und Konfliktverhalten

- Konfliktarten
- Eigenes Verhalten in Konfliktsituationen
- Konflikteskalation
- Mobbing oder Konflikt?

## Konfliktgespräche

- Gesprächsführung (Modelle)
- Verhalten beeinflussen ohne zu verletzen
- Probleme schrittweise lösen Strategien
- Grenzen der Konfliktlösung

## Methoden

Trainer-Input, Diskussion, Gruppenarbeiten, praktische Übungen

Wenn Sie konkrete Konflikte am Arbeitsplatz bearbeiten möchten, wenden Sie sich bitte an die Personalentwicklung – Ansprechpartnerin:

> Helga Meincke Telefon: +49 (0)551 / 39-5506 E-Mail: helga.meincke@zvw.uni-goettingen.de

> > Zielgruppe Mitarbeiterinnen und Mitarbeiter

Dozentin/Dozent Helga Meincke Unterrichtsstunden 8 TeilnehmerInnenzahl max. 12 Raum Seminarraum 1.101, Herzberger Landstr. 2

> Termin 12. Januar 2015, 8.30 bis 16 Uhr; weiterer Termin folgt

## **6.0 Kommunikations- und Kooperationskompetenz**

# **6.3 Konfliktgespräche führen – Praxisworkshop**

### Voraussetzung

Besuch des Workshops 6.2 Umgang mit Konflikten (Zielgruppe Mitarbeiterinnen und Mitarbeiter) oder vergleichbare Kenntnisse

Im Mittelpunkt dieses Workshops stehen Praxisaufgaben.

Die Teilnehmenden werden sich auf Basis von Fallbeispielen aus dem Arbeitsumfeld auf Konfliktgespräche vorbereiten und diese durchführen.

Dabei befinden sie sich in der Rolle eines internen Klärungshelfers / einer internen Klärungshelferin; d. h. einerseits vertraut sein mit den Strukturen und Problemen der Einrichtung, andererseits aber auch als Kollege / Kollegin oder in der Vorgesetztenposition als Teil des Systems.

Wie das Plenum die jeweiligen Gespräche wahrnimmt, welche Hinweise und Verbesserungsvorschläge es hat, aber auch welche Punkte es positiv bewertet, erfahren die Gesprächsführenden per Feedback (Rückmeldung).

#### Methoden

Kurzinformationen zur Wiederauffrischung, Diskussion, Gruppenarbeiten, Einzelarbeiten, praktische Übungen

Mitarbeiterinnen und Mitarbeiter Zielgruppe

Helga Meincke Dozentin/Dozent Unterrichtsstunden 8 max. 12 TeilnehmerInnenzahl Seminarraum 1.101, Herzberger Landstr. 2 Raum

> 14. Januar 2015, 8.30 bis 16 Uhr; Termin weiterer Termin folgt
# **6.4 Beratungskompetenz und professionelle Distanz**

Beratungskompetenz ist heute zu einem Bestandteil vieler Berufsbilder geworden und im Zuge der starken Diversifizierungstendenzen im Hochschulsektor in zahlreichen Arbeitsfeldern gefragt. Neben der fachlichen Kompetenz setzt Beratung voraus, dass die Beraterin / der Berater in der Lage ist, Ratsuchende wirklich zu erreichen und den genauen Klärungsbedarf herausfindet. Dies erfordert eine selbstreflektierte Grundhaltung sowie Kenntnisse zur Dynamik von Beratungsgesprächen. In der Beratung können aber auch Situationen entstehen, die als belastend empfunden werden. Hier wird es wichtig, Grenzen zu ziehen und Verantwortlichkeiten zu klären.

### Inhalte

- Was heißt "Beraten"? verschiedene Formen und Aspekte von Beratung
- Grundhaltung der Beraterin / des Beraters
- Ablauf von Beratungsgesprächen Phasen und Struktur (Strukturierter Leitfaden mit handlungsorientierten Einzelschritten)
- Vorstellung einiger beratungsrelevanter Gesprächsführungstechniken 1. Das Drama-Dreieck – Klärung von Rollen, Verantwortlichkeiten und Handlungsmöglichkeiten
	- 2. Mögliche Schwierigkeiten in der Beratungssituation und Lösungsansätze

## Methoden

Kurzvortrag, Brainstorming, Einzel- und Gruppenarbeit, eventuell Rollenspiel, Diskussion im Plenum

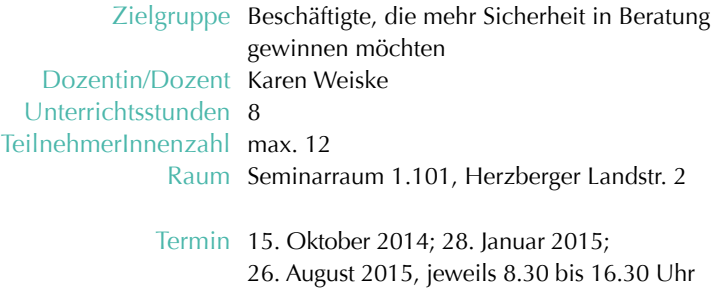

### **6.0 Kommunikations- und Kooperationskompetenz**

## **6.5**

# **Argumentationsstrategien – überzeugend und zielgerichtet – Fachkompetenz mit Überzeugungskraft verbinden**

Dieser Workshop richtet sich an Interessierte, die ihre rhetorischen Kompetenzen insbesondere im Dialog und Diskurs erweitern und gezielter einsetzen wollen. Ein Großteil des Erfolgs hängt dabei von einer guten Vorbereitung ab: Je besser man die eigene Vorgehensweise mit überlegten Argumenten und taktischen Spielräumen plant und mögliche Standpunkte und Interessen des Gesprächspartners erkennt, desto sicherer und flexibler verhält man sich auch in schwierigen Situationen.

Neben einer Reflexion des eigenen Argumentationsverhaltens werden die Elemente von Argumentation und Gegenargumentation sowie Argumentationsmuster und rhetorische Figuren für Gesprächsbeiträge vermittelt. In Übungen trainieren Sie strukturiertes und schlüssiges Argumentieren und den Umgang mit möglichen Einwänden oder unfairen Gesprächspartnern/innen. Sie lernen, wie Sie Ihre Argumente glaubwürdig, sachlich und ruhig vortragen und Kernbotschaften auf den Punkt bringen.

#### Inhalte

- Statements und Redebeiträge aufbauen und strukturieren
- Fünfsatztechnik als Argumentationskonzept
- Sachlogik und Psycho-Logik im Doppelpack
- Einwänden begegnen
- Manipulationsversuche und Killerphrasen erfolgreich abwehren und mit Distanz, Gelassenheit und Taktik reagieren
- Sprechdenken und Schlagfertigkeit

#### Methoden

Medien- und Methodenwechsel durch Trainerkurzvorträge, Powerpoint-Präsentation und Erprobung der vorgestellten Strategien/Techniken anhand von praktischen Übungen und Rollenspielen

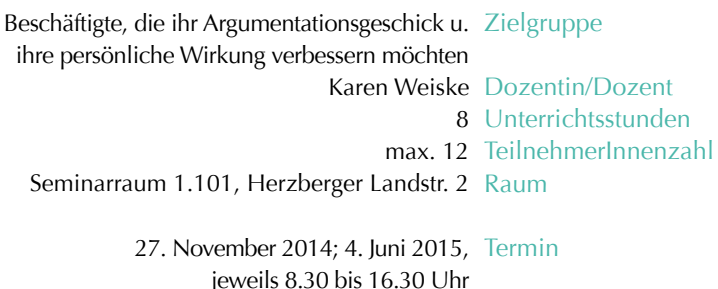

## **6.6 Erfolgsfaktor Bewerbung – Anforderungen im Bewerbungsprocedere**

Die konkrete Bewerbung ist häufig erst der letzte Schritt in der beruflichen Neuorientierung oder weiteren Karriereplanung. Die notwendige Voraussetzung dafür ist eine persönliche Standortbestimmung durch eine systematische Auseinandersetzung mit der eigenen Person, den Qualifikationen / Kompetenzen und den persönlichen Zielen. Im Workshop lernen Sie einige Ansätze kennen, mit denen Sie Ihre Erfahrungen, Fähigkeiten und Kompetenzen in einem klar konturierten Profil bilanzieren können.

Außerdem werden die wichtigsten Anforderungen in Bezug auf Inhalte, Aufbau und Layout für zeitgemäße und hochwertige Bewerbungskonzepte vom klassischen Standard bis zum kreativen Portfolio vermittelt. Neben der traditionellen Stellenausschreibung sind heute verstärkt Eigeninitiativen von Bewerbern/innen gefordert. Es werden weitere Jobsearch-Strategien aufgezeigt, um den "verdeckten Arbeitsmarkt" zu erschließen.

Inhalte

- Potenzialanalyse und persönliche Standortbestimmung als Basis einer erfolgversprechenden Bewerbung
- Unterschiedliche Ansprüche in Wissenschaft / Hochschule oder Privatwirtschaft
- Bewerbungsunterlagen vom klassischen Standard bis zum kreativen Portfolio
- Formale Anforderungen an eine Bewerbung
- Anschreiben, Deckblatt, Curriculum Vitae / Europäischer Lebenslauf, Lichtbild, Zeugnisse und Nachweise
- Stellenwert von Qualifikationsprofilen (Dritte Seite), Veröffentlichungen, Arbeitsproben und Referenzen
- Formen der Initiativbewerbung und Online-Bewerbungen

### Methoden

Kurzvorträge, Diskussion, Gruppenarbeiten, Analyse von Praxisbeispielen, praktische Übungen. Eigene Bewerbungsunterlagen können gern mit eingebracht und besprochen werden.

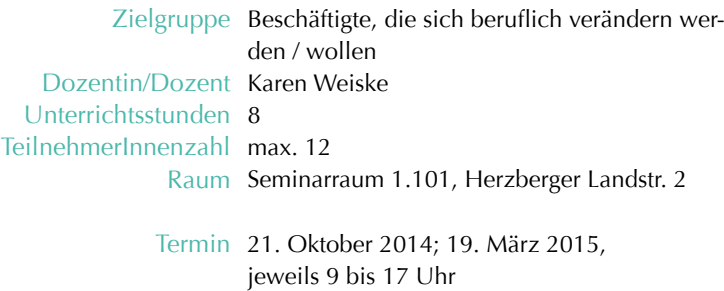

## **6.0 Kommunikations- und Kooperationskompetenz**

# **6.7 Interkulturelles Training – Grundlagen**

Internationalisierung bedeutet eine Intensivierung der Zusammenarbeit zwischen Menschen aus unterschiedlichen Kulturbereichen. Interkulturelle Kompetenz bedeutet, mit Menschen aus anderen Kulturkreisen erfolgreich zu kommunizieren. Allerdings kann interkulturelle Kompetenz nur entwickelt werden, wenn die Fähigkeit zwischenmenschliche Beziehungen aufzubauen überhaupt vorhanden ist.

#### **Schwerpunkte**

- Kultur und Kulturstandards
- eigene Kultur fremde Kultur
- interkulturelle Sensibilität
- Verhalten und Handeln
- interkulturelles Konfliktmanagement
- Umgang mit dem Kulturschock

### Methoden

Kurzinput, Kleingruppenarbeit, Präsentation, Simulationsspiele, Diskussion

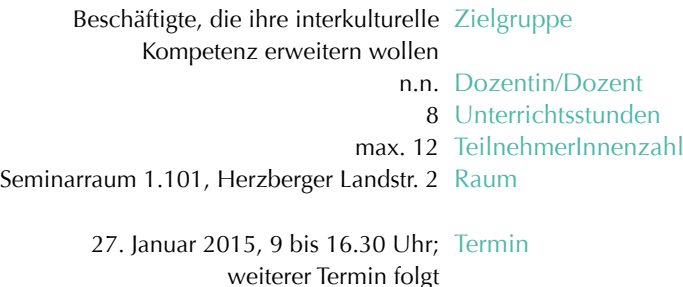

# **6.8 Gesprächssituationen im interkulturellen Kontext – Praxisworkshop**

Schon innerhalb gleicher kultureller Zusammenhänge sind Kommunikation und Kooperation nicht immer einfach. Treffen unterschiedliche kulturelle Hintergründe aufeinander, kann sich das berufliche Miteinander noch komplizierter gestalten, auch wenn alle Beteiligten den festen Willen zur gedeihlichen Zusammenarbeit bekunden.

In diesem Praxis-Workshop geht es um die Bearbeitung eigener Erfahrungen aus der interkulturellen Zusammenarbeit. Gefragt sind Ihre Beispiele aus dem Berufsalltag.

Ziel dieses Workshops ist es, Ihre Wahrnehmung und Sensibilität für interkulturelle Disharmonien zu stärken und damit Ihr Potenzial in der interkulturellen Zusammenarbeit zu nutzen.

## Methoden

Kurzinput, Kleingruppenarbeit, Präsentation, Simulationsspiele, Diskussion

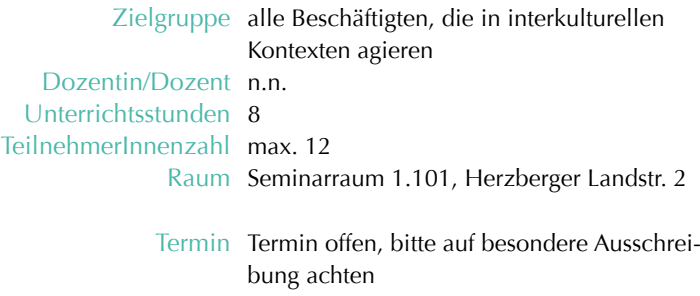

## **6.0 Kommunikations- und Kooperationskompetenz**

## **6.9 Kreative Kommunikation – Unterstützung gewinnen und Strategien umsetzen**

Kommunikation ist die Grundlage zwischenmenschlicher Beziehungen in allen Bereichen. Dabei folgt Kommunikation bestimmten individuellen Mustern, die situativ variieren. Zuweilen stößt dieses Repertoire an Grenzen – die Kommunikation klappt nicht mehr.

In diesem Seminar geht es zunächst darum, das eigene kommunikative Verhalten und die Wirkung auf Andere zu reflektieren. In Anschluss daran werden die identifizierten Muster hinterfragt, um so Raum zu schaffen für Alternativen und neue Perspektiven.

**Schwerpunkte** 

- Diskrepanzen zwischen Selbst- und Fremdwahrnehmung in der Kommunikation
- Welche Rolle spielen die eigenen Emotionen, wenn wir mit Anderen interagieren?
- verbale und non-verbale Kommunikation
- Zielführende Kommunikation Wege und "Fallen"
- Inspirationen für neue Erfahrungen in der Kommunikation

### Methoden

Theoretischer Input zum systemischen Ansatz, Partner- und Gruppenarbeit, Ressourcenorientierte Simulationsarbeit, Feedback

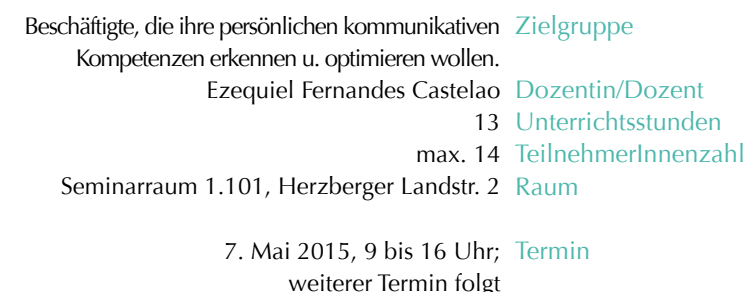

# **6.10 Konflikte lösen mit wertschätzender Kommunikation – Grundkurs**

## **Der Ansatz der Gewaltfreien Kommunikation nach Marshall Rosenberg**

Missverständnisse, Spannungen und Konflikte lassen sich im Zusammenleben von Menschen nicht vermeiden. Auch im beruflichen Kontext gehören sie zwangsläufig dazu. Bleiben Unstimmigkeiten jedoch ungelöst, erschweren sie eine effektive Arbeit und beeinträchtigen unser Wohlbefinden. Gelingt es, die hinter den Vorwürfen und scheinbar nicht zu vereinbarenden Positionen liegenden Interessen und Bedürfnisse der Beteiligten ans Tageslicht zu befördern, entsteht Verständigung. Nachhaltige, kreative Lösungen tauchen auf. Aus dem "Störenfried" Konflikt wird ein wertvoller Indikator und eine Chance für Entwicklung.

In diesem zweitägigen Workshop werden Sie mit dem Ansatz der Gewaltfreien Kommunikation ein alltagstaugliches Handwerkszeug an die Hand bekommen, mit dem Sie schwierige Situationen besser verstehen und souveräner mit ihnen umgehen lernen.

### **Schwerpunkte**

- Wie formuliere ich mein Anliegen so klar und wirkungsvoll, dass es gehört werden kann?
- Wie gehe ich mit Einwänden um und höre hinter ihnen das Anliegen meines Gegenübers?
- Wie kann ich mich so ausdrücken, dass Kooperation und Motivation gefördert werden?
- Wie gelingt es mir, Vorwürfe und Kritik weniger persönlich zu nehmen?
- Wie bereite ich mich sinnvoll auf ein Klärungsgespräch vor?

### Methoden

Theoretischer Input zum systemischen Ansatz, Partner- und Gruppenarbeit, Ressourcenorientierte Simulationsarbeit, Feedback

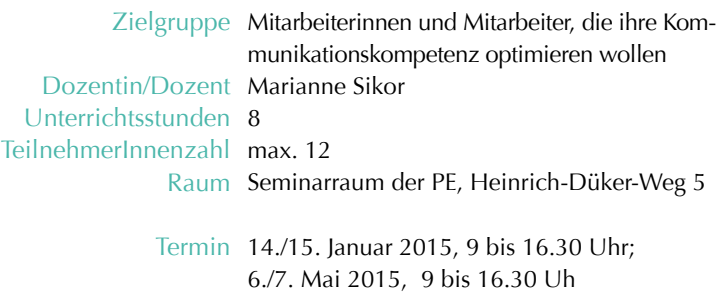

## **6.0 Kommunikations- und Kooperationskompetenz**

## **6.11 Konflikte lösen mit wertschätzender Kommunikation – Vertiefungskurs**

## **Der Ansatz der Gewaltfreien Kommunikation nach Marshall Rosenberg**

Dieser Vertiefungskurs baut auf den Grundlagen der Gewaltfreien Kommunikation und ihrer Anwendung zu einem konstruktiven Umgang mit Konflikten auf. Sie werden vertieft üben, mit Hilfe der Vier Schritte Missverständnisse, Spannungen und Konflikte so zu übersetzen und umzuwandeln, dass Verständigung und eine zufriedenstellende Lösung möglich wird. Dabei werden wir uns gezielt mit schwierigen Alltagssituationen auseinandersetzen. Sie werden üben, zum einen mit innerer Klarheit und Ruhe Ihre Anliegen auszudrücken und zu vertreten, und zum anderen hinter den Antworten und Reaktionen des Gegenübers dessen Interessen und Bedürfnisse zu hören, um aus beidem nachhaltige und kreative Lösungen zu entwickeln, die alle Seiten zufriedenstellen.

### **Schwerpunkte**

- Auffrischung und Vertiefung der Vier Schritte in Selbstklärung, Selbstausdruck und Empathischem Zuhören
- Umgang mit heftigen Emotionen wie Wut und Ärger
- Konstruktiver Umgang mit einem Nein
- Wie gelingt es mir, so Nein zu sagen, dass mein Nein angenommen und die Beziehung nicht getrübt wird?
- Wie äußere ich Kritik, ohne die Beziehung aufs Spiel zu setzen?
- Was kann ich dazu beitragen, Konflikte so zu lösen, dass sich die Beziehung der Beteiligten verbessert, statt darunter zu leiden?

### Methoden

Theorieinputs, praktische Übungen sowie das Arbeiten an eigenen Beispielen wechseln einander ab.

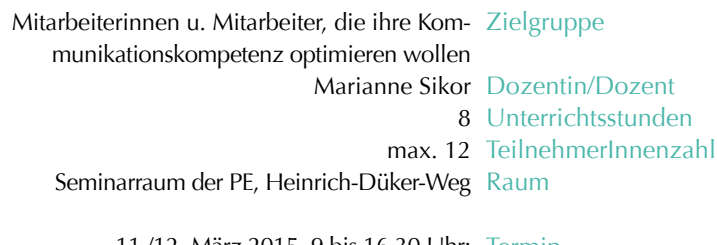

11./12. März 2015, 9 bis 16.30 Uhr; Termin 24./25. Juni 2015, 9 bis 16.30 Uhr

## **6.12 Sicherer Umgang mit schwierigen Gesprächspartnerinnen und Gesprächspartnern**

Haben Sie auch manchmal mit Menschen zu tun, die Sie als "schwierige Gesprächspartnerinnen oder Gesprächspartner" empfinden? Kennen Sie auch Situationen, in denen Sie sich wünschen, den Launen, Schwächen und unfairen Verhaltensweisen anderer Zeitgenossen besser begegnen zu können?

Obwohl es zum beruflichen Alltag gehört, fällt es den meisten Menschen schwer, in bestimmten Situationen Grenzen aufzuzeigen, Nein zu sagen oder Wünsche zu äußern. In diesem Workshop können Sie Ihr Repertoire im Umgang mit schwierigen Gesprächspartnerinnen oder Gesprächspartnern erweitern, wirkungsvolle Reaktionsstrategien kennen lernen und praxisbezogen umsetzen. Unabhängig davon, ob Ihre Gesprächspartnerinnen oder Gesprächspartnern unsachlich oder polemisch argumentieren, gerne provozieren, grundsätzlich widersprechen oder immer das letzte Wort haben wollen – jede Situation lässt sich angemessen meistern.

Durch Erfahrungsreflexion und praktische Übungen gewinnen Sie mehr Sicherheit in Argumentation und Reaktion; es ein hoher Praxisbezug ist gewährleistet.

## Inhalte

- die schwierigsten Gesprächstypen im beruflichen Alltag
- eigene Reaktionen auf schwierige Gesprächspartner(innen)
- persönliches Verhalten reflektieren: von der Angst, abgelehnt zu werden und dem Wunsch nach Harmonie
- mit Distanz, Gelassenheit und Taktik reagieren
- Wünsche und Forderungen klar formulieren
- Grenzen setzen und Möglichkeiten "Nein" zu sagen
- Strategien und Lösungsmöglichkeiten kennen lernen
- Manipulationsversuche und Killerphrasen erfolgreich abwehren

### Methoden

Kurzvortrag, Erfahrungsaustausch, Gruppenarbeit, Simulationen zu schwierigen Gesprächssituationen

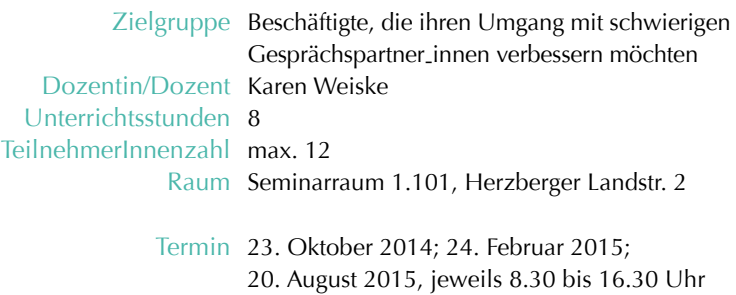

# **6.13 Kommunikation – Einrichtungen, AG und Teams**

Mit diesem Angebot erhalten Sie als Einrichtung, Arbeitsgruppe oder Team die Möglichkeit Ihre Kommunikations- und Kooperationskompetenzen zu verbessern. Das Programm wird so gestaltet, dass Sie Ihre Kommunikationskompetenz in einem bestimmten Bereich oder auf einem bestimmten Gebiet optimieren und dass gleichzeitig eine Weiterbildung für die Beteiligten stattfindet.

Für Ihr individuelles Programm können Sie einzelne Angebote aus dem o. a. Kursprogramm wählen oder aus mehreren Bausteinen ein auf Ihre Bedarfe zugeschnittenes Angebot wählen.

Bei Interesse und Bedarf wenden Sie sich bitte direkt an:

Helga Meincke Telefon: +49 (0)551 / 39-5506 E-Mail: helga.meincke@zvw.uni-goettingen.de

## Zielgruppe

aus dem Dozenten-Pool Dozentin/Dozent nach Bedarf Unterrichtsstunden nach Absprache TeilnehmerInnenzahl nach Absprache Raum

nach Absprache Termin

## **7.0 Arbeitstechniken**

## **7.1**

# **Lebendig und wirkungsvoll sprechen in Vortrag und Rede – Rhetorik Grundlagen**

Sprachliche Kompetenz, guter Ausdruck sowie sicheres und selbstbewusstes Auftreten sind wichtige Voraussetzungen, um seine eigenen Interessen wirkungsvoll zu vertreten. Die Kunst der Rhetorik trainiert die Fähigkeit, gelassen und wirkungsvoll zu reden, eine Beziehung zwischen Redner und Zuhörern herzustellen und eigene Positionen zu verdeutlichen. Hierzu gehört auch, die eigene Wirkung auf andere sicher einzuschätzen.

In diesem Seminar erhalten Sie Rückmeldungen darüber, ob Ihre tatsächliche Wirkung Ihren Vorstellungen und Zielen entspricht. Sie lernen Techniken der Rhetorik kennen und üben, diese wirkungsvoll einzusetzen.

#### Inhalte

- Rhetorische Instrumente
- verbale und nonverbale Kommunikation
- individuelle Strategien
- schwierige Redesituationen
- professionelle, systematische Vorbereitung – Bestandsaufnahme Ihrer rhetorischen Fähigkeiten, zielgruppenspezifische Vorbereitung, Redeziel definieren
- innere Vorbereitung: Umgang mit eigenen Ängsten, mit Lampenfieber etc.
- Umgang mit Störungen verdeckte Botschaften aufnehmen, Umgang mit "Angriffen"

#### Methoden

Trainerinput, Rollenspiel (praktische Übungen), Gruppen- und Partnerarbeit, Plenumsdiskussion, Feedback, Video-Feedback

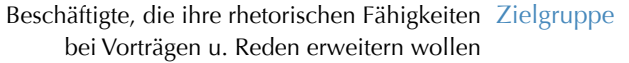

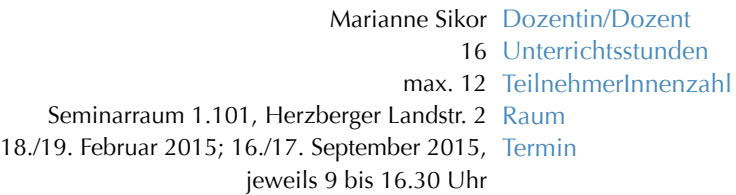

## **7.2 Angewandte Rhetorik und kommunikative Selbstbehauptung**

Rhetorischen Grundlagen sind Ihnen vertraut, doch die Erfahrung lehrt Sie: Die praktische Umsetzung könnte noch weiter optimiert werden. In dieser Aufbauveranstaltung trainieren Sie den gezielten Einsatz von bewährten Gesprächsführungstechniken und erproben Lösungsansätze für Redesituationen aus Ihrem Arbeitsalltag (Besprechungen, Meetings, Konferenzen oder spontane Diskussionsrunden). Das Fundament für ihr Durchsetzungsvermögen liegt in einem guten Zusammenspiel von Argumenten, Redegewandtheit und einer selbstbewussten Körpersprache. Entwickeln Sie Ihr Repertoire an kommunikativen Kompetenzen, indem Sie diese Faktoren optimieren und in Einklang bringen.

### Inhalte

- Aufmerksamkeit gewinnen: Tipps für einen guten Redestil und adressatenorientiertes Sprechen
- Facetten der Körpersprache und ihrer Ausdrucksformen
- Authentisch auftreten: souverän ohne antrainierten Habitus
- Einfühlendes Verstehen und Überzeugungspsychologie
- Tipps zur Gesprächsführung
- Vorteile einer gekonnten Fragetechnik
- Einwände als Chance begreifen
- Aktives und analytisches Zuhören

### Methoden

Medien- und Methodenwechsel durch Trainerkurzvorträge, Powerpoint-Präsentation sowie Erprobung der vorgestellten Strategien / Techniken anhand von praktischen Übungen und Rollenspielen in Partner- und Gruppenarbeit sowie Plenumsdiskussion mit Videoeinsatz

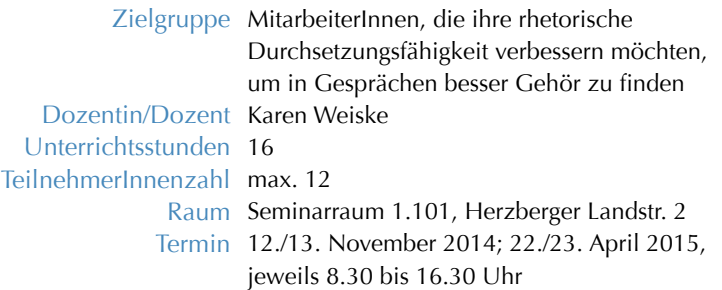

## **7.0 Arbeitstechniken**

# **7.3 Projektmanagement - die wichtigsten Tools**

Projektmanagement ist eine effektive und effiziente Organisationsform, um komplexe Aufgaben Bereichs- und funktionsübergreifend zu bewältigen. Wenn Sie in Projekten arbeiten, sind Ihnen die verschiedenen Belastungssituationen, die den Alltag im Projekt beherrschen können, sicherlich vertraut: Zwischenergebnisse müssen erreicht werden, Zeitpläne sind schwierig einzuhalten, Teambesprechungen sollten strukturiert ablaufen. Nicht zuletzt der termingebundene Erfolgsdruck, der schließlich über alles entscheidet. Umso wichtiger ist daher fundiertes Wissen über die theoretischen und praktischen Grundlagen zu Planung und Monitoring von komplexen Projektvorhaben. Es wird sehr anwendungsorientiert an konkreten Projektbeispielen der Teilnehmenden gearbeitet, um theoretisches Basiswissen gleich an einem Beispiel zu trainieren.

Ziel des Seminars ist die Erhöhung der Handlungskompetenz in der Planung und Durchführung von verschiedenen Projektvorhaben.

#### **Schwerpunkte**

- Project Cycle Management als Grundlage von Verständnis für ganzheitliches Projektmanagement
- Ausgewählte Planungsmethoden und -instrumente
- Indikatoren wie messe ich den Erfolg von Projekten?
- Vertiefung verschiedener Planungsaspekte: Projektstrukturplan, Phasenplanung, Meilensteine, Zeitplanung
- Organisation von effektiver Kommunikation und Informationsmanagement in Projekten
- Monitoring wie beobachte ich den realen Projektverlauf und die Resultate?

### Methoden

theoretischer Trainerinput, Anwendungsbeispiele, Übungen, Austausch

Beschäftigte, die in Projekten arbeiten (werden) Zielgruppe

Outi Arajärvi Dozentin/Dozent Unterrichtsstunden 16 max. 12 TeilnehmerInnenzahl Seminarraum 1.101, Herzberger Landstr. 2 Raum 4./5. Februar 2015; 6./7. Juni 2015, Termin jeweils 9 bis 17.30 Uhr

## **Arbeitstechniken 7.0**

## **7.4 Projektmanagement – Workshop und Aufbau**

Die Ergebnisse des Workshops sollen den Beteiligten helfen Erfahrungen zu teilen, um möglichst passgenaue Lösungsansätze parat zu haben und etwaige Fehlentwicklungen zu vermeiden. Es ist das Ziel, aus Fehlern zu lernen und Schritt für Schritt die Möglichkeit zu schaffen, in Projekten auftretende Probleme offen zu kommunizieren, um eine möglichst gute Lösung zu erzielen und Fehlentwicklungen zu vermeiden.

Der Workshop ist praxisorientiert. Die zu bearbeitenden Themen werden nicht vorgegeben, sondern von den Teilnehmenden eingebracht. Dabei können konkrete Schwierigkeiten im Projekt thematisiert werden – z. B. Projektplans (Teilpläne, Meilensteine), Projektberichterstattung, Konflikte im Projekt (Zuständigkeiten, Verantwortlichkeiten) u. a..

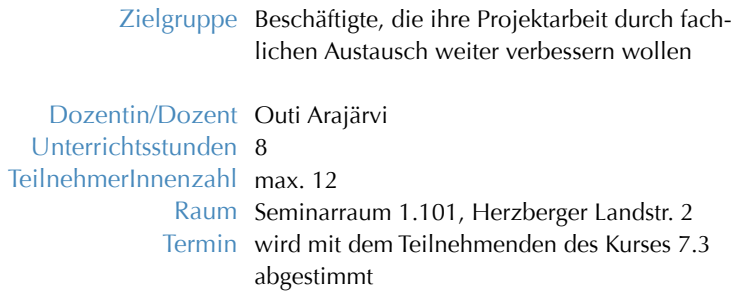

## **7.0 Arbeitstechniken**

# **7.5 Geben Sie Ihrer Stimme mehr Gewicht!**

Dieses Seminar richtet sich an Mitarbeiterinnen und Mitarbeiter, die in ihrem Arbeitsalltag durch Besprechungen, Redebeiträge, Beratungen oder häufiges Telefonieren einer andauernden Stimmbelastung ausgesetzt sind und/oder die sich mit ihrer eigenen Stimme beschäftigen möchten.

Dabei soll es erst einmal darum gehen, die eigene Stimme zu analysieren: Kann ich meine Stimme so einsetzen, wie ich es möchte: Laut, klangvoll,…? Wie wirkt meine Stimme auf andere?

Dann wird der Zusammenhang zwischen Körper, Atem und Stimme hergestellt.

Übungen sollen Ihnen aufzeigen, wie Sie Ihre Stimme ökonomisch und wirkungsvoll einsetzen können.

**Schwerpunkte** 

- Zusammenhang: Körper/Atmung/Stimme
- Ökonomischer Stimmeinsatz
- Einfluss unterschiedlicher Faktoren auf die Stimme wie: Stress, körperliche Belastungen, Räumliche Bedingungen
- Stimmkräftigung
- Wirkung der Stimme auf andere
- Möglichkeiten, die eigene Stimme zu beeinflussen, z.B. durch gezielte Übungen

Ziel ist es, die eigene Stimme bewusst zu erkunden und ihre Wirkung auf andere zu erkennen. Alltagstaugliche Übungen sollen zu einer Erweiterung Ihrer stimmlichen Möglichkeiten führen.

### Methoden

theoretischer Input, Übungen in der Gruppe, Partnerarbeit, Einzelarbeit vor der Gruppe

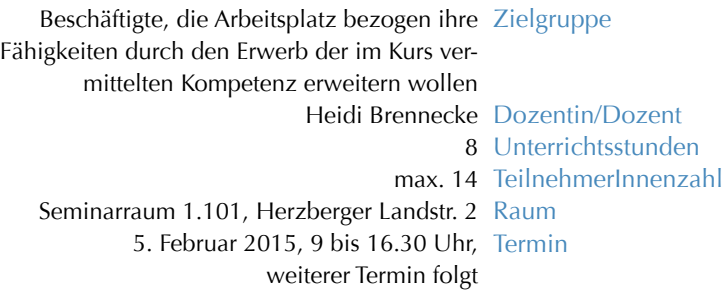

## **Arbeitstechniken 7.0**

## **7.6 Moderation – Methode und Praxis**

Professionelle zielorientierte Moderation gilt als Voraussetzung für optimale Ergebnisse. Der Einsatz der Moderationsmethode mit ihren vielfältigen Techniken ist dabei unabdingbar.

Alle Beteiligten finden Gehör und können ihre Standpunkte/Ideen und Vorschläge einbringen. Arbeits- und Kreativitätstechniken helfen neue Lösungswege oder Ideen für Entscheidungsgrundlagen zu generieren, ggf. die Strukturen zu überdenken und bringen so neue Impulse in Sitzungen. Viele Meinungen werden konstruktiv diskutiert, angemessen visualisiert und im Sinne des Veranstaltungsziels bearbeitet.

### **Schwerpunkte**

- Grundhaltung und Verhaltensregeln für den / die Moderator/in
- Der Moderationszyklus und -leitfaden
- $\bullet$  Moderationsmethoden und "Werkzeugkoffer"
- Visualisierung Agenda, Inhalte, Beiträge
- Thema Rahmen Beteiligte
- Gruppenprozesse steuern
- Umgang mit schwierigen Teilnehmern/innen
- Störungen meistern
- Umsetzung in die Praxis

#### Methoden

Trainerinput, Diskussion, Gruppenarbeiten, praktische Übungen; Feedback

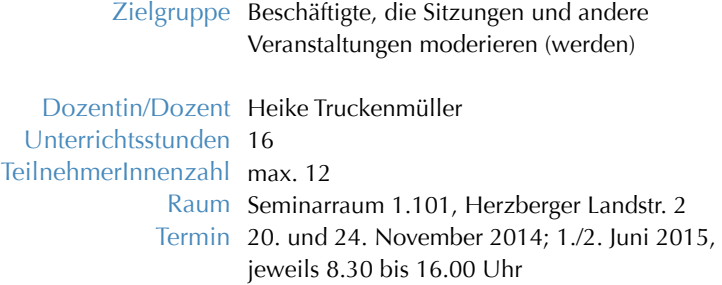

## **7.0 Arbeitstechniken**

## **7.7 Gedächtnistraining – allgemeine Grundlagen**

Durch unser Gedächtnis besitzen wir die Fähigkeit, die Informationen, welche wir tagtäglich erwerben, dauerhaft abzuspeichern und in der Folge abzurufen. Dadurch ist es uns möglich, das Gesicht eines guten Freundes sofort wiederzuerkennen, sowie zu wissen, wann und wo wir diesen Freund kennen gelernt haben. Weiter ist es uns möglich, das Ergebnis von Rechenoperation zu nennen oder auch nach Jahren z.B. vom Auto auf das Fahrrad umzusteigen und loszufahren.

Das Gedächtnis verfügt neben der Kurzzeit- und Langzeit-Speicherfähigkeit über individuelle Präferenzen, bestimmte Informationen aufzunehmen. So werden z.B. verbale Beschreibungen oder grafische Darstellungen bevorzugt. Andere Personen können sich besonders Zahlen, Namen oder Gesichter merken.

### **Schwerpunkte**

- das Gedächtnis und seine Möglichkeiten
- Identifizierung individueller Stärken / Schwächen
- Spezielle Übungen zur Aktivierung – des verbalen Gedächtnisses
	- der visuellen Aufnahme
	- des Speicherns von Namen und Zahlen
	- des Wiedererkennens von Gesichtern

### Methoden

Theoretischer Input, praktische Übungen, Partner- und Gruppenarbeit

## alle interessierten Beschäftigten Zielgruppe

Maria Hald Dozentin/Dozent Unterrichtsstunden 6,5 max. 14 TeilnehmerInnenzahl Seminarraum 1.101, Herzberger Landstr. 2 Raum 12. November 2014; 20. Mai 2015, Termin jeweils 8.30 bis 13.30 Uhr

## **Arbeitstechniken 7.0**

## **7.8 Effektive Protokollführung**

In einem Protokoll werden Verlauf, Ergebnisse oder Beschlüsse einer Versammlung notiert und festgehalten. Das Protokoll erleichtert die spätere Arbeit an den festgelegten Ergebnissen und dient als Nachweis über die Sitzung und darüber, dass alle Teilnehmer die Inhalte der Sitzung in gleicher Weise verstanden haben. Damit ist ein Protokoll gleichzeitig Informationsmittel, Beweismittel und Arbeitsgrundlage.

Der Protokollant / die Protokollantin muss über die Fähigkeit verfügen, Wichtiges von Unwichtigem zu unterscheiden, die Thematik der Veranstaltung verstehen und nachvollziehen können. Die Aufgabe besteht darin, die wichtigen Inhalte der Sitzung stichwortartig festzuhalten um diese anschließend als Text zu formulieren..

**Schwerpunkte** 

- sprachliche und stilistische Gestaltung (vom Stichpunkt zum Text)
- besondere Arbeitstechniken
- Erstellung eines Protokollrahmens
- Protokollarten Beispiel Verlaufsprotokoll oder Ergebnisprotokoll
- Nachbereitung des Protokolls

### Methoden

Trainerinput, praktische Übungen, Diskussion

Zielgruppe alle Beschäftigten, die Protokolle anfertigen

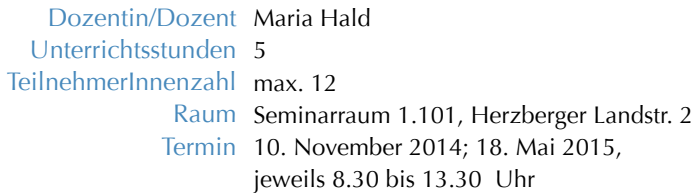

## **7.0 Arbeitstechniken**

## **7.9 Qualität sichern – Frage- und Evaluationsbögen erstellen**

Der Workshop befasst sich mit unterschiedlichen Aspekten und Phasen der Fragebogenentwicklung. Ziel ist es, den Teilnehmern/-innen wissenschaftlich fundierte Empfehlungen für die Konstruktion von Fragebögen zu geben. Der Workshop soll daher praxisorientiert Wissen vermitteln, das unmittelbar bei der Fragebogenkonstruktion umgesetzt werden kann.

**Schwerpunkte** 

- Einführung in die Evaluationsforschung
- Kommunikationspsychologische Grundlagen
- Vor- und Nachteile verschiedener Fragetypen
- Antworten und Antwortskalen
- Qualitätssicherung bei Fragebögen

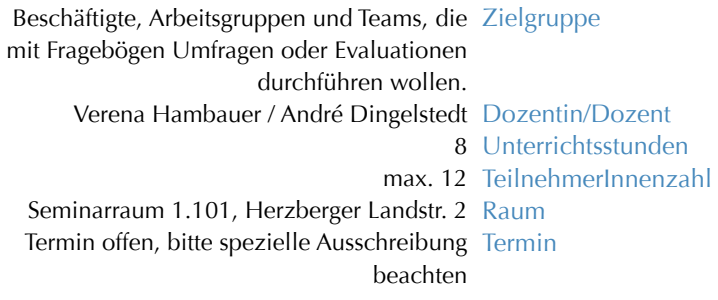

## **Arbeitstechniken 7.0**

## **7.10 Arbeitstechniken – Einrichtungen, Arbeitsgruppen und Teams**

Mit diesem Angebot erhalten Sie als Arbeitsgruppe oder Team die Möglichkeit Ihre Arbeitstechniken im Team zu verbessern. Das Programm wird so gestaltet, dass Sie Ihre Arbeitssituation optimieren und dass gleichzeitig eine Weiterbildung für die Beteiligten stattfindet.

Für Ihr individuelles Programm können Sie einzelne Angebote aus dem o. a. Kursprogramm wählen oder aus mehreren Bausteinen ein auf Ihre Bedarfe zugeschnittenes Angebot wählen.

Bei Interesse und Bedarf wenden Sie sich bitte direkt an:

Helga Meincke Telefon: +49 (0)551 / 39-5506 E-Mail: helga.meincke@zvw.uni-goettingen.de

## **Zielgruppe**

Dozentin/Dozent aus dem Dozenten-Pool Unterrichtsstunden nach Bedarf TeilnehmerInnenzahl nach Absprache Raum nach Absprache Termin nach Absprache

# **8.1 Die/den passende/n Auszubildende/n finden**

Personalauswahl bei Auszubildenden unterscheidet sich erheblich von der "normalen" Personalauswahl. In diesem Seminar erfahren Sie, wie Sie im Auswahlprozess geeignete Kandidaten sicher identifizieren.

### **Schwerpunkte**

- Anforderungsprofil als Basis
- die richtige Zielgruppe Bewerbersuche gezielt
- geeignete Bewerber Auswertung der schriftlichen Bewerbung
- Bewerbungsverfahren Testverfahren, persönliches Gespräch
- Auswertung und Entscheidung
- Abspringer-Quote reduzieren

#### Methoden

Trainerinput, Fallstudien, praktische Übungen, Erfahrungsaustausch

Ausbilderinnen und Ausbilder Zielgruppe

Werner Schumacher-Wöltje Dozentin/Dozent Unterrichtsstunden 8 max. 12 TeilnehmerInnenzahl Seminarraum der PE, Heinrich-Düker-Weg 5 Raum

> 27. Januar 2015, 8.30 bis 16.30 Uhr; Termin 7. Juli 2015, 8.30 bis 16.30 Uhr

## **8.2 Ausbildung planen – Auszubildende führen**

Dieses Seminar bietet strukturiertes Praxiswissen zur Planung und Organisation der Ausbildung. Zudem erhalten Sie Gelegenheit, sich mit Ihrer Rolle (im Austausch mit Kolleginnen und Kollegen) konstruktiv auseinanderzusetzen.

### Schwerpunkte

- Organisation der Einarbeitung
- sachliche / zeitliche Gliederung
- Ausbildungsplan (mit Lernzielen)
- Zusammenarbeit mit internen / externen Partnern
- Lernkontrollen
- Rolle als Ausbilder
- die richtige Ansprache finden
- Umgang mit schwierigen Auszubildenden

#### Methoden

Trainerinput, Fallstudien, praktische Übungen, Erfahrungsaustausch

Zielgruppe Ausbilderinnen und Ausbilder

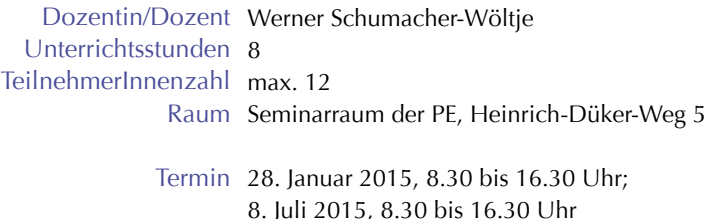

# **8.3 Auszubildende beurteilen**

Damit es keine Überraschungen gibt, sollten die Leistungen gerecht und für beide Seiten nachvollziehbar beurteilt werden.

#### **Schwerpunkte**

- Anlässe für Beurteilungen
- rechtliche Grundlagen (Beispiel AGG)
- Sinn und Grundsätze
- Vorbereitung und Ablauf von Beurteilungsgesprächen
- (mögliche) Beurteilungsfallen und -fehler
- Aufbau eines ganzheitlichen Beurteilungssystems

#### Methoden

Trainerinput, Fallstudien, praktische Übungen, Erfahrungsaustausch

Ausbilderinnen und Ausbilder Zielgruppe

Werner Schumacher-Wöltje Dozentin/Dozent Unterrichtsstunden 8 max. 14 TeilnehmerInnenzahl Seminarraum der PE, Heinrich-Düker-Weg 5 Raum

> 29. Januar 2015, 8.30 bis 16.30 Uhr; Termin 9. Juli 2015, 8.30 bis 16.30 Uhr

## **8.4 Schwierige Gespräche mit Auszubildenden führen**

Wie in anderen Bereichen auch, verläuft die Zusammenarbeit zwischen Ausbildungsleiterinnen (Ausbildungsleitern) und Auszubildenden nicht immer reibungslos. Die Ursachen sind vielfältig: sachlich-fachliche Aspekte und / oder Verhalten und Wahrnehmung können eine Rolle spielen. Werden Unstimmigkeiten nicht rasch geklärt, wirken sie sich auf die Ausbildung, das Ausbildungsklima wie auch auf das Ausbildungsergebnis spürbar aus.

Die Teilnehmenden erhalten Anregungen und nützliche Hinweise, wie sie sich einerseits auf nicht alltägliche Gespräche vorbereiten und andererseits diese Gespräche erfolgreich durchführen können. Sie beachten die Sach- und Beziehungsebene gleichermaßen und sind in der Lage bei der Vorbereitung und Durchführung die eigene wie auch die Seite ihres Gegenübers zu berücksichtigen.

### Inhalte

- Schwerpunkte in schwierigen Gesprächen Worauf kommt es an? Was ist das Wichtigste?
- Gesprächsvorbereitung Die Sach- und die Beziehungsebene Leitfaden erstellen
- Gesprächsdurchführung Konstruktives Kritikgespräch durchführen Feedback geben Konfliktgespräch durchführen

### Methoden

Referat, Diskussion, Gruppenarbeit, praktische Übungen

Zielgruppe Ausbilderinnen und Ausbilder Dozentin/Dozent Werner Schumacher-Wöltje Unterrichtsstunden 8 TeilnehmerInnenzahl max. 12 Raum Seminarraum der PE, Heinrich-Düker-Weg 5 Termin 30. Januar 2015, 8.30 bis 16.30 Uhr; 10. Juli 2015, 8.30 bis 16.30 Uhr

# **8.5 Prüfungsvorbereitung – Lernen lernen**

Dieser Workshop richtet sich vor allem an Auszubildende, die im Frühjahr nächsten Jahres ihre Prüfung machen werden. Andere Interessierte, die schon jetzt in Richtung Prüfung arbeiten wollen, sind natürlich ebenfalls herzlich zur Teilnahme eingeladen.

#### **Schwerpunkte**

- Zur Organisation des Lernens erste Schritte
- Ausgangsposition Zielformulierung
- Unterziele festlegen (zeitlich und inhaltlich)
- Zeit- und Selbstmanagement Tipps und Tricks
- effektive Lernkontrolle
- Umgang mit "Störfaktoren"
- Abbau von Prüfungsangst und Lampenfieber

Bringen Sie weitere Wünsche für den Workshop gerne ein.

#### Methoden

theoretischer Input, Kleingruppenarbeit, Rollenspiel, Feedback

Auszubildende Zielgruppe

Heike Truckenmüller Dozentin/Dozent Unterrichtsstunden 8 max. 12 TeilnehmerInnenzahl Seminarraum der PE, Heinrich-Düker-Weg 5 Raum

Termin Termin folgt

## **8.6 Lernmethoden entwickeln und ausprobieren – Gedächtnistraining**

Unter Gedächtnis versteht man die Fähigkeit, aufgenommene Informationen zu behalten, zu ordnen und wieder abzurufen.

Das Gedächtnis mit seinen Fähigkeiten ist besonders in Prüfungssituationen gefragt. Dann müssen die geforderten Informationen unverzüglich abrufbar sein. Wie Sie Ihr Gedächtnis optimal programmieren und neue Lernstrategien ausprobieren und einüben, werden Sie in diesem Kurs erfahren.

### **Schwerpunkte**

- Die wichtigsten Lerntheorien Lernen nach Signalen / durch Verstärkung Lernen durch Verknüpfung / Strukturierung Lernleistung der verschiedenen Gehirnhälften
- Informationsverarbeitung Informationsaufnahme und -verarbeitung Informationsspeicherung Kurzzeit- / Langzeitgedächtnis
- Behalten und Wiederauffinden von Informationen Persönliches Wissensnetz Lernhemmungen Unterbrechungen
- Zur Aktivierung des Gehirns verbales Gedächtnis visuelles Gedächtnis Namen / Zahlen / Fakten

## Methoden

Trainerinput, praktische Übungen, Gruppen- und Partnerarbeit

Zielgruppe Auszubildende

Dozentin/Dozent Heike Truckenmüller Unterrichtsstunden 8 TeilnehmerInnenzahl max. 14 Raum Seminarraum der PE, Heinrich-Düker-Weg 5

> Termin 16. März 2015, 8.30 bis 16 Uhr weiterer Termin folgt

# **8.7 Prüfungsstress und Lampenfieber**

Aufregung oder Nervosität vor den Prüfungen der Ausbildung sind normal und können in einem gewissen Ausmaß leistungsfördernd sein. Prüfungsstress wird aber zum Problem, wenn dieser die Prüfungsvorbereitungen einschränkt, die Leistungsfähigkeit in den Prüfungen beeinträchtigt und so ein erfolgreiches Bestehen der Prüfungen behindert. In dem Seminar lernen die Auszubildenden sich sicherer und persönlich kompetenter den Prüfungen zu stellen.

#### Inhaltliche Schwerpunkte

- Wie äußert sich Prüfungsstress?
- Wie viel Prüfungsstress muss sein?
- Tipps zur Prüfungsvorbereitung Zeitmanagement
- Sicherer durch die Prüfung Strategien – auf der geistigen und
	- auf der körperlichen Ebene
- Umgang mit schwierigen Prüfungssituationen

#### Methoden

Vortrag, Einzel-, Partner- und Gruppenarbeit, praktische Übungen

Auszubildende Zielgruppe

Martin Krüssel Dozentin/Dozent Unterrichtsstunden 8 max. 12 TeilnehmerInnenzahl Seminarraum der PE, Heinrich-Düker-Weg 5 Raum

Termin Terminierung offen, bitte auf besondere Ankündigung achten

# **8.8 Bewerbungstraining – Teil 1: Potenzialanalyse**

Nach Ende der Ausbildung ist eine Übernahme in ein Arbeitsverhältnis die Ausnahme. Für die Auszubildenden bedeutet dies: Sie müssen sich um einen neuen Arbeitsplatz bewerben. Um sich souverän bewerben zu können ist es gut, vorab zu klären, welche Stärken, Kompetenzen und Potenziale man besitzt bzw. sich während seiner Ausbildung angeeignet hat. Dadurch kann man selbstbewusst in den Bewerbungsprozess gehen und künftige Arbeitgeber von sich überzeugen.

### **Schwerpunkte**

- Wo liegen meine Fachkompetenzen? - eine intensive Bestandsaufnahme -
- Welche sozialen Stärken benötige / habe ich? Potenzialanalyse
- Selbst- und Fremdwahrnehmung
- Sich seiner Selbst bewusst werden durch Feedback
- Körpersprache wahrnehmen und bewusst einsetzen
- Welche Rolle würde ich aufgrund meiner Persönlichkeit in einem Team bevorzugt wahrnehmen? – Ein Test zur Selbstklärung
- Tipps und Regeln für eine gelungene Kommunikation

### Methoden

Trainerinput, Einzel- und Gruppenarbeit, Präsentation, Feedback

Zielgruppe Auszubildende

Dozentin/Dozent Heike Truckenmüller Unterrichtsstunden 8 TeilnehmerInnenzahl max.14 Raum Seminarraum der PE, Heinrich-Düker-Weg 5

Termin 2. März 2015, 8.30 bis 16 Uhr;

7. September 2015, 8.30 bis 16 Uhr

## **8.9 Bewerbungstraining – Teil 2: Bewerbungsmappe und Vorstellungsgespräch**

Nach Ende der Ausbildung ist eine Übernahme in ein Arbeitsverhältnis die Ausnahme. Für die Auszubildenden bedeutet dies: Sie müssen sich um einen neuen Arbeitsplatz bewerben.

**Schwerpunkte** 

- Wo möchte ich als was arbeiten? (Ort, Region, berufliche Vorstellungen)
- Wie verschaffe ich mir einen Überblick über den Arbeitsmarkt?
- Was sind meine Stärken und wie stelle ich sie dar?
- Die Bewerbungsunterlagen was gehört alles dazu?
- Der Lebenslauf Aufbau, Inhalte
- Das Anschreiben Bezug zur ausgeschriebenen Stelle herstellen
- Sonderfall: Initiativbewerbung (kritische Einschätzung)
- Die Online-Bewerbung worauf ist zu achten?
- Das Vorstellungsgespräch
- Auftreten, Outfit, Verhalten

#### Methoden

Trainerinput, Partner- und Gruppenarbeit, Präsentation, Rollenspiel, Feedback

Auszubildende Zielgruppe

Heike Truckenmüller Dozentin/Dozent Unterrichtsstunden 8 max.14 TeilnehmerInnenzahl Seminarraum der PE, Heinrich-Düker-Weg 5 Raum

> 9. März 2015, 8.30 bis 16 Uhr; Termin 8. September 2015, 8.30 bis 16 Uhr;

**8.10 Mathematiktraining – berufsbezogen – verschiedene Niveaustufen –**

Mathematik ist Grundlage technischer und kaufmännischer Berufe. In diesen Kursen werden zum einen die vorhandenen mathematischen Kenntnisse aktiviert und auf den Ausbildungsberuf bezogen angepasst, zum anderen geht es auch um spezielle Übungen aus der Ausbildungs-Praxis. Ergänzend kommen auch fachliche Aufgaben aus der Berufsschule zum Einsatz.

Bei Interesse und Bedarf wenden Sie sich bitte direkt an:

Helga Meincke Telefon: +49 (0)551 / 39-5506 E-Mail: helga.meincke@zvw.uni-goettingen.de

1. Grundlagen – alle Ausbildungsberufe – 1. Lehrjahr (plus 4. Lehrjahr Mechanik)

Dozent: Lutz Damrose Unterrichtsstunden: nach Bedarf Teilnahmezahl: max 12 / Kurs Raum: Seminarraum 11 der Materialphysik Termin: Mittwochs (14-tägig, in geraden Wochen), 7.30 bis 9 Uhr

2. Schwerpunkt: Elektronik und Naturwissenschaften (ab 2. Lehrjahr) Dozent: Jörg Meinbrok Unterrichtsstunden: nach Bedarf Teilnahmezahl: max 12 / Kurs Raum: Seminarraum 11 der Materialphysik Termin: Dienstags (jede Woche), 8 bis 9 Uhr

3. Schwerpunkt: Feinmechanik, Metall, Anlagentechnik (ab 2. Lehrjahr)

Dozent: Bernd Wichmann Unterrichtsstunden: nach Bedarf Teilnahmezahl: max 12 / Kurs Raum: Seminarraum 11 der Materialphysik Termin: Freitags (2. LJ: gerade Wochen; 3. LJ: ungerade Wochen), 7.30 bis 9 Uhr

Zielgruppe Auszubildende

Dozentin/Dozent Lutz Damrose – Jörg Meinbrok – Bernd Wichmann Unterrichtsstunden s.o. TeilnehmerInnenzahl max 12 / Kurs Raum s.o.

Termin s.o.

# **8.11 Englisch für den Arbeitsplatz**

Dieser Kurs bereitet gezielt auf die Anforderungen der Lehrabschlussprüfung(en) vor.

#### **Schwerpunkte**

- Einübung und Vertiefung von Grammatik (praxisnah erklärt und geübt)
- Wortschatzaufbau und -festigung
- Einüben von für Ihren Arbeitsplatz spezifischen Sprechsituationen
- Grundlagen "technisches Englisch"
- Betriebs- und Gebrauchsanleitungen für Maschinen und technische Geräte verstehen
- Simulation von Prüfungssituationen

Wenn Sie spezielle Wünsche haben – z. B. die Bearbeitung von Prüfungsfragen, teilen Sie dies bitte vorab mit, damit der Dozent sich vorbereiten oder entsprechendes Material bereitstellen kann.

Im Kurs stehen die mündlichen Anteile deutlich im Vordergrund. Sämtliche Inhalte werden als Kommunikationsspiele, Kommunikationsaktivitäten und Simulationen in Partner- und Gruppenarbeit erarbeitet. Mit jeder Übung sind direkte Kommunikationsaufgaben verbunden.

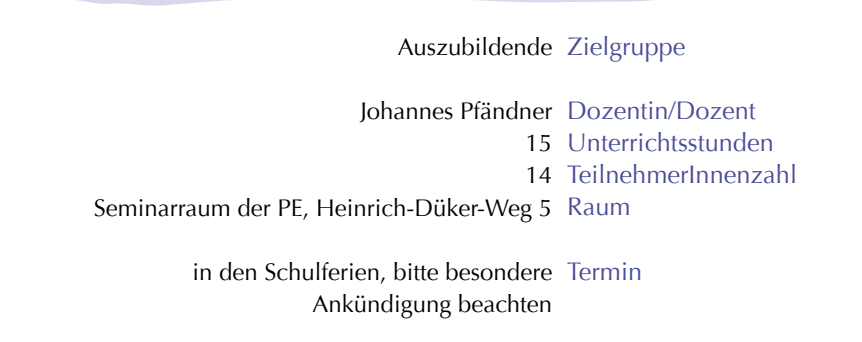

# **8.12 EDV-Kompetenz – die Microsoftprogramme kompakt**

Als Auszubildende sind Sie mit den meisten "gängigen" PC-Anwendungen vertraut. Vielleicht gilt dies auch für spezielle Programme wie MS-Project. Dieser Kurs frischt Ihr gesamtes EDV-Wissen auf – Word, Excel, Outlook und Access.

Inhalte

- Word
	- Zusammenfassung
	- spezielle Anwendungen (Tabellen, Gliederung, Formatierungen usw)
- Outlook
	- Grundlagen (zusammengefasst)
	- Aufbau
- Excel
	- Grundlagen (zusammengefasst)
	- Listen, Diagramme
	- besondere Berechnungen
	- Datenbankfunktionen
- Access
	- Grundlagen
	- Aufbau
	- Verknüpfungen
	- Datenbanken spezial
- Visio
- PowerPoint
- Internetrecherche

Zielgruppe Auszubildende

Dozentin/Dozent Stephan Heidemann Unterrichtsstunden 40 TeilnehmerInnenzahl Raum Platz der Göttinger Sieben 5 (MZG) Raum Termin 25. bis 31. März 2015, 8.30 bis 16 Uhr 0.113

## **8.13 Kurse rund um die Ausbildung – spezielle Angebote für Ausbildungsleiterinnen / Ausbildungsleiter oder Auszubildende**

Mit diesem Angebot erhalten Sie die Möglichkeit Ihre Kenntnisse und Kompetenzen zu erweitern oder anzupassen. Das potenzielle Angebot wird so gestaltet, dass Sie Ihre Arbeitssituation optimieren und dass gleichzeitig eine Weiterbildung für die Beteiligten stattfindet.

Bei Interesse und Bedarf wenden Sie sich bitte direkt an:

Helga Meincke Telefon: +49 (0)551 / 39-5506 E-Mail: helga.meincke@zvw.uni-goettingen.de

## Zielgruppe

aus dem Dozenten-Pool Dozentin/Dozent nach Bedarf Unterrichtsstunden nach Absprache TeilnehmerInnenzahl nach Absprache Raum

nach Absprache Termin

## **9.0 Workshops zur gesunden Selbstführung**

Mit neuen Workshops zur gesunden Selbstführung unterstützt das BGM die Beschäftigten bei der Weiterentwicklung ihrer Gesundheitskompetenz, ganzheitlich, wissenschaftsbasiert und praxisnah.

Die vier angebotenen Workshops berücksichtigen neuere Ergebnisse der Hirnforschung zum menschlichen Lernen und Handeln und vermitteln praktische Hilfestellungen für eine gesunde Selbstführung im Arbeitsalltag. Dabei gibt es erstmals mit dem Züricher Ressourcen Modell http://www.zrm.ch/ ein Workshopangebot der Personalentwicklung für das wichtige Thema psychische Belastungen. Auf der Grundlage der Ergebnisse der bisher durchgeführten Mitarbeiterbefragungen wurde ein Arbeitsbewältigungsworkshop konzipiert, der auch einrichtungsbezogen durchgeführt werden kann.

Geplant ist zudem eine Info-Veranstaltung, die grundlegende Informationen zum BGM und zum Thema Gesunde Selbstführung vermittelt. Der Termin ist noch offen – Sie finden ihn zu gegebener Zeit auf der Homepage und in der monatlichen Kurswerbung.

Zur Anmeldung: Damit die Dozentinnen und Dozenten sich auf die individuelle Situation der Teilnehmenden einstellen und die Workshops möglichst praxisnah durchführen können, wurde ein Reflexionsbogen konzipiert. Dieser wird Ihnen nach Anmeldung per Email zugesandt (Bitte Anmeldeschluss beachten).

Das Programm zur Gesunden Selbstführung im Arbeitsalltag wird ergänzt durch bewegungsorientierte Kursangebote, denn:

Regelmäßige Bewegung und Sport sind wichtige Säulen einer gesunden Lebensführung, dienen der Lebensfreude und fördern die persönliche Leistungsfähigkeit. Es erwarten Sie qualifizierte Trainerinnen und Trainer mit abwechslungsreichen Kursinhalten vorwiegend aus dem Gesundheitssport. Auch neue Trends aus dem Bewegungssektor werden mit aufgegriffen und in das Angebot integriert.

Dieses Angebot ist ein Programm, das vom Hochschulsport und dem BGM gemeinsam entwickelt und ausgebaut und mit Mitteln des BGM realisiert wird. Sie erwarten kostenlose Schnupperkurse und zu geringen Gebühren belegbare Regelkurse.

Schnuppern Sie rein und melden Sie sich an!

• http://www.hochschulsport.uni-goettingen.de/cms/bedienstete.html

### **9.0 Gesundheitskompetenz**

# **WS 1 Das bewegte Hirn: Gehirn und Körper als starkes Team**

Bewegung macht schlau. Neurobiologische Forschungen haben ergeben, dass Muskeltätigkeit direkten Einfluss auf die Quantität und Qualität von Nervenzellen hat. Unser Körper ist gewissermaßen unser "Betriebssystem", dessen Regeln wir zur optimalen Funktion kennen sollten. Sobald wir unter Stress geraten, wird z. B. Energie aus der Gehirnrinde abgezogen. Deshalb ist Entspannung eine Voraussetzung für gute Lösungen und Kreativität.

Die Gehirnforschung geht davon aus, dass während unseres Lebens ständig neue Nervenzellen entstehen. Dafür sind allerdings bestimmte Bedingungen erforderlich, unter anderem Bewegung. In diesem Workshop lernen Sie, wie Sie diese Erkenntnisse für sich persönlich umsetzen können.

Schwerpunkte

- Körperübungen aus der Kinesiologie zur Gehirnaktivierung (Brain Gym)
- Basiswissen Gehirn: Aufbau, Funktion und Teil des menschlichen Körpers
- Entspannungsmethoden mit Visualisierungsübungen
- Akupressur- und Klopftechniken auf Grundlage der Traditionellen Chinesischen Medizin zur Gesundheitsprävention
- Alter = Alzheimer?
- Ernährung fürs Gehirn: Kann man sich schlau essen?

Sie erfahren viel Wissenswertes aus der aktuellen Gehirnforschung und zur bewussten "Benutzung" des Gehirns. Die vorgestellten Übungen lassen sich gut in den Berufsalltag integrieren. So erhalten Sie Ihre Lernfähigkeit und Flexibilität: Das Gehirn ist fit für die Zukunft.

Methoden Kurzvorträge, Bewegungsformen aus Yoga, Feldenkrais und Kinesiologie, Entspannungsmethoden.

Kleidung Bitte bequeme Kleidung tragen!

Beschäftigte, die praxisnah Ihre Gesundheits- Zielgruppe kompetenz erweitern wollen

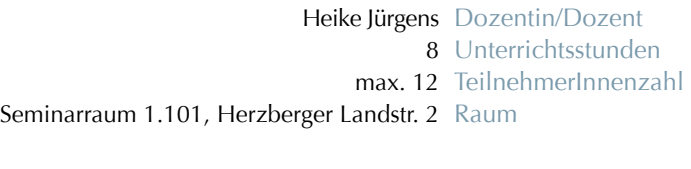

27. / 28. November 2014 Termin (Anmeldeschluss: 17. November 2014), 8.30 bis 12.30 Uhr;weiterer Termin folgt
## **WS 2 Gesundes Selbstmanagement mit dem Zürcher Ressourcen Modell ©**

## Entwickeln Sie einen Schutzschild gegen die psychischen Belastungen an Ihrem Arbeitsplatz, Stärken Sie Ihre persönlichen Ressourcen!

Der Arbeitsalltag wird immer anspruchsvoller und beinhaltet steigendes Stresspotential. Insbesondere die "gefühlten" Beanspruchungen durch psychische Belastungen haben zugenommen.

An der Universität gehören Maßnahmen zur Vermeidung von Gefahren bzw. Vorbeugung von körperlichen Schäden bereits zum Arbeitsalltag, Sichthinweise weisen auf Unfallgefahren hin, im Laborbereich werden Handschuhe und Schutzbrille getragen, ergonomisch angepasste Büromöbel unterstützen eine gesundheitsförderliche Haltung am Arbeitsplatz usw.

Die Personalentwicklung macht nun mehr erstmals im Rahmen des Betrieblichen Gesundheitsmanagements ein Workshopangebot zur Gefahrenprävention und Ressourcenstärkung für das wichtige Thema psychische Belastungen.

Mit Hilfe des wissenschaftsbasierten Trainings "Zürcher Ressourcen Modell©" erweitern Sie Ihre Handlungskompetenz im Umgang mit psychischen Belastungen und entwickeln alltagsnahe individuelle Lösungen. Überzeugen Sie sich http://www.zrm. ch und nehmen Sie sich Zeit für den Besuch des Workshops.

**Schwerpunkte** 

- Erkenntnisse aus der Motivationspsychologie
- Ermittlung individueller Ressourcen
- Identifikation individueller Motive
- Körperarbeit
- Neurobiologische Grundlagen für Lernen und Veränderung
- Transfer in den Alltag

Methoden Kurzvortrag, praktisches Einüben verschiedener Techniken, Einzel- und Gruppenarbeit, Rollenspiel, Diskussion im Plenum

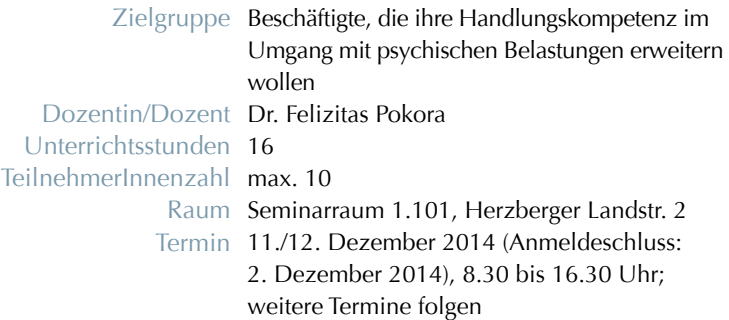

## **9.0 Gesundheitskompetenz**

## **WS 3 Wohin mit der vielen Arbeit? - Wohin mit dem Stress? Workshop zur Arbeitsbewältigung**

Seit 2010 führt die Universität Mitarbeiterbefragungen durch. Als ein Ergebnis wurde die Arbeitsintensität als Belastungsschwerpunkt und "Stresstreiber" benannt.

In diesem Workshop liegt der Fokus auf den persönlichen Belastungssituationen der Teilnehmenden sowie einem verbesserten Umgang mit diesen. Es werden effiziente Strategien und Verfahren zur verbesserten Arbeitsbewältigung sowie zum konstruktiven Umgang mit Stress vor, während und nach Belastungssituationen vermittelt. Der Workshop kann auch einrichtungsbezogen durchgeführt werden.

## Inhalte

- Selbst- und Zeitmanagement
	- 1x1 der Tagesplanung
	- Prioritäten setzen
	- Delegation
- Gesundheitliche Grenzen und Stressmuster erkennen
	- Auseinandersetzung mit den körperlichen und psycho-sozialen Auswirkungen von Stress
- Mental Fitness
	- Perspektivwechsel
	- Anti-Ärger-Strategie
	- (Ein)-Schlafhilfe
- Vermittlung wissenschaftlich fundierter, alltagstauglicher Kurzentspannungsverfahren
- Nachhaltigkeitssicherung und Transfer der Seminarinhalte in den Berufsalltag
	- Das persönliche Projekt

### Methoden

Vortrag, Erfahrungsaustausch, Gruppenarbeit, praktische Übungen

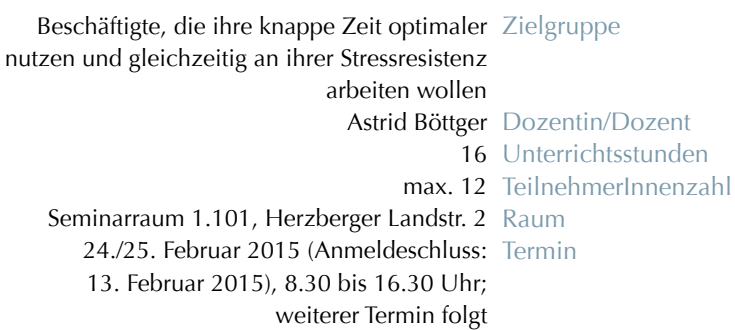

## **WS 4 Durch\_Atmen: Achtsamkeitsbasierte Stressreduktion für den beruflichen Alltag**

Stress am Arbeitsplatz wird mittlerweile als alltägliches Phänomen wahrgenommen. Dabei kennt der Stress weder Hierarchiegrenzen, noch macht er vor einzelnen Beschäftigten oder Statusgruppen halt. Multitasking, Zeitdruck, soziale Spannungen im unmittelbaren oder mittelbaren Arbeitsumfeld u. a. können die Arbeitsqualität und die Zufriedenheit mit dem Arbeitsplatz beträchtlich beeinflussen.

Durch Achtsamkeit kann man lernen, die Dinge so sein zu lassen, wie sie sind, ohne dass diese einen negativ beeinflussen. Eine wichtige Ressource hierfür ist der Atem. Der Atem ist wie keine andere Körperfunktion auf das Engste mit allen physischen und psychischen Vorgängen im Menschen vernetzt. Für das Empfinden, Erfahren und Erlernen von Achtsamkeit ist der Atem Seismograph und Lotse zugleich

Üungsinhalte

- Verstärkung der Empfindungsfähigkeit für den Körper, von der Fußsohle bis zum Scheitel
- Aufbau der drei Hauptatemräume über Sammeln, Atmen und Empfinden
- Arbeit mit Druckpunkten
- Atmen und Bewegung
- Aufbau einer vom Atem getragenen achtsamen Haltung
- Integration und Nutzung der erschlossenen Ressourcen im beruflichen Alltag

Methoden Vortrag, viele Einzelübungen mit anschließendem Austausch, unterstützende Partnerarbeit

Kleidung Bitte bequeme Kleidung tragen und dicke Socken zum Workshop mitbringenn

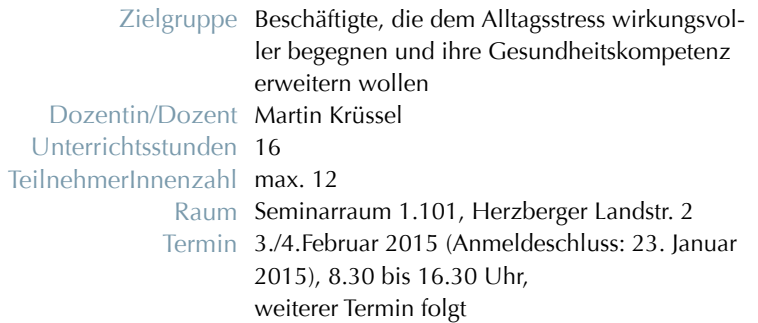

#### Arajärvi, Outi

Diplom-Sozialwirtin, Wissenschaftliche Mitarbeiterin im Bereich Migrationsforschung (Universität Leipzig), daneben mehrjährige Erfahrung als Projektberaterin und Trainerin für Projektmanagement.

#### Böttger, Astrid

Studium der Slawistik und Kommunikationswissenschaften sowie der Sprecherziehung (Universität Göttingen/DGSS), Trainerin, Referentin , Coach (DGSS/DBVC), Organisations- und Personalentwicklerin (DBVC), zertifizierte Dozentin des BVGD nach EN 15565, Expertin für Stressmanagement( bga)

#### Burchard, Claudia

Universität Göttingen, Abteilung Finanzen, Sachgebietsleiterin Drittmittel, Exzellenzförderung und Großforschungsprojekte

#### Damrose, Lutz

Projektmitarbeiter bei der Kreisvolkshochschule Landkreis Göttingen (seit 2008); daneben freiberuf-licher Dozent für Mathematik und im Bereich Microsoft Office

#### Dingelstedt, André

Dipl. Sozialwirt (Universität Göttingen); Lehrkraft am Methodenzentrum Sozialwissenschaften, langjährige Lehrerfahrungen im Bereich der statistischen und empirischen Methoden

#### Eichardt, Kevin

Wissenschaftliche Hilfskraft im Methodenzentrum Sozialwissenschaften der Universität Göttingen (seit 2008); zudem freiberufliche Tätigkeit im Bereich EDV, u.a. Dozent für MS-Office (u. a. Excel ), MindMap, Photoshop, SPSS und STATA sowie vielfältige Angebote rund um das Thema Computer

#### Fennel, Herbert

Industriekaufmann, Fachkaufmann für DV-Organisation und Daten-Kommunikation (IHK), Bilanzbuchhalter (IHK), Rating-Advisor (IHK), selbstständiger Unternehmensberater

#### Fernandez Castelao, Ezequiel

Dr. rer. nat., Diplom Psychologe, seit 2008 wissenschaftlicher Mitarbeiter in der Abteilung für Sozial- und Kommunikationspsychologie. Freiberuflicher Trainer im Bereich Team- und Organisationsentwicklung. Ausbildung zum systemischen Coach/Berater (DGSF)

#### Hambauer, Verena

Politikwissenschaftlerin (Universität Göttingen); Spezialisiert auf empirische Forschungsmethodik (standardisierte Verfahren) und statistische Auswertungsverfahren

#### Heidemann, Stephan

EDV-Trainer (MCSE), seit 1990 freiberuflicher EDV-Dozent im Bereich MS-Office und IT-Netzwerke

#### Jürgens, Heike

Bankkauffrau, Diplomsoziologin, Weiterbildungsstudiengang WPA (Universität Kassel), langjährige Tätigkeit als Personalentwicklerin, Prozessbegleiterin und Gleichstellungsbeauftragte in einer Stadtverwaltung und einer Versicherung, Systemische Beraterin (IF Weinheim), Heilpraktikerin für Psychotherapie

#### Kohlstedt, Tatiana

M. A. Deutsche Philologie, Englische Philologie und Deutsch als Fremdsprache (2007), seit 2006 Dozentin für Deutsch als Fremdsprache auf allen Niveaustufen

#### Krause, Geraldine

M.A., Lehrbeauftragte für Deutsch als Fremdsprache, Englisch als Zweitsprache, Freiberufliche Dozentin (Englisch – alle Niveaustufen, Business English) VHS, ZESS u. a., Übersetzerin (Wissenschaft und Literatur)

#### Krebs, Annett

Universität Göttingen, Abteilung Finanzen, Sachgebietsleiterin Dritt- und Sondermittel

#### Krüssel, Martin

M. A.,Universität Göttingen, Bereichsleiter Personalentwicklung; Weiterbildungen zum Personalentwickler (IHK-Münster); NLP-Practitioner (DVNLP), Thies Stahl Hamburg; Systemischer Coach (DGTA), Intasco Dortmund sowie im Bereich Atempädagogik am Ilse-Middendorf-Institut Berlin

#### Kunze, Marc-Andre

Verwaltungsfachangestellter Universität Göttingen, u.a. Dozent für die Schulungen der Elektronischen Drittmittelakte (EDMA) im SAP-System, seit Juni 2010 in der Finanzabteilung im Bereich Dritt- und Sondermittel, Stiftungen

#### Lange, Varvara

Studium der klassischen Philologie (Altgriechisch, Latein), Deutsch, Russisch (St. Petersburg, Russland),

Dozentin für Deutsch an der St. Petersburger Staatl. Universität, 2011 Abschluss Interkulturelle Germanistik u. Deutsch als Fremdsprache, u. a. Lehrbeauftragte für Deutsch als Fremdsprache am Lektorat DaF

#### Marmein, Alexander

Dipl. Kaufmann, Wissenschaftlicher Mitarbeiter an der Hochschule Hannover, Fakultät III – Medien, Information und Design (bis 2012); Freiberufliche Tätigkeit als Medienproduzent, Regisseur und Dozent im Medienbereich

#### Meincke, Helga

Dipl.-Sozialwirtin, diverse Qualifizierungen in den Bereichen Beratung, Konfliktmanagement, Personalentwicklung, aktuell tätig in der PE u. a. Qualifizierung, BEM-Beratung und Konfliktmanagement

## Melchien, Burkhard

Universität Göttingen, Abteilung Finanzen, Sachbearbeiter im Bereich Dritt- und Sondermittel

#### Müller, Renate

Universität Göttingen, Abteilung Finanzen, Sachbearbeiterin im Bereich Dritt- und Sondermittel

#### Naranjo-Merboldt, Mónica,

Diplom-Kommunikationswissenschaftlerin, Übersetzerin (IHK Hannover), seit 2002 Dozentin und Lehrbeauftragte für Spanisch (Universität Göttingen, PFH Göttingen, VHS)

#### Pokora, Felizitas

Dr. phil., Diplom-Pädagogin, Promotionsstudium der Soziologie (Universität Bielefeld und Dortmund), zertifizierte PSI Kompetenzberaterin, Leitung div. Projekte im Themenfeld betriebliche Weiterbildung und Beratung u. a. für einen Unternehmensverband, lic. Trainerin für das Züricher Ressourcen Modell, Heilpraktikerin für Psychotherapie

#### Rehbein, Anke

Systemadministratorin; Fachliche Systembetreuerin, Bereich E-Learning u. FlexNow, Abteilung Studium und Lehre

#### Schumacher-Wöltje, Werner

Unternehmensberater, Coach und Personalberater, seit 1999 selbstständig. Mitglied im Prüfungswesen der IHK. Durchführung von Fortbildungslehrgängen zur Vorbereitung auf die Ausbildereignungsprüfung sowie zum Personalfachkaufmann/frau

#### Sikor, Marianne

Diplom-Volkswirtin. Freiberufl. Tätigkeit als Trainerin für Kommunikation und Konfliktmanagement, Beraterin und Mediatorin (seit 1999); Zert. Trainerin und Assessorin für Gewaltfreie Kommunikation (CNVC)

#### Stroth, Kristin

Dipl.-Mathematikerin; Fachliche Systembetreuerin, Bereich E-Learning und FlexNow, Abteilung Studium und Lehre

#### Truckenmüller, Heike

Diplom Geographin , Zusatzqualifizierungen: Prozessbegleiterin in Personal- /Organisationsentwicklung, Coach und ProfilPASS-Beraterin. Langjährige Berufserfahrungen als Projektleiterin im Bereich der Erwachsenenbildung, seit 2005 Beraterin und Trainerin für verschiedene Organisationen

#### Weiske, Karen

Dipl.-Psychologin; Personalleiterin bei e. Bildungsträger; selbständige Trainerin u. Coach in Weiterbildung u. Wirtschaft; seit 1995 Lehraufträge an Hochschulen; seit 1998 freiberufliche Tätigkeit in der Weiterbildung von Hochschulpersonal, wissenschaftlichem Personal und Führungskräften; Lehr- und Trainingserfahrungen in sozialen u. methodischen Kompetenzfeldern

#### Wiegandt, Christine

Lehrbeauftragte für Französisch (seit 2000) u. a. ZESS , Dozentin an der VHS, weitere freiberufliche Tätigkeiten

#### Winkler, Tiberius

Dipl. Ing. , Universität Göttingen, Abteilung IT, zuständig für die technische Betreuung von UniVZ, Dozent für UniVZ- Schulungen

#### Wolter, Frank

Jurist, Personaltrainer und Dozent (seit 1992), selbstständiger Unternehmensberater; Lehraufträge a. d. Hochschule für angewandte Wissenschaft u. Kunst Hannover/Hildesheim/Göttingen u. beim Studieninstitut des Landes Niedersachen u.a. in den Themenfeldern Europapolitik/Europarecht und Fördermittelmanagement

## Anmeldung

## **Wie melde ich mich an?**

Die Antragsformulare finden Sie im Anhang der Programmbroschüre sowie im Mitarbeiterportal.

Für jeden Kurs füllen Sie bitte einen gesonderten Antrag aus. Selbstverständlich bleibt die Teilnahme kostenfrei. Eine Ausnahme bilden die Angebote für Einrichtungen, Arbeitsgruppen und Teams; hier wird die entsprechende Kostenstelle belastet.

Falls der angegebene Termin ungünstig ist, melden Sie sich bitte trotzdem mit entsprechender Anmerkung an. Sie werden dann für einen späteren Kurs berücksichtigt. Auf Kurswiederholungen, mögliche Verschiebungen, Kursausfälle und freie Plätze weisen wir im Mitarbeiterportal sowie per Email an alle Beschäftigten hin.

## **Ihre Anträge richten Sie bitte an:**

Ulrike Schulz Personalentwicklung / 5302

Telefon: 0551 39 7696 E-Mail: ulrike.schulz@zvw.uni-goettingen.de

oder

Katrin Böttger Personalentwicklung / 5303 Telefon: 0551 39 4248 E-Mail: katrin.boettger@zvw.uni-goettingen.de

# Anmeldeformular

## Qualifizierungsprogramm 2014 2015

## Antrag zur Teilnahme an einer internen Qualifizierungsmaßnahme für das Personal

## Wichtige Hinweise:

- 1 Bitte die Anmeldung ausfüllen und an die zuständige Führungskraft senden.
- 2 Die Führungskraft leitet die Anmeldung dann mit einer Stellungnahme an den Bereich Personalentwicklung weiter. Eine Kopie verbleibt bei Ihren Unterlagen.
- 3 Weitere Informationen zum Kurs erhalten Sie direkt von der Personalentwicklung.

## Georg-August-Universität, Bereich Personalentwicklung Herzberger Landstraße 2, 37085 Göttingen

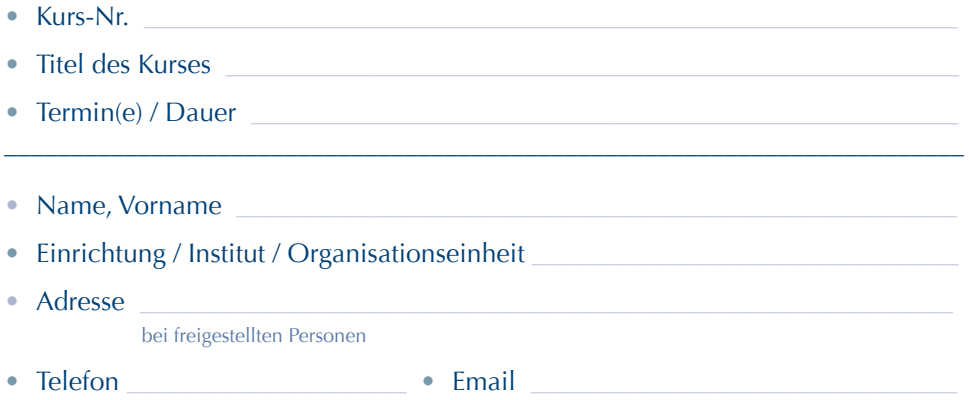

\_\_\_\_\_\_\_\_\_\_\_\_\_\_\_\_\_\_\_\_\_\_\_\_\_\_\_\_\_\_\_\_\_\_\_\_\_\_\_\_\_\_\_\_\_\_\_\_\_\_\_\_\_\_\_\_\_\_\_\_\_\_\_\_\_\_\_\_\_\_\_\_

- ausgeübte Tätigkeit:
	- n wissenschaftliche/r Mitarbeiter/in / Hilfskraft
	- $\Box$  Mitarbeiter/in in Technik / Verwaltung
	- $\Box$  Sonstige:
- Die Vertretung während der Teilnahme erfolgt durch: (nur erforderlich, wenn im Qualifizierungsgespräch vereinbart)
	- Name, Vorname
	- Datum Unterschrift Datum, Unterschrift der Stellvertreterin/des Stellvertreters

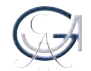

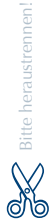

## Anmeldeformular  $=$  Seite 2  $=$

## • Die Teilnahme

- n ist im Qualifizierungsgespräch vom \_\_\_\_\_\_\_\_\_\_\_\_\_\_\_ vereinbart. **| Arbeitszeit|**
- $\Box$  dient zur Erhaltung der Fertigkeiten, Kenntnisse und Kompetenzen am derzeitigen Arbeitsplatz. (*Erhaltungsqualifizierung*) | **Arbeitszeit|**
- $\Box$  dient zum Erwerb von zusätzlichen Qualifikationen. (*nicht für den Arbeitsplatz erforderlich*) **| keine Arbeitszeit|** *(Wenn außerhalb der Arbeitszeit, dann ist keine Unterschrift der Führungskraft erforderlich.)*
- $\Box$  dient zur Vorbereitung auf die Übernahme eines veränderten Arbeitsplatzes. (*Qualifizierung*). **| Arbeitszeit|**
- $\Box$  dient zur Einarbeitung nach längerer Abwesenheit. (*Wiedereinstiegsqualifizierung*) **|Arbeitszeit|**
- Datum Unterschrift Datum, Unterschrift der Mitarbeiterin / des Mitarbeiters
- Datum Unterschrift Datum, Unterschrift der Führungskraft

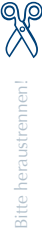

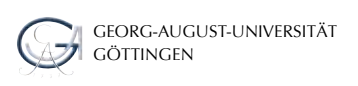

## **Hinweis auf weitere Kursangebote (Auswahl)**

Aktuelle Informationen zu Qualifizierungs- und Kurs-Angeboten des Betrieblichen Gesundheitsmanagements für Bedienstete der Universität in Zusammenarbeit mit dem Hochschulsport finden Sie in Kürze auf der Webseite des Hochschulsports:

http://www.hochschulsport.uni-goettingen.de/bedienstete.html

Unterlagen und Termine zur Seminarreihe "Sicherheit und Gesundheitsschutz", angeboten von der Stabsstelle Sicherheitswesen und Umweltschutz, finden Sie unter:

http://www.uni-goettingen.de/de/77925.html

## **Beschreibung des Sprachkönnens nach dem "Gemeinsamen Europäischen Referenzrahmen für Sprachen"**

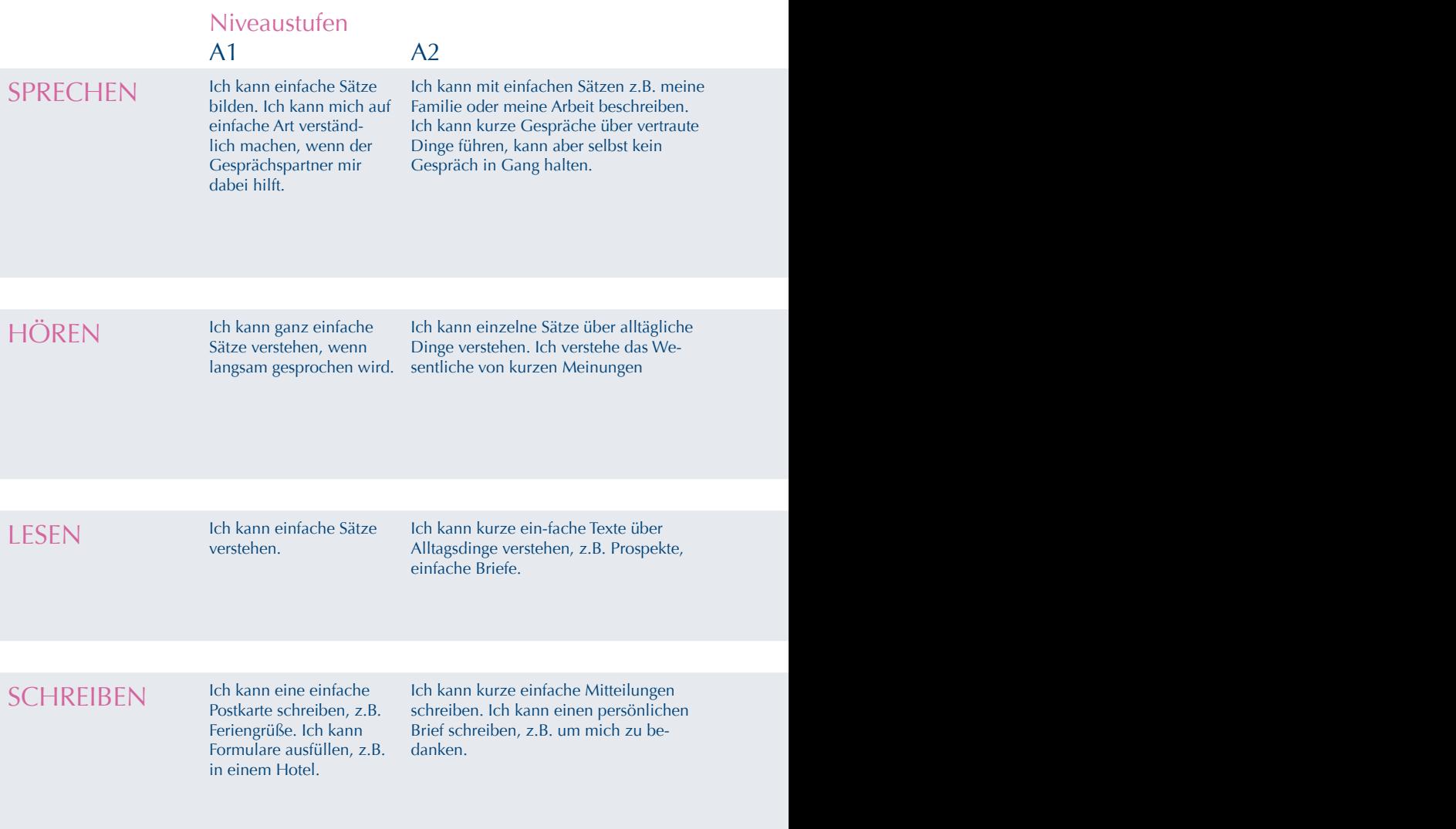

- Was kann ich jetzt? Auf welcher Stufe stehe ich?
- Was möchte ich können? Welche Stufe möchte ich erreichen?

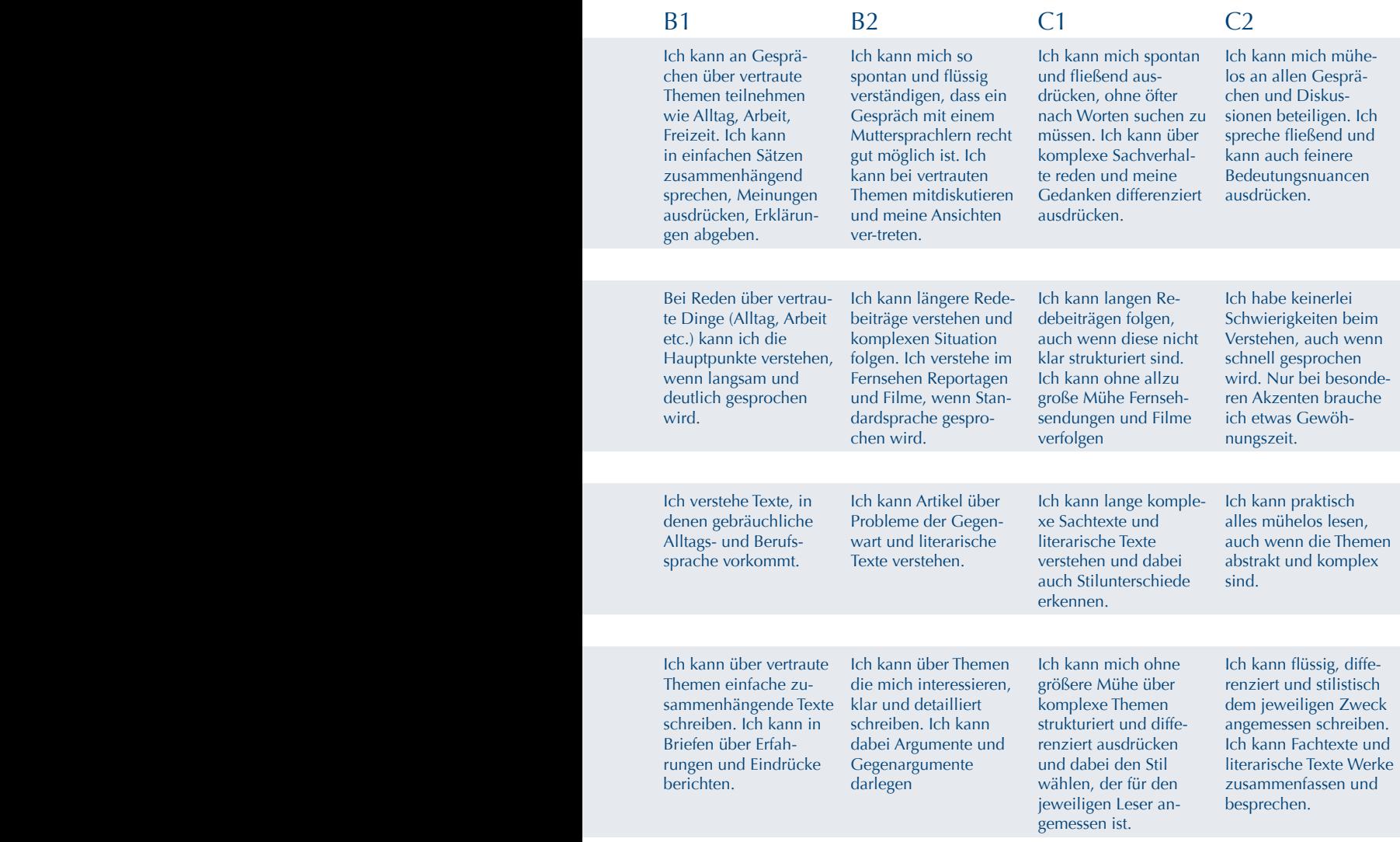

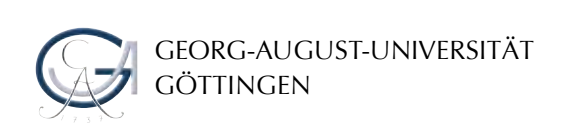

- Neu an der Universität 1.0
- Wissenschaftsadministration 2.0
- Verwaltungssysteme in der Lehre 3.0
	- Fremdsprachenkompetenz 4.0
		- EDV-Kompetenz 5.0
- Kommunikations- und Kooperationskompetenz 6.0
	- Arbeitstechniken 7.0
	- Kurse rund um die Ausbildung 8.0
		- Gesundheitskompetenz 9.0

## www.uni-goettingen.de